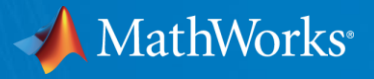

# **Deep Learning: Development to Deployment**

**Spandhana Gonuguntla, PhD Education Technical Evangelist [sgonugun@mathworks.com](mailto:sgonugun@mathworks.com)**

Indian Institute of Science 27th Feb 2020

© 2019 The MathWorks, Inc. **1**

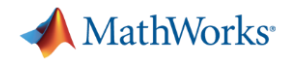

### Administrivia

- **If you have laptops running MATLAB 2019b, please ensure you collect the** files necessary for this workshop
- Download support package for AlexNet if you haven't already done so
	- $-$  >> net = alexnet (shouldn't throw an error)
- **Fill up this survey : <https://tinyurl.com/w5xcfht>**

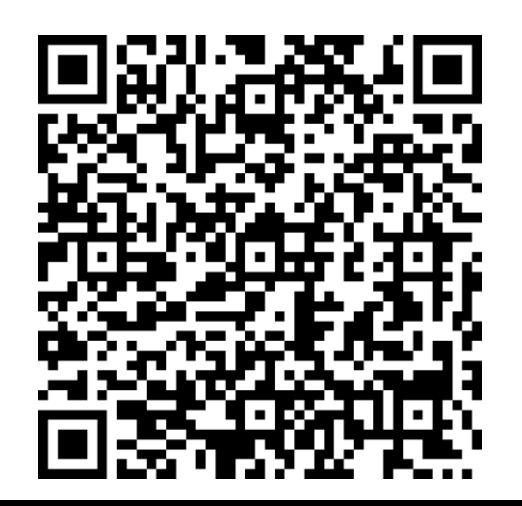

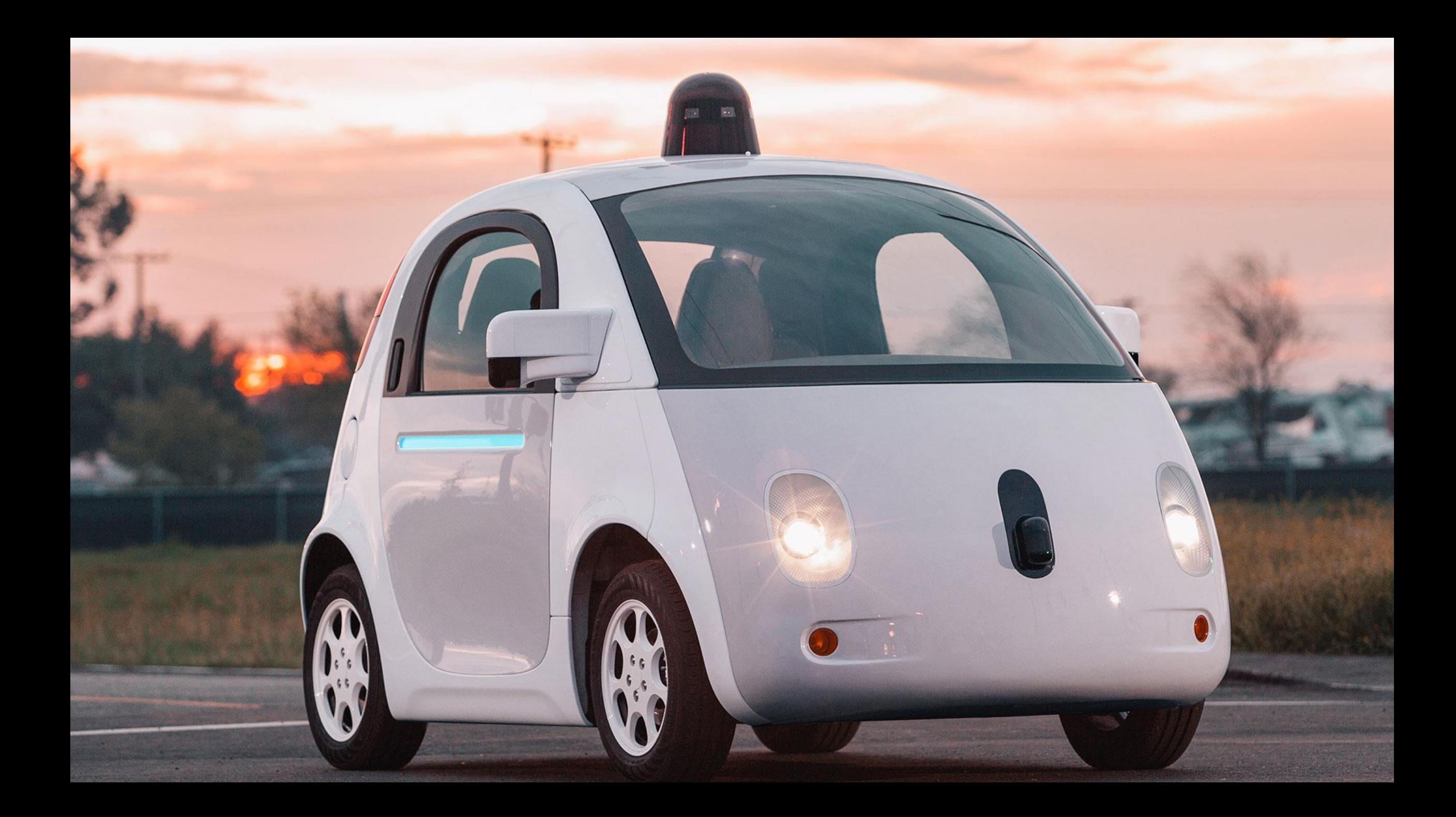

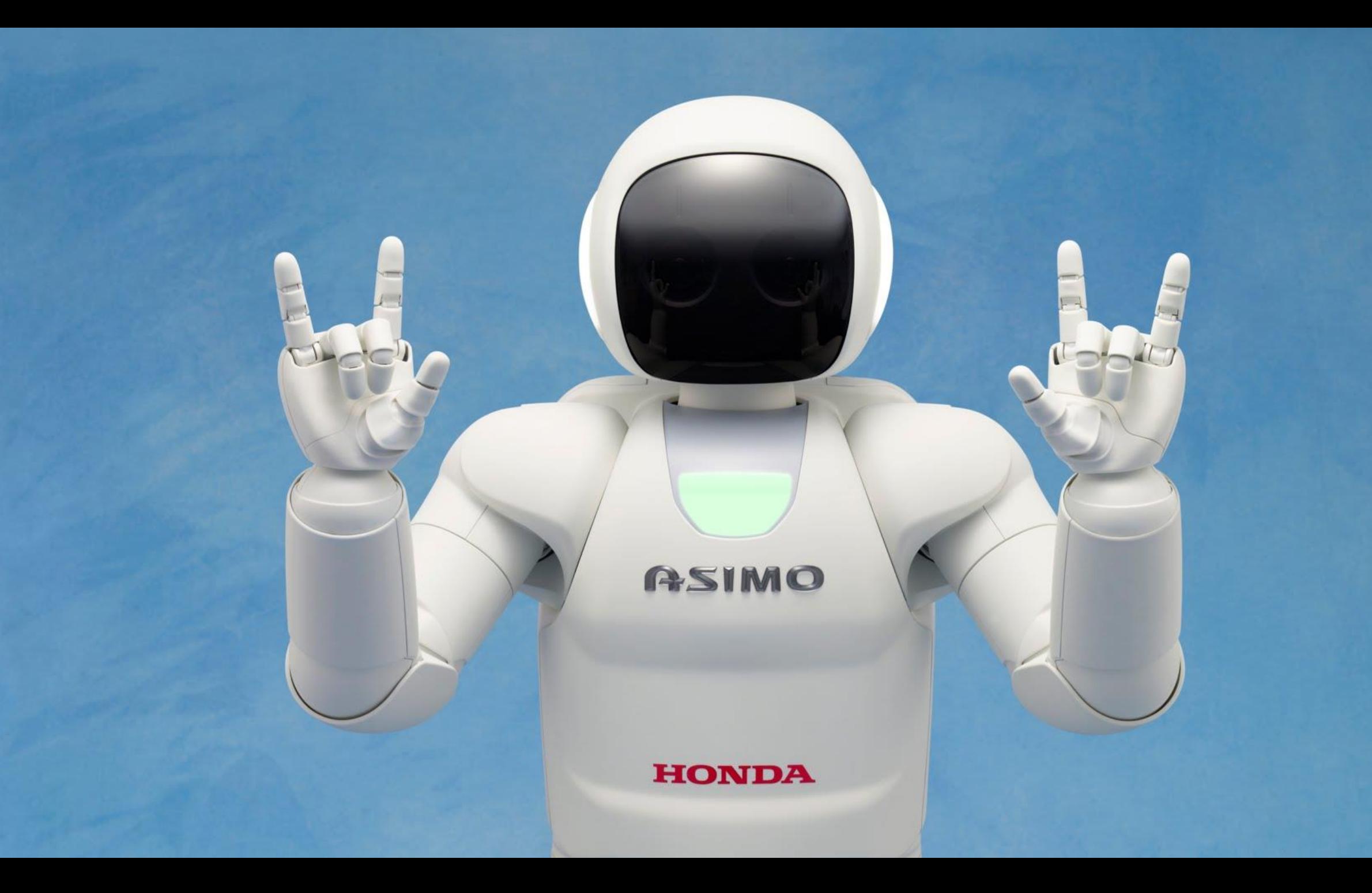

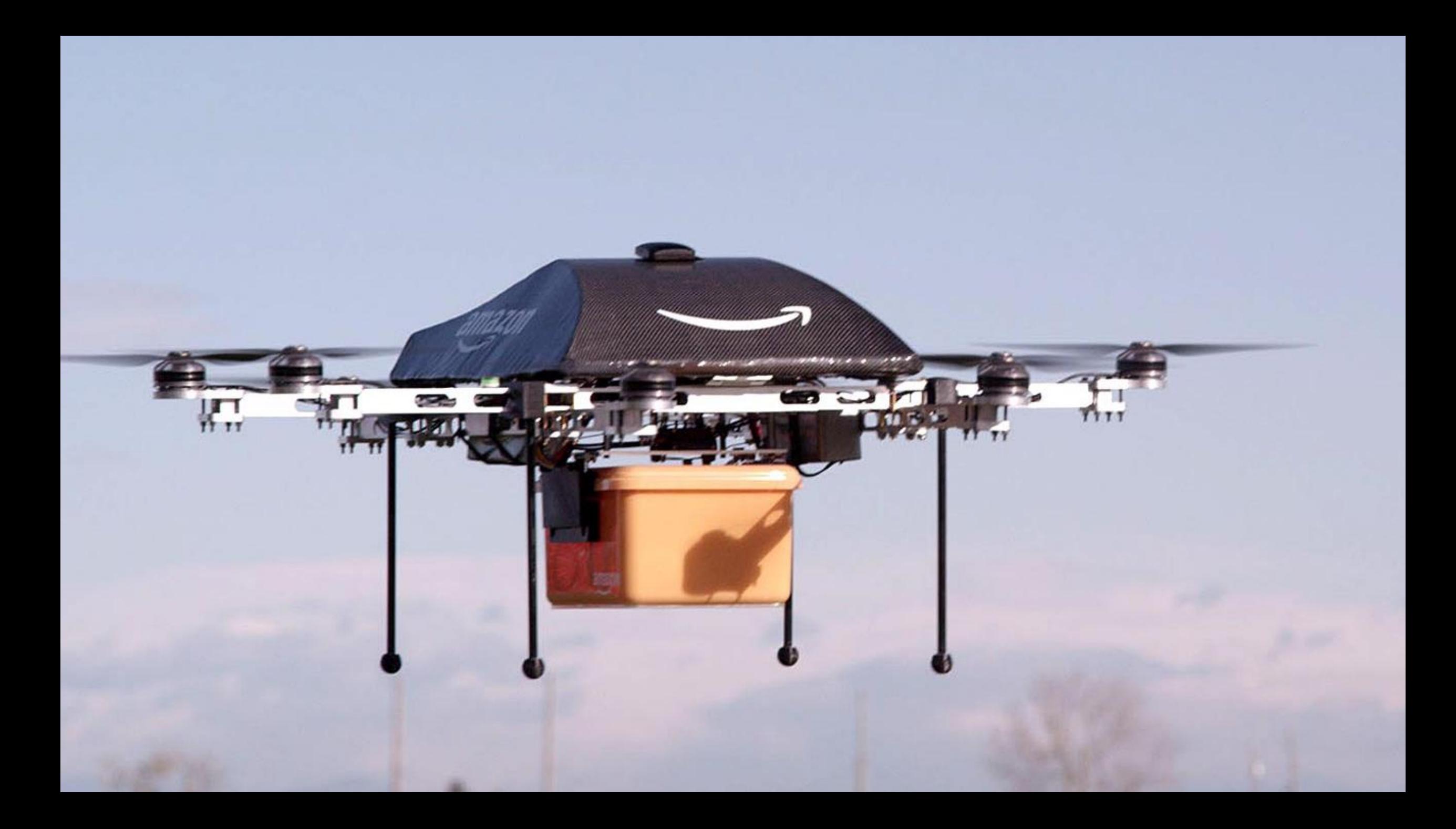

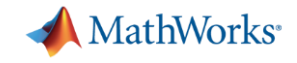

# Artificial Intelligence

*The capability of a machine to imitate intelligent human behavior*

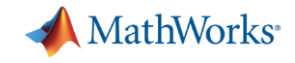

# Artificial Intelligence

*The capability of a machine to match or exceed intelligent human behavior*

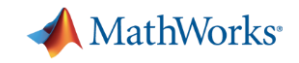

# Artificial Intelligence Today

*The capability of a machine to match or exceed intelligent human behavior by training a machine to learn the desired behavior*

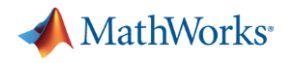

#### **There are two ways to get a computer to do what you want**

### Traditional Programming

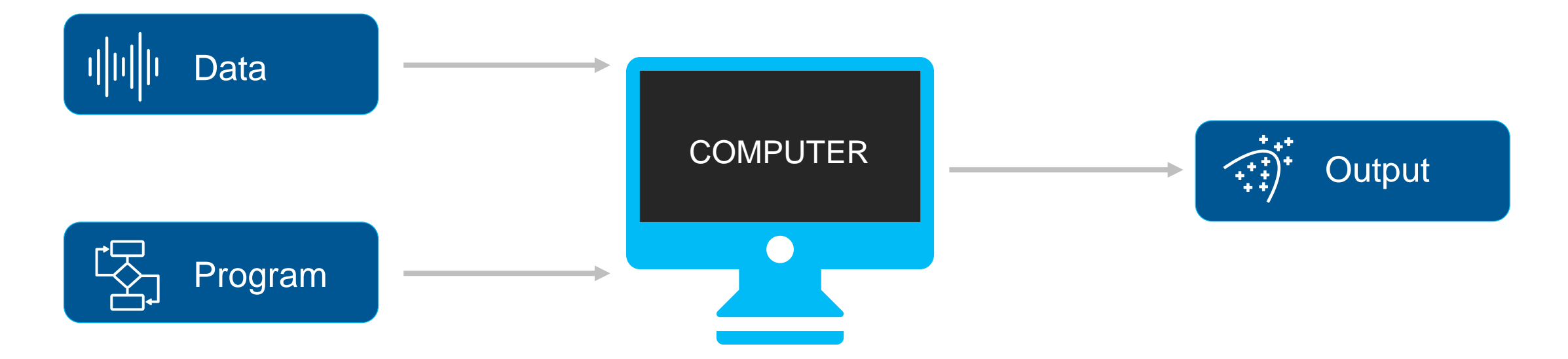

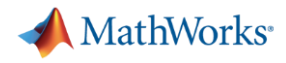

#### **There are two ways to get a computer to do what you want**

#### Machine Learning

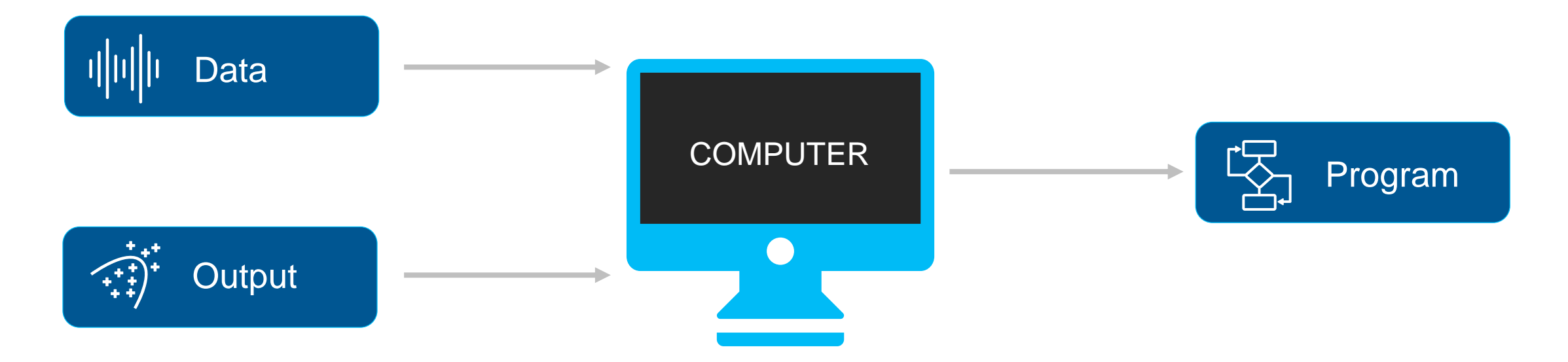

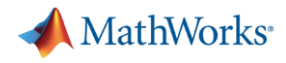

#### **There are two ways to get a computer to do what you want**

### Machine Learning

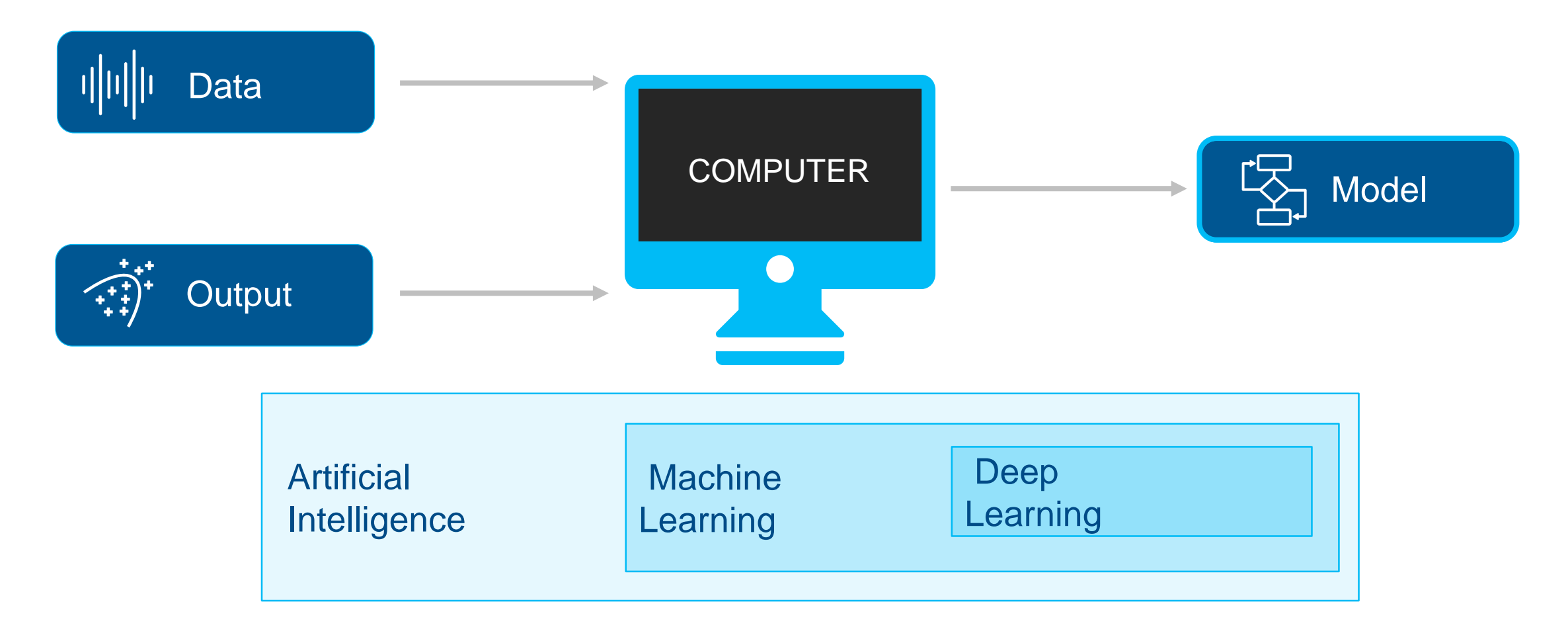

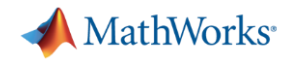

## What is Deep Learning really?

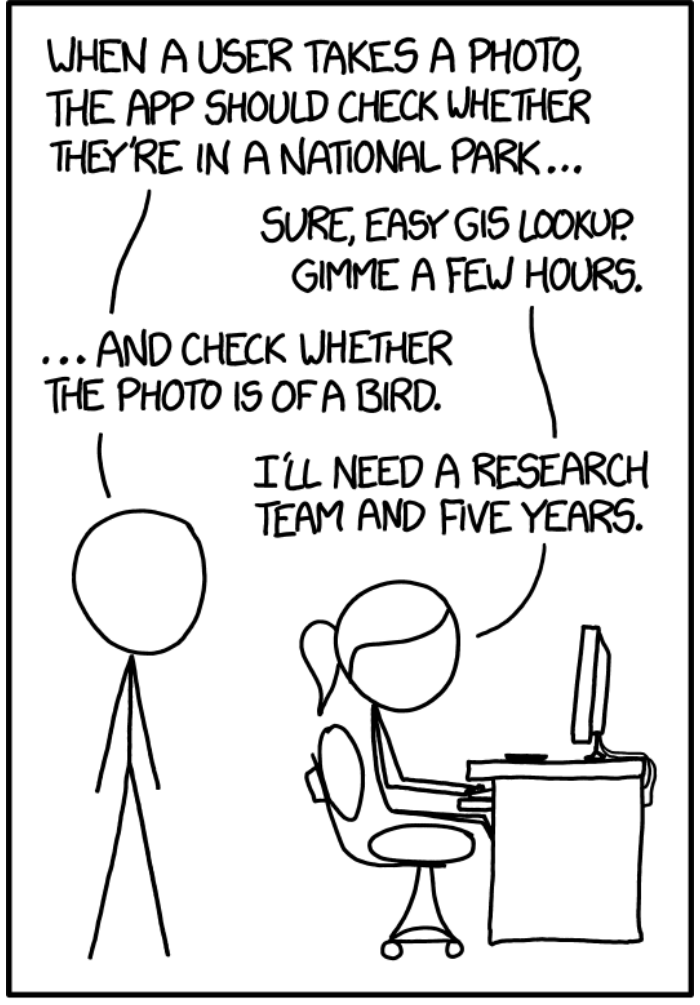

IN CS, IT CAN BE HARD TO EXPLAIN THE DIFFERENCE BETWEEN THE EASY AND THE VIRTUALLY IMPOSSIBLE.

Image from: xkcd.com

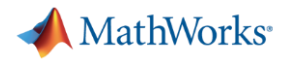

#### **Deep Learning is a subset of machine learning that uses neural networks to extract features from data**

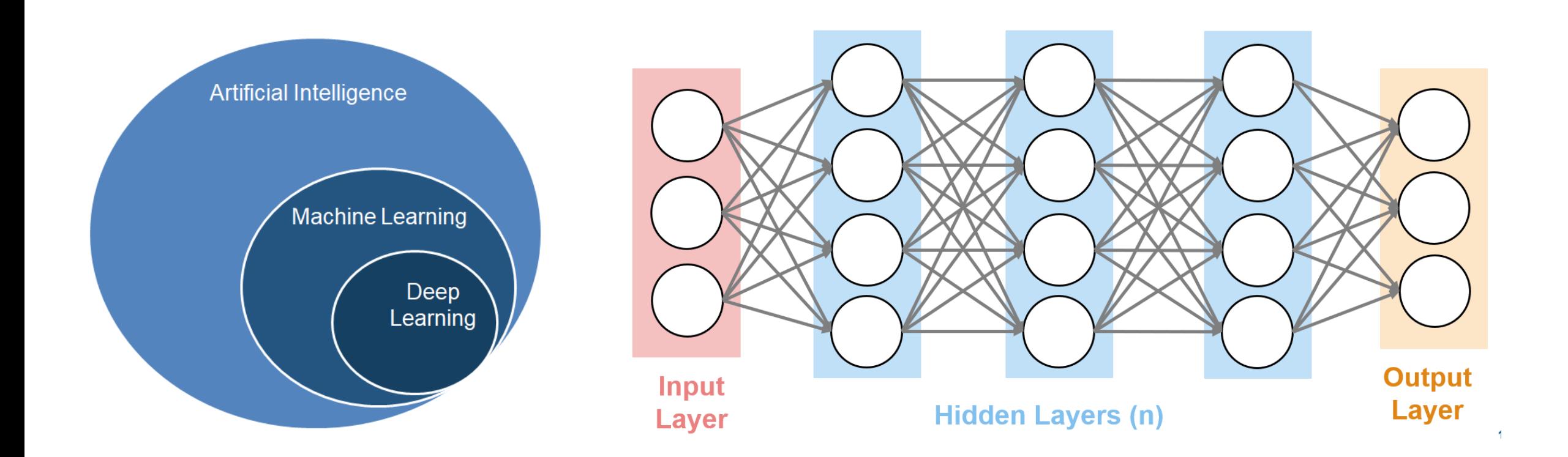

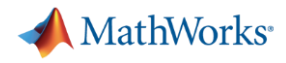

#### **Machine Learning vs Deep Learning**

Deep learning performs end-to-end learning by learning features, representations and tasks directly from **images, time-series, and text data**

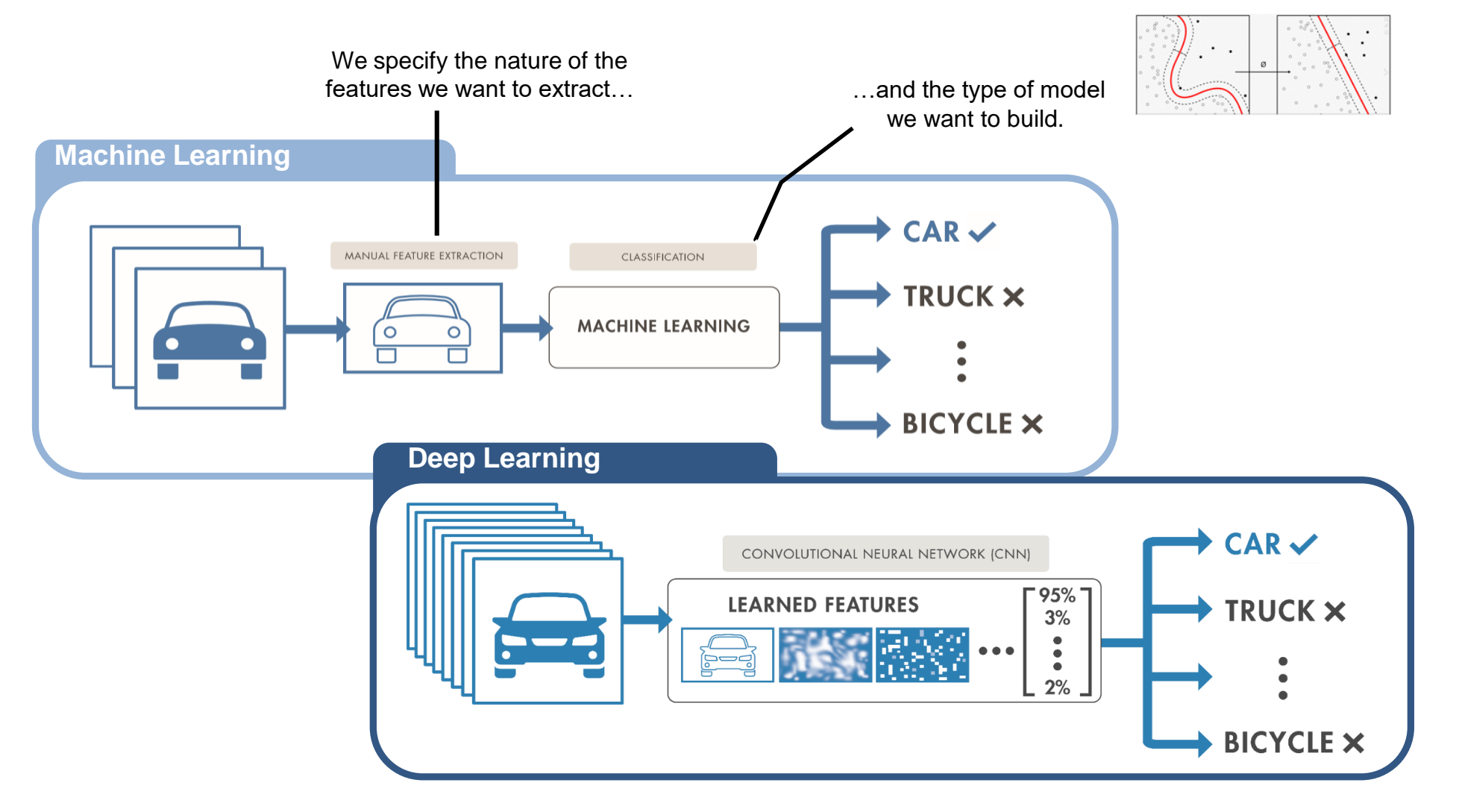

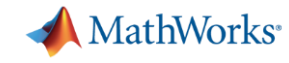

#### **Object recognition using deep learning**

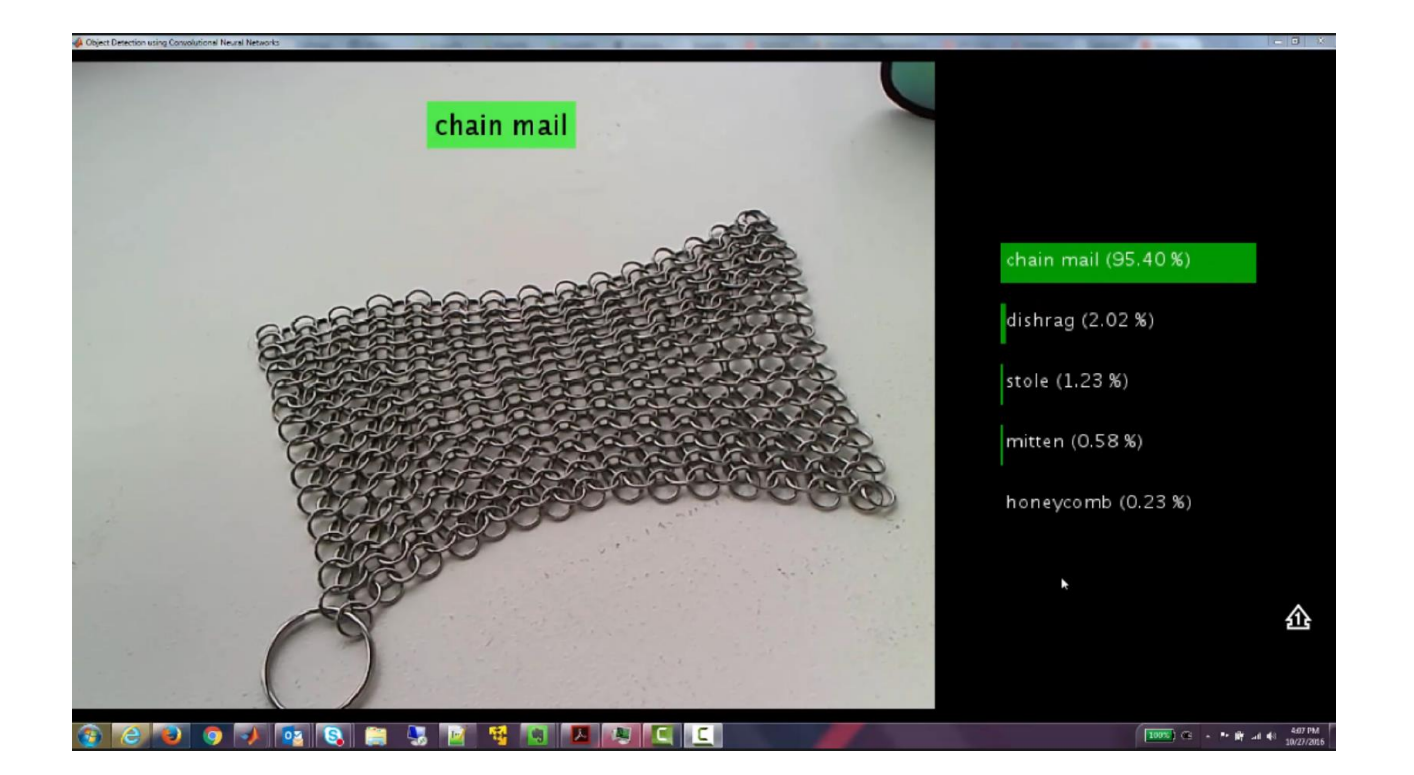

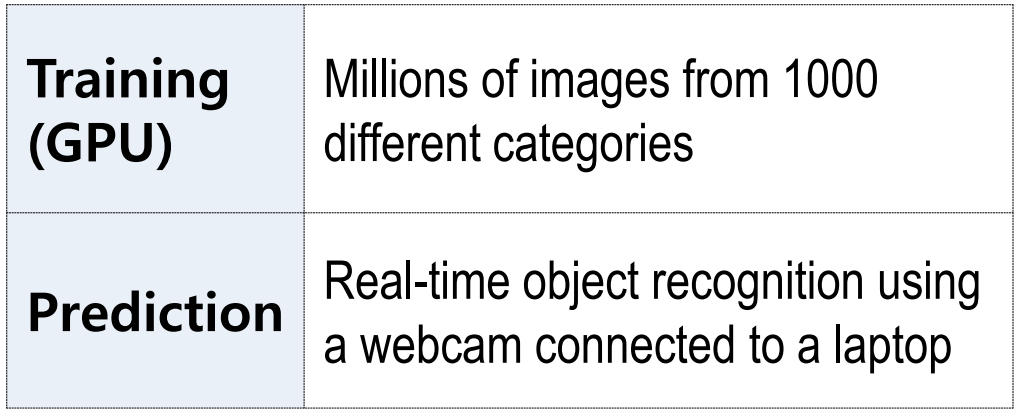

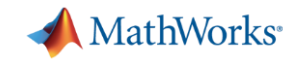

#### **Detection and localization using deep learning**

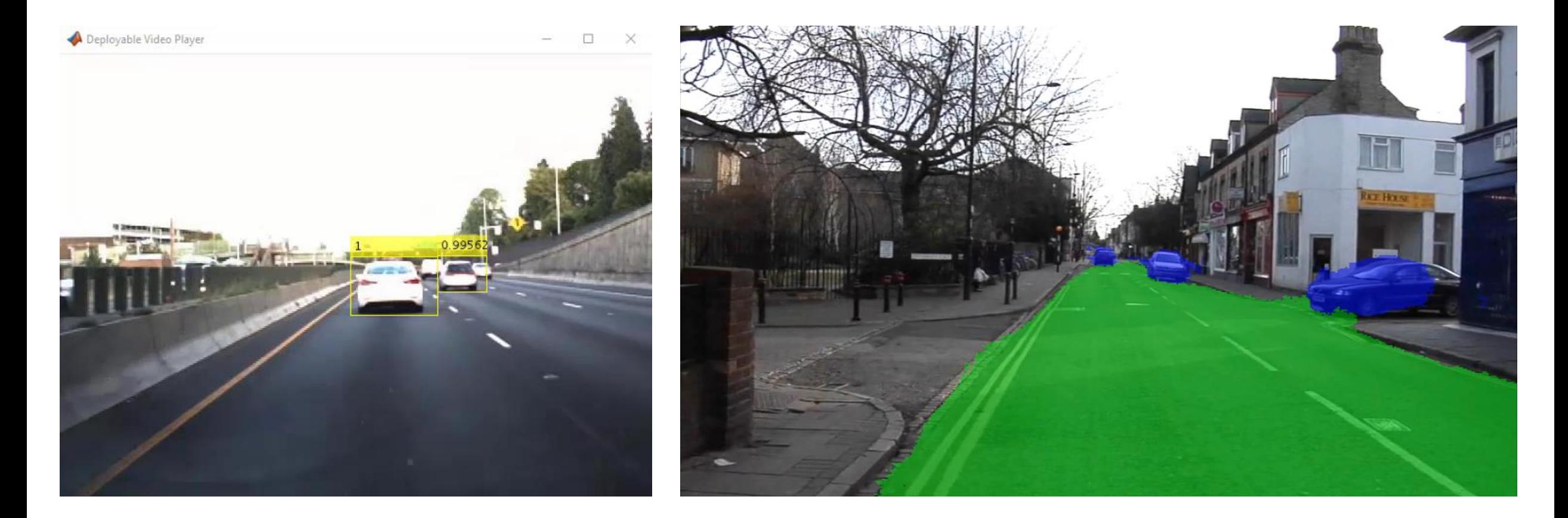

**Regions with Convolutional Neural Network Features (R-CNN) Semantic Segmentation using SegNet**

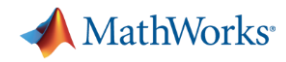

#### **Analyzing signal data using deep learning**

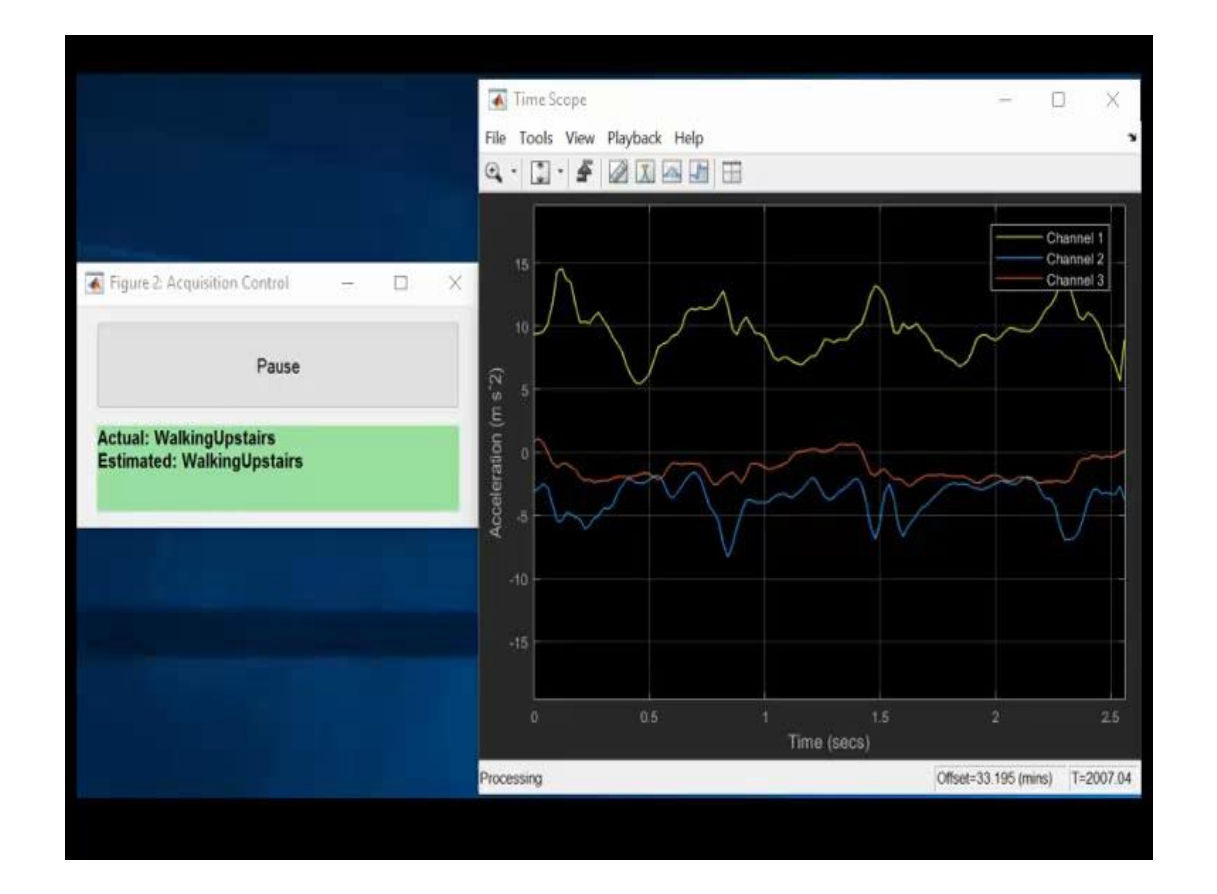

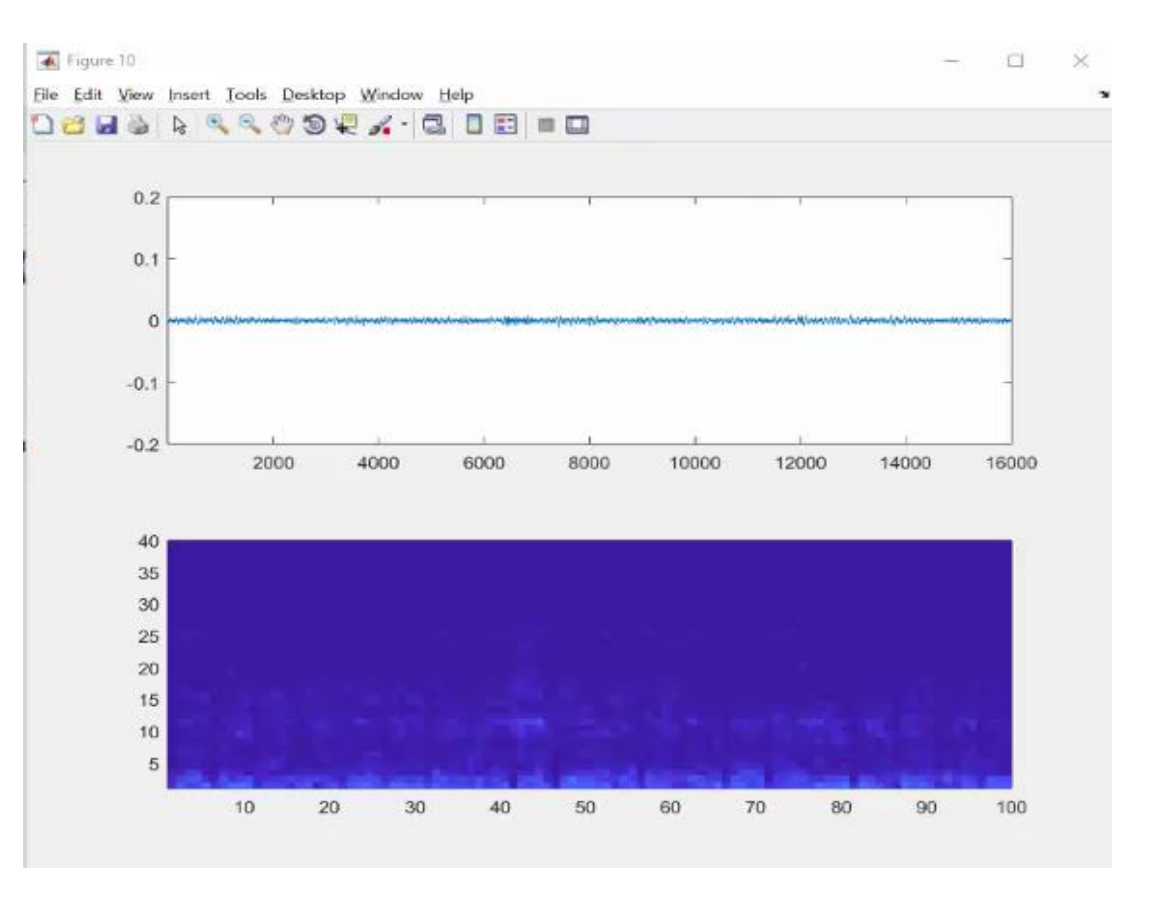

#### **Signal Classification using LSTMs Speech Recognition using CNNs**

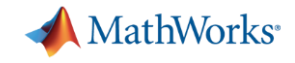

#### **Why is Deep Learning So Popular Now?**

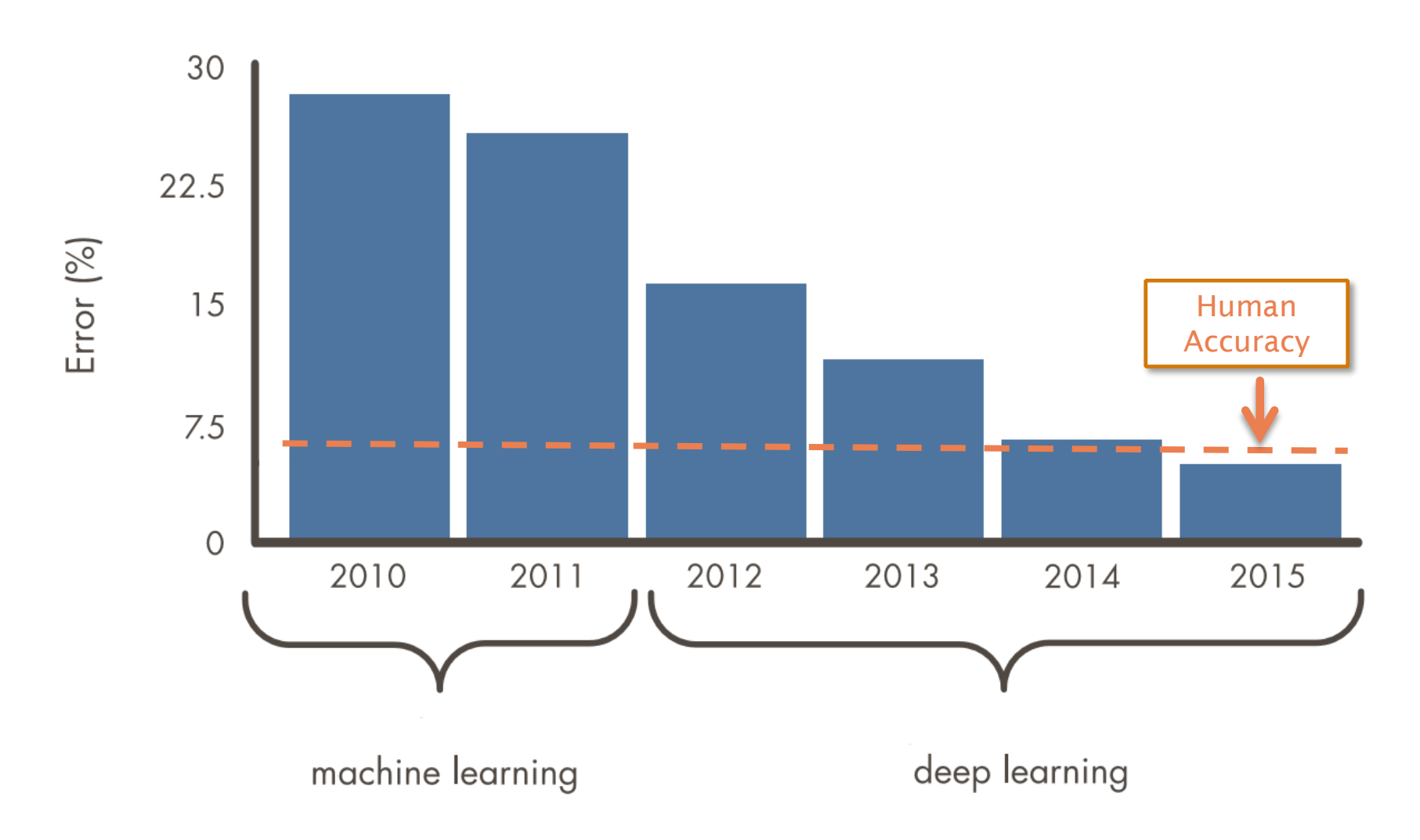

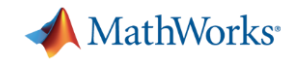

### **Deep Learning Enablers**

• Increased GPU acceleration

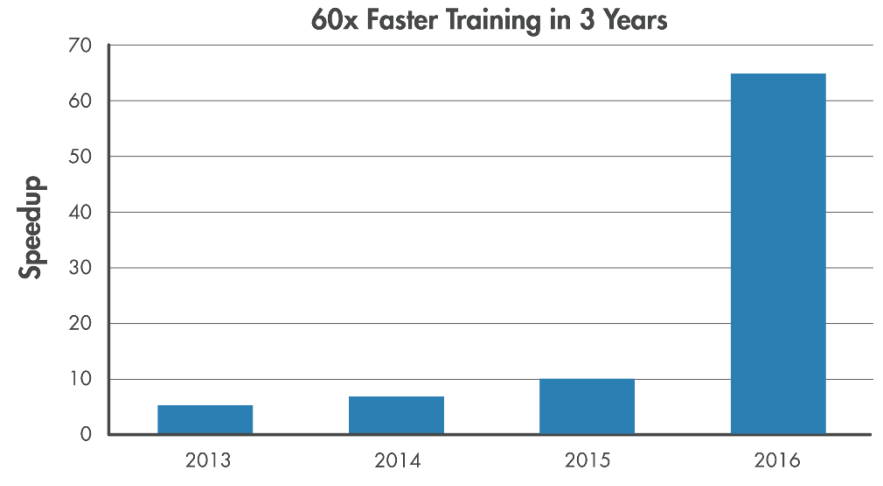

- World-class models **AlexNet**
- **PRETRAINED MODEL Caffe I M P O R T E R** ResNet-50 **PRETRAINED MODEL** TensorFlow-**Keras I M P O R T E R** VGG-16 **PRETRAINED MODEL** GoogLeNet **PRETRAINED MODEL**
	- ONNX Converter **MODEL CONVERTER**

Inception-v3 **M O D E L S**

• Labeled public datasets

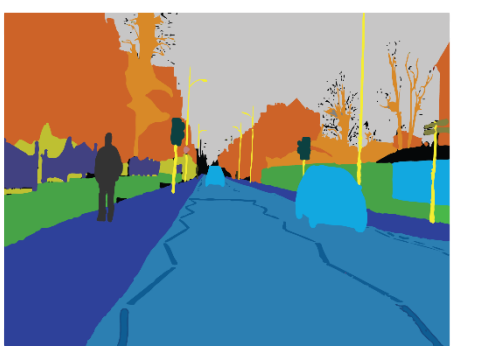

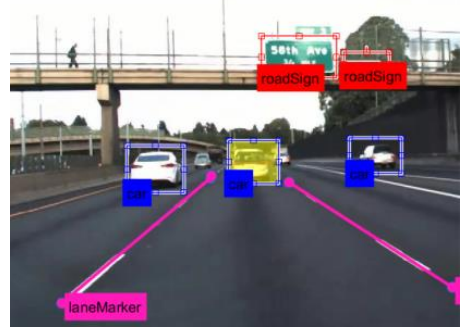

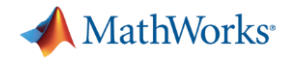

#### **Deep Learning Workflow**

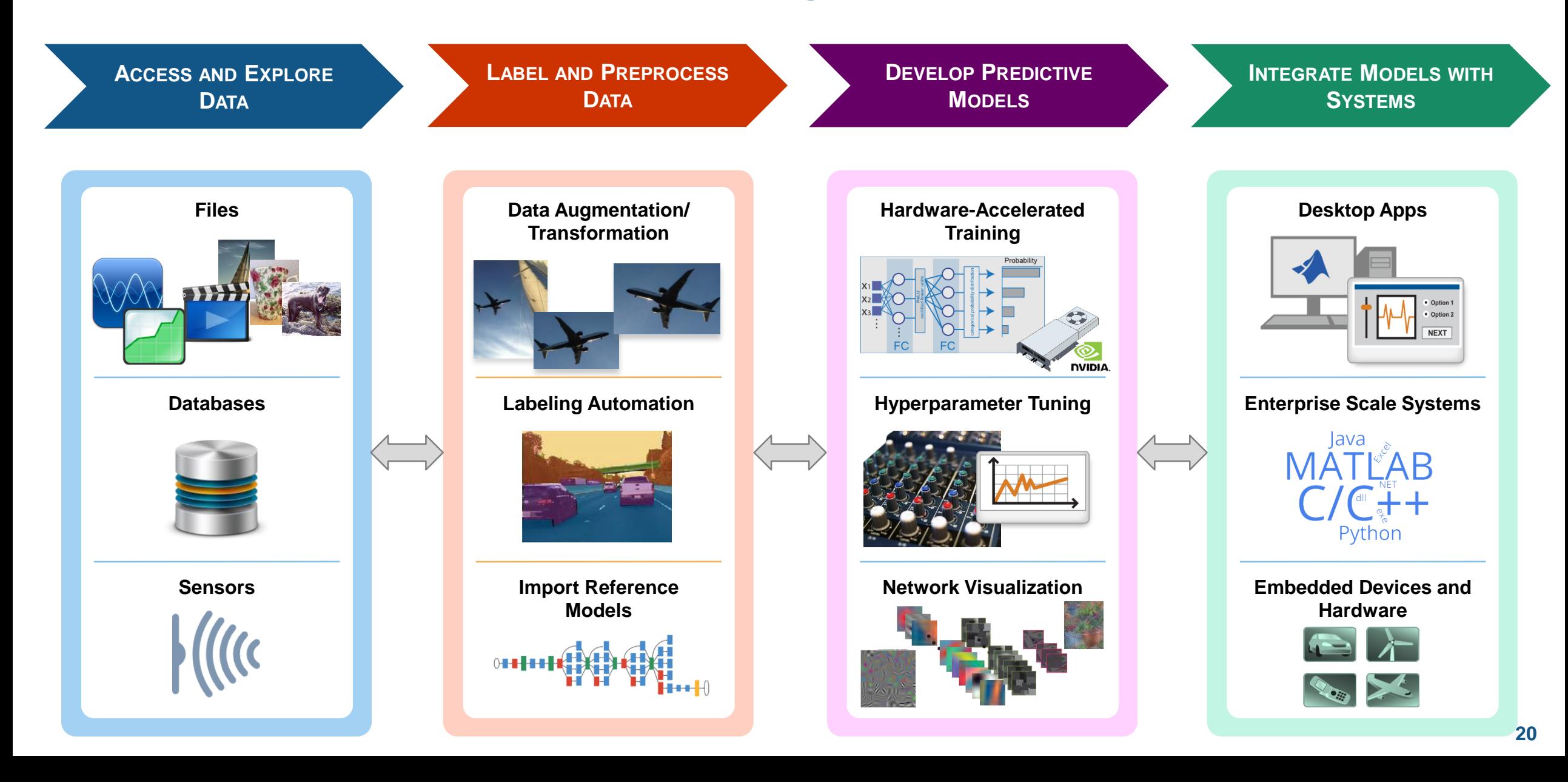

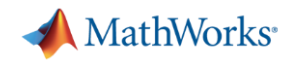

## **Introducing Deep Learning Inference in 5 lines**

- •**>> net = alexnet;**
- •**>> I = imread('peacock.jpg')**
- •**>> I1 = imresize(I,[227 227]);**
- •**>> classify(net,I1)**

•**ans =** 

```
• categorical
```
• **peacock**

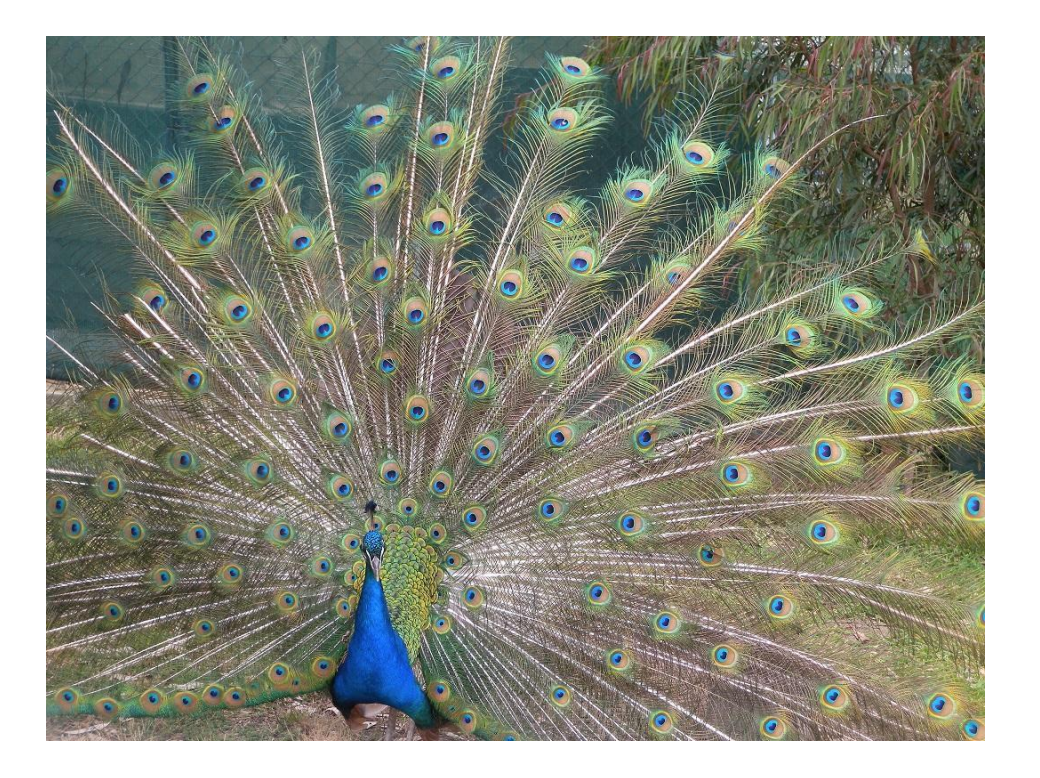

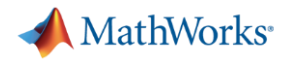

# **Classifies into classes that it has been trained on**

#### **>> wordcloud(net.Layers(end).Classes)**

red-breasted merganser prairie chicken African grey bee eater green mamba<br>goose American alligator <sup>wolf</sup> spider partridge bee eater trilobite jacamar triceratops American chameleon peacock boa constrictor spotted salamander whiptail ruffed grouse black widow great grey owl vine snake toucan mud turtle drake Gila monster axolot indigo bunting box turtle hognose snake thunder snake chickadee goldfinch water ouzel garter snake coucal hammerhead<sub>robin</sub> African crocodile<br>
hornbill horned viper tailed frog water snake vulture great white shark magpie frilled lizard agama vantue<br>antula macaw bulbul cock tench stingray Filled IIzard<br>king snake tree frog Ostrich goldfish eftjay bullfrog barn spider<br>kite hen tiger shark junco tick Indian cobra agama tarantula sea snake loggerhead brambling electric ray terrapin green snake quail house finch banded gecko sidewinder common newt black grouse green lizard bald eagle leatherback turtle diamondback lorikeet night snake European fire salamander ptarmıgan hummingbird alligator lizard Komodo dragon common iguana Komodo rock python African chameleon harvestman centipede garden spider ringneck snake black and gold garden spider sulphur-crested cockatoo

#### **22** imagenet has 1000 categories, 14 million+ images

#### MathWorks<sup>®</sup> **Convolutional Neural Network (CNN)/ Deep Neural Network (DNN)**

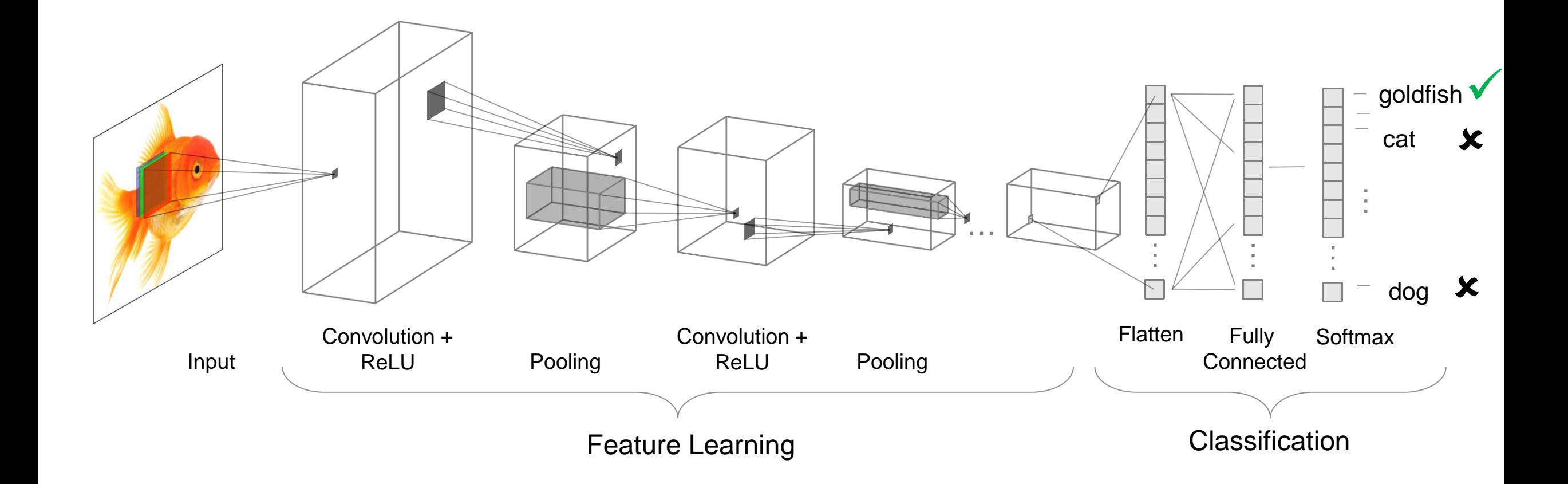

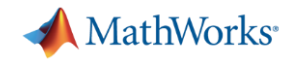

**What do these layers learn?**

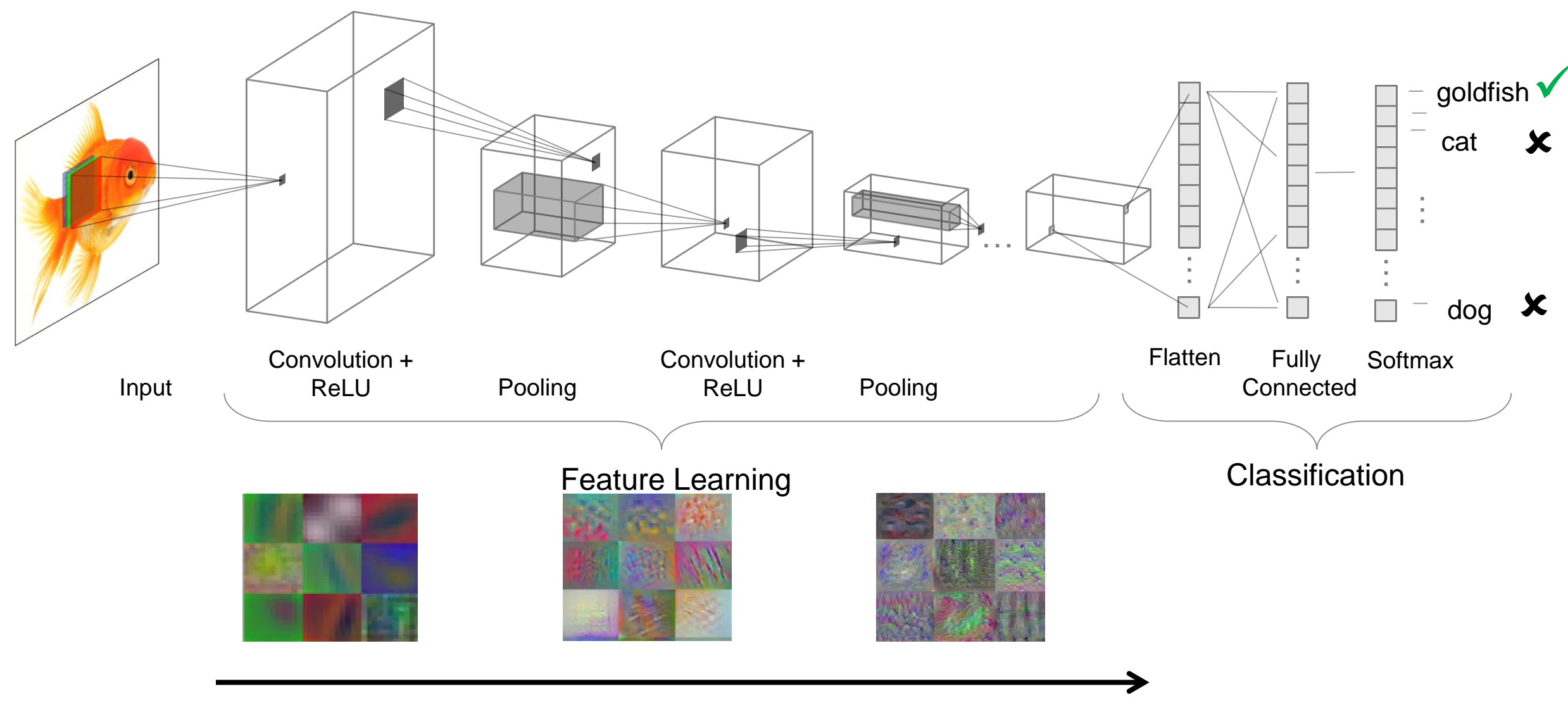

"lower-level" features "higher-level" features

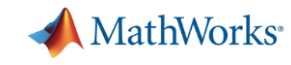

## **Convolution Layers Search for Patterns**

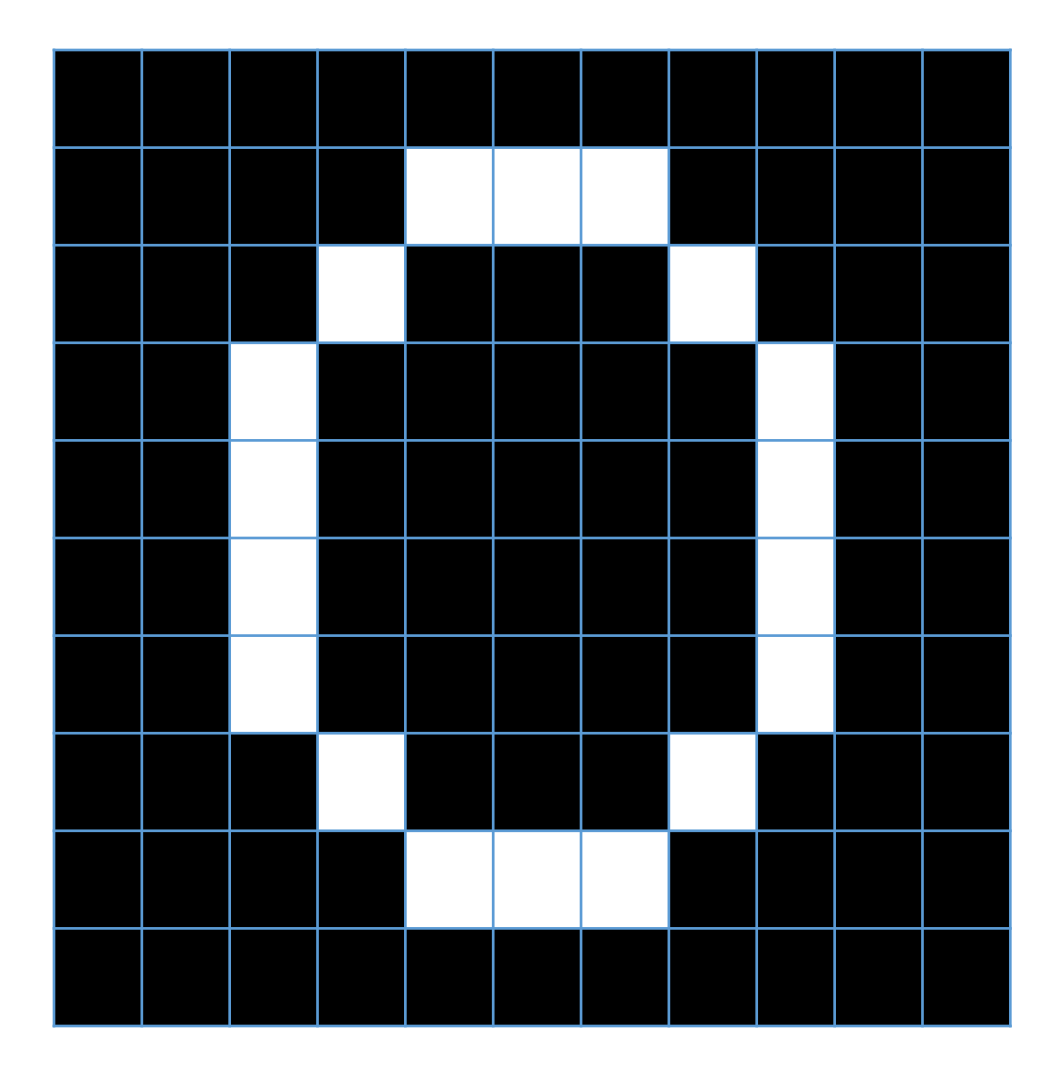

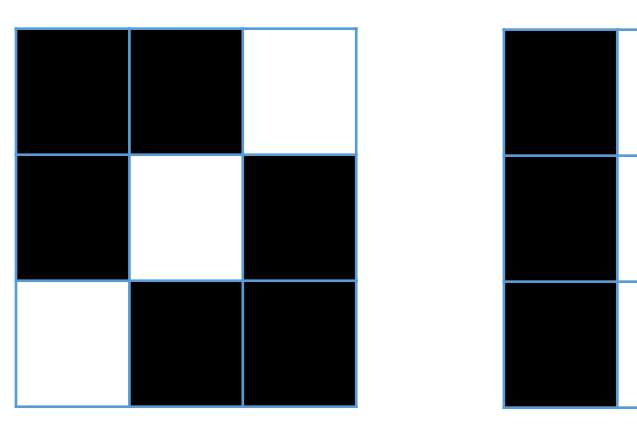

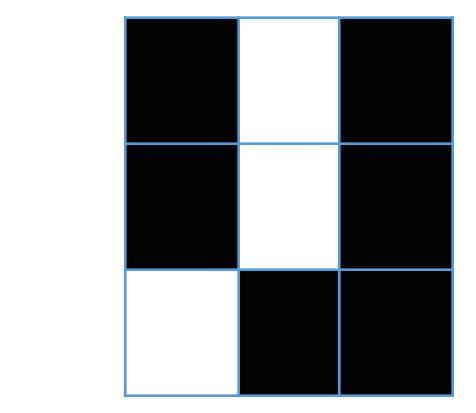

#### **These patterns would be common in the number 0**

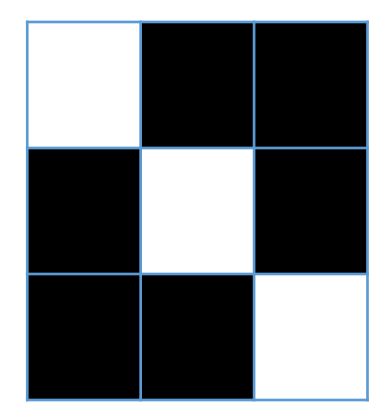

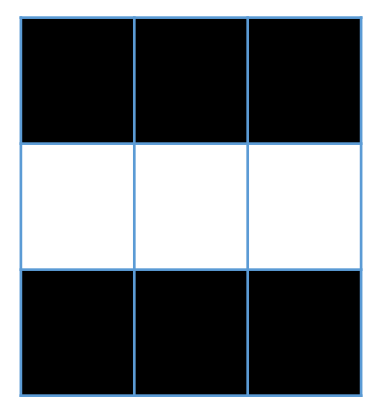

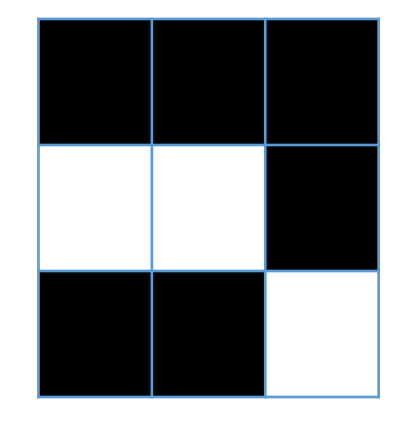

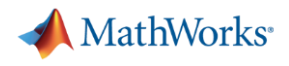

### **Convolution Layer – What makes a Deep Neural Network a Convolutional Neural Network**

- Core building block of a CNN
- Convolve the filters sliding them across the input, computing the dot product

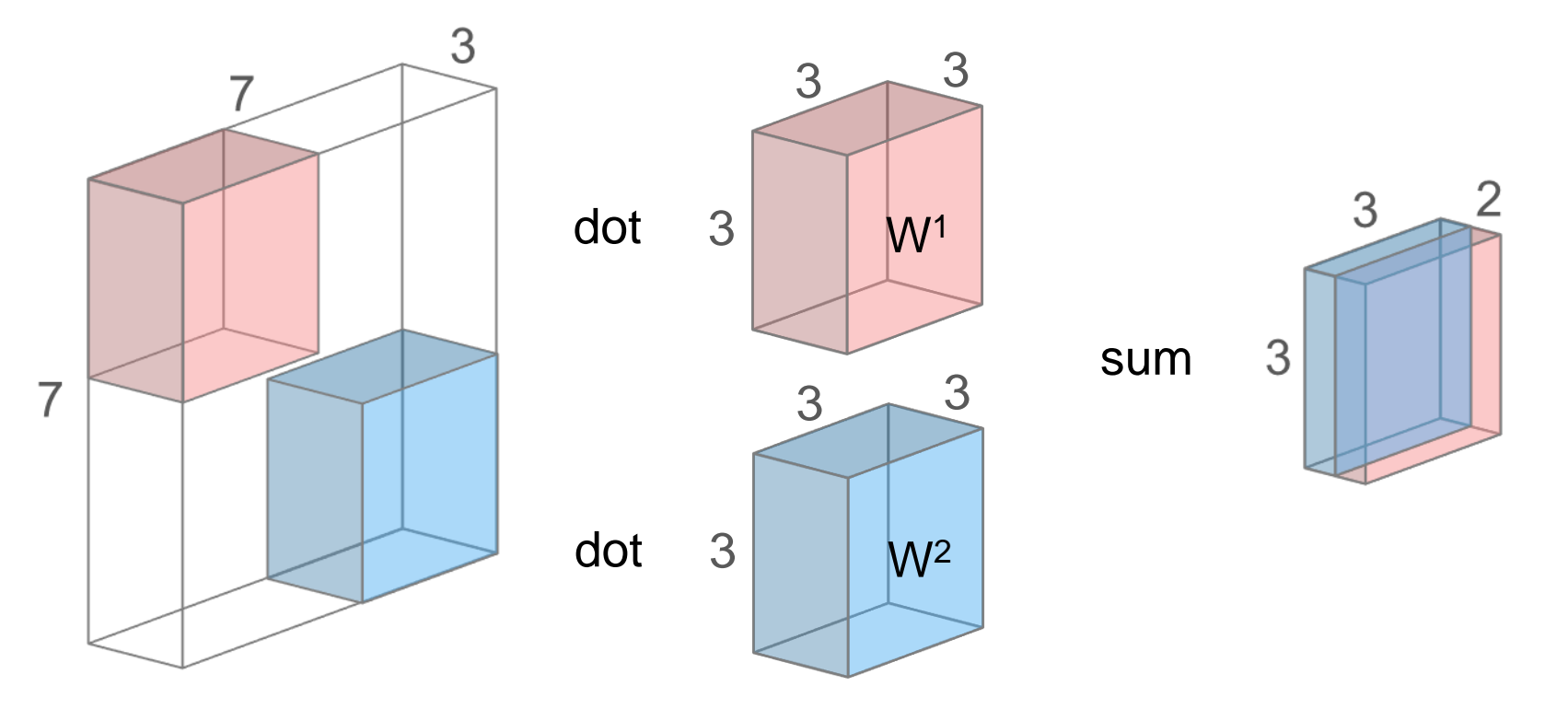

**• Intuition: learn filters that activate when they "see" some specific feature** 

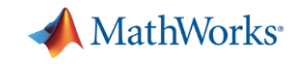

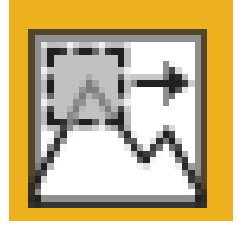

# **Convolution Layers Learn Patterns**

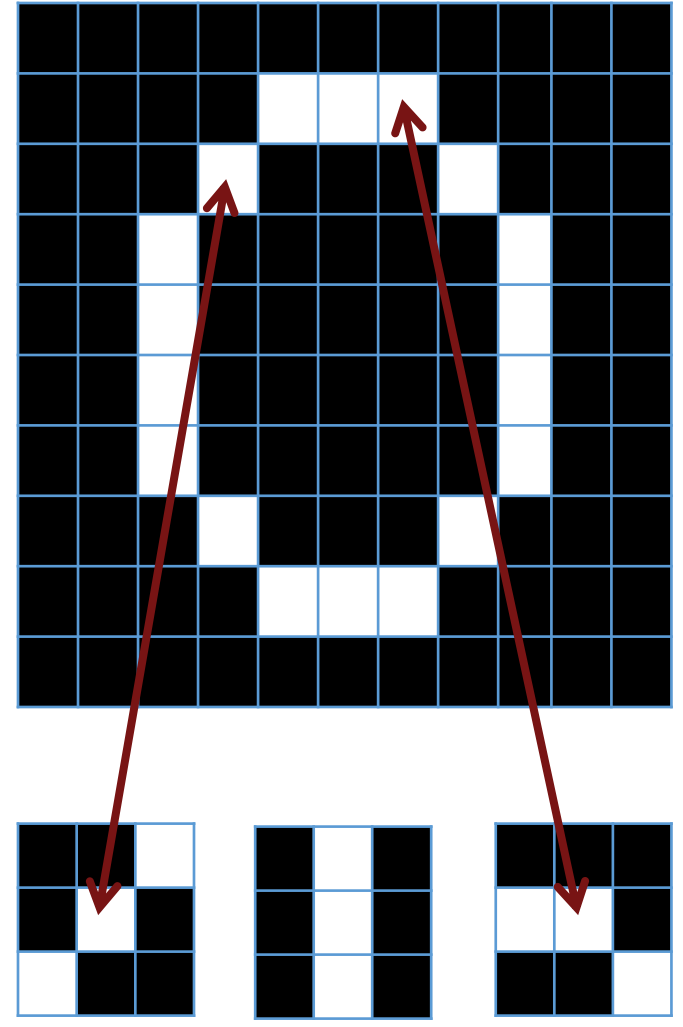

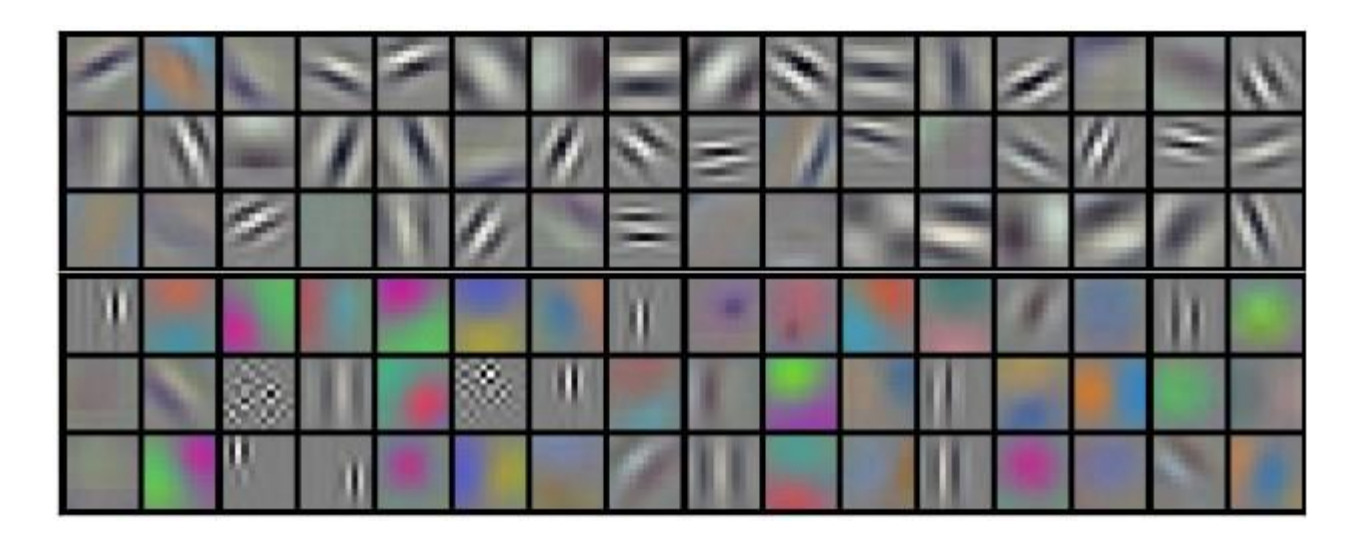

alexnet learnt these 'patterns' from imagenet – from 96 filters of size11-by-11 in 'conv1' (Krizhevsky et al, 2012)

**% In MATLAB:**

**>> layer = convolution2dLayer(filterSize, numFilters)** 

See here for more:<https://cs231n.github.io/convolutional-networks/>

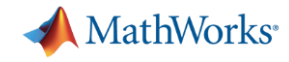

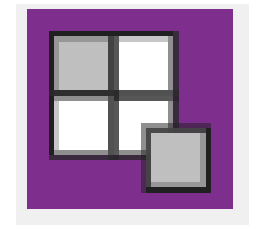

## **Max Pooling sub-samples activations**

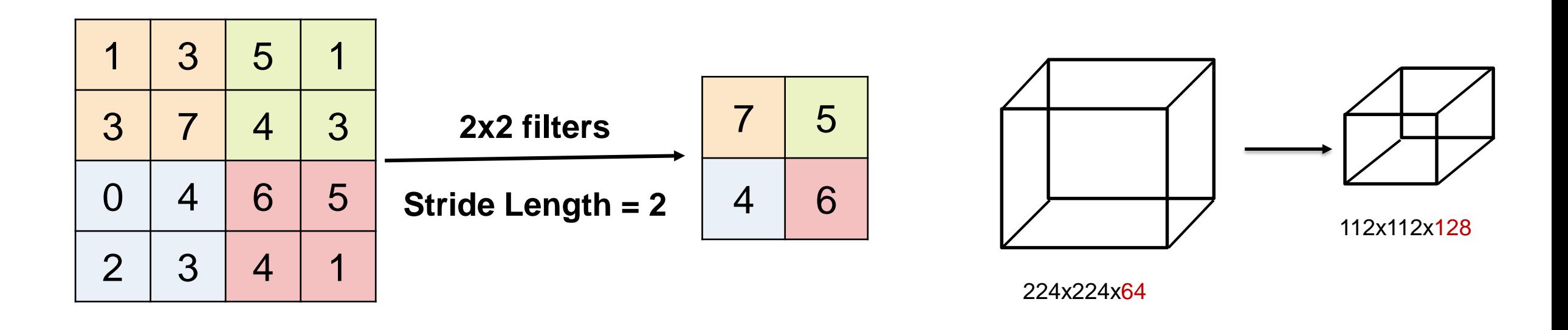

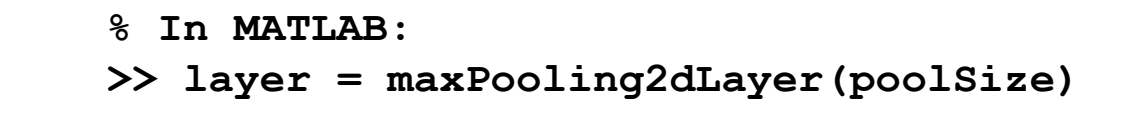

Also look for minPooling and averagePooling.

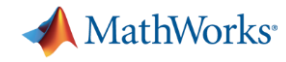

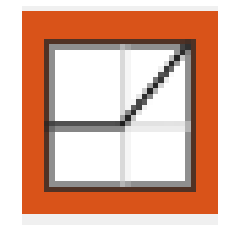

# **Rectified Linear Units Layer (ReLU)**

Typically converts negative numbers to zero

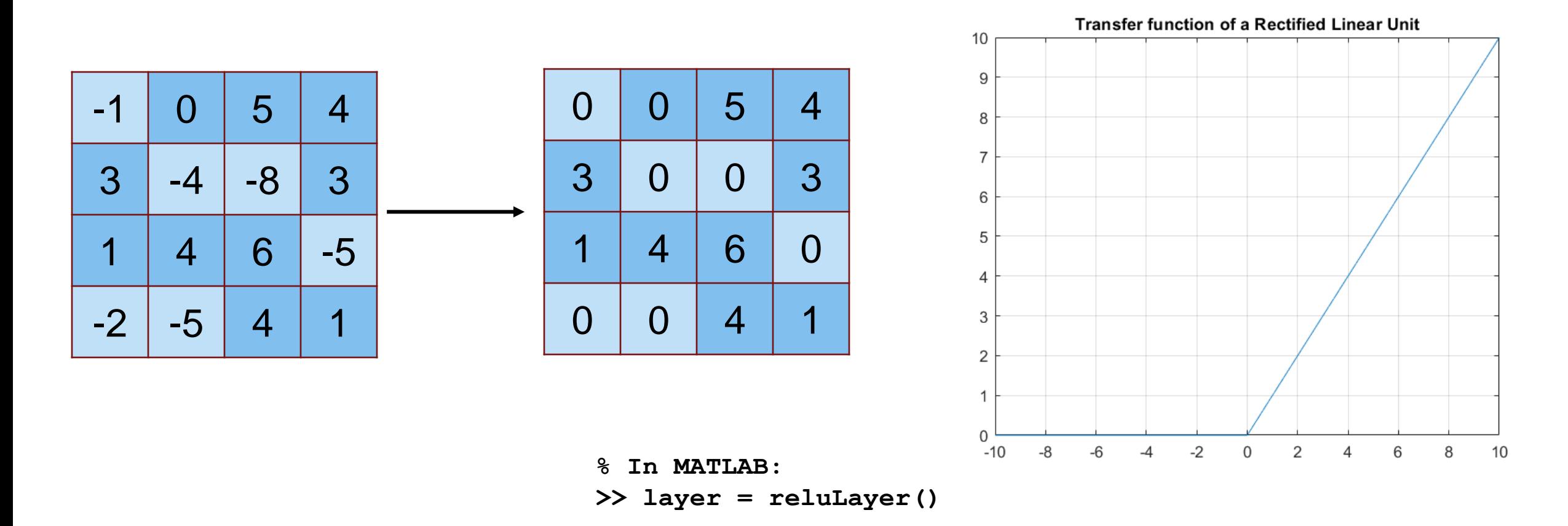

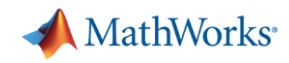

# **Classification Problems End with 3 Layers**

- **Fully Connected Layer** 
	- Looks at which high-level features correspond to a specific category
	- Calculates scores for each category (highest score wins)
- Softmax Layer
	- Turns scores into probabilities.

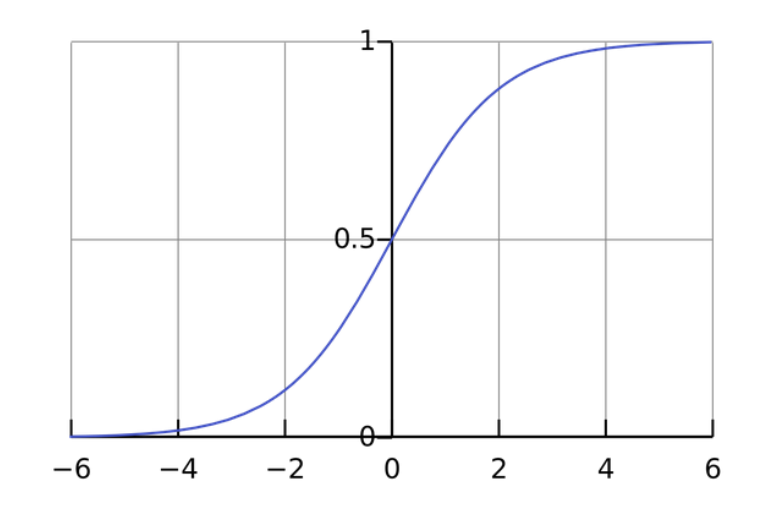

- Classification Layer
	- Categorizes image into one of the classes that the network is trained on

*Note: Regression problems end with a fully connected layer and regression layer*

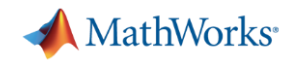

#### **Two Approaches for Deep Learning**

#### **1. Train a Deep Neural Network from Scratch**

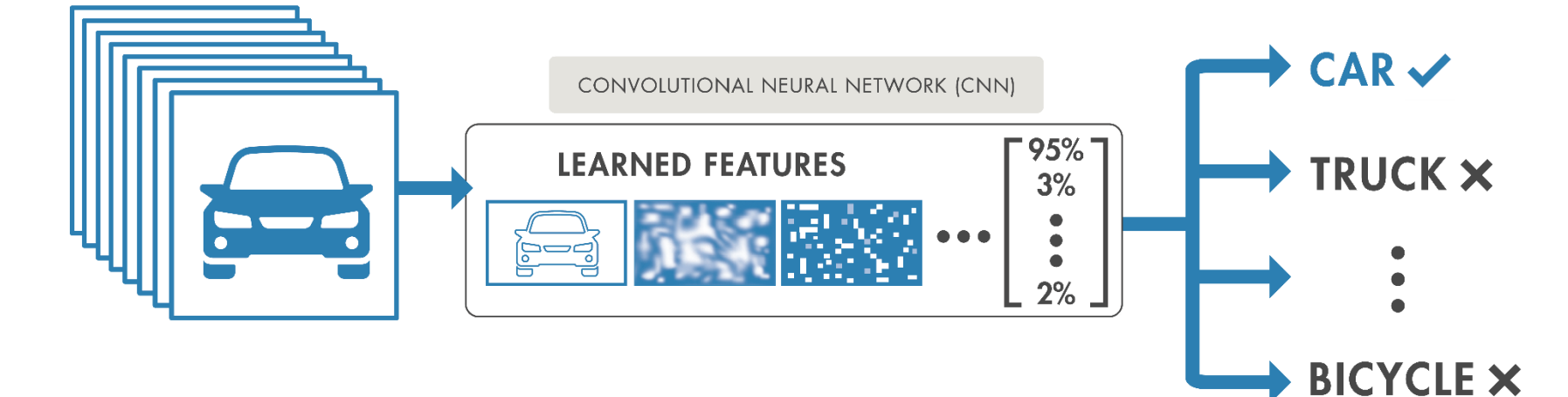

**2. Fine-tune a pre-trained model (transfer learning)**

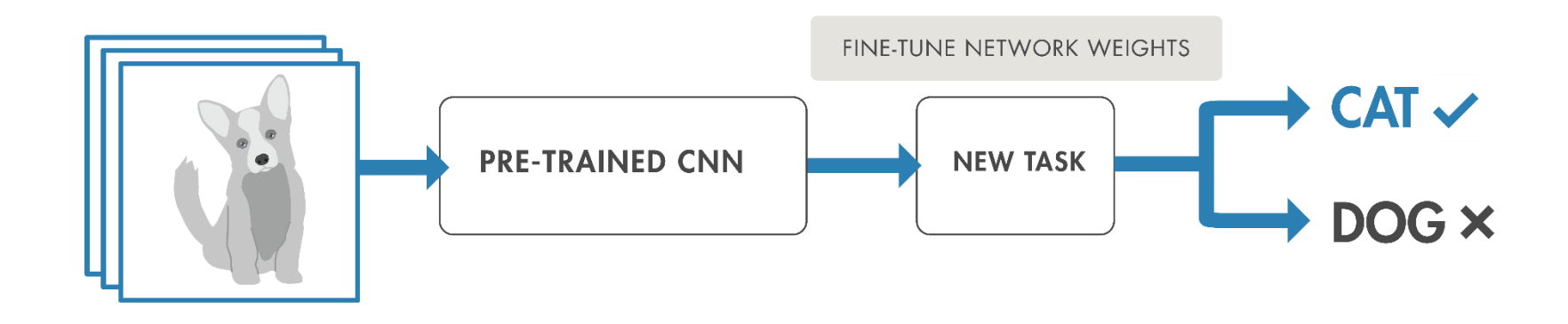

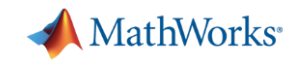

#### **When Do I Need to Train My Own Model ?**

- Available pre-trained models do not work
	- Low accuracy on your data-set
	- Different category definitions
	- Different task (classification v/s regression)
- **Pre-trained model not available for your data type** 
	- Most available networks trained on natural images

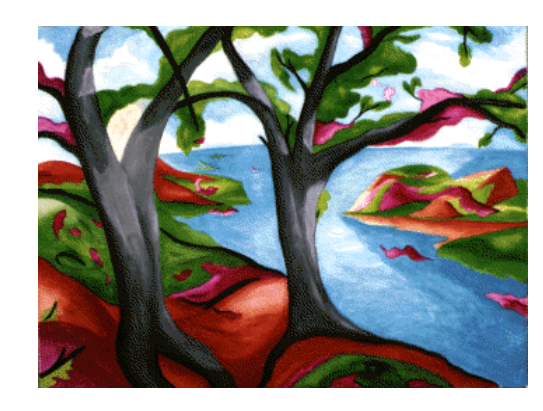

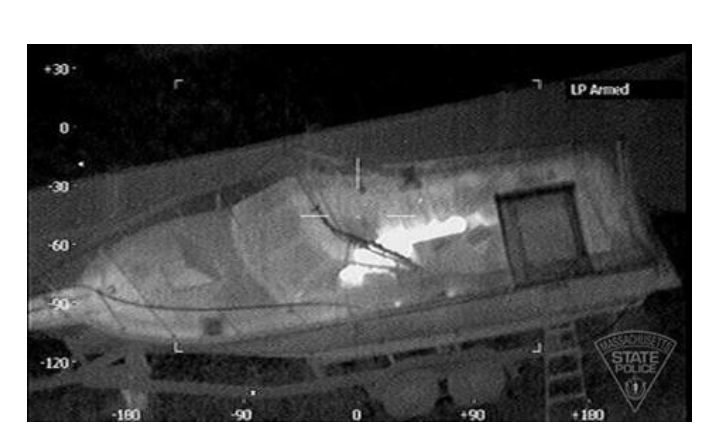

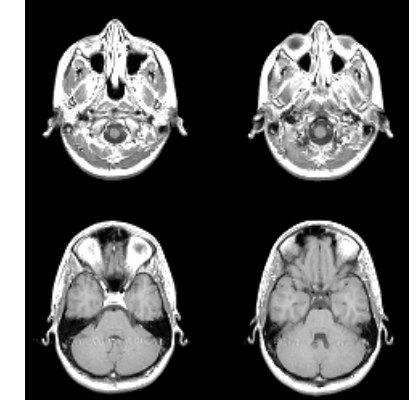

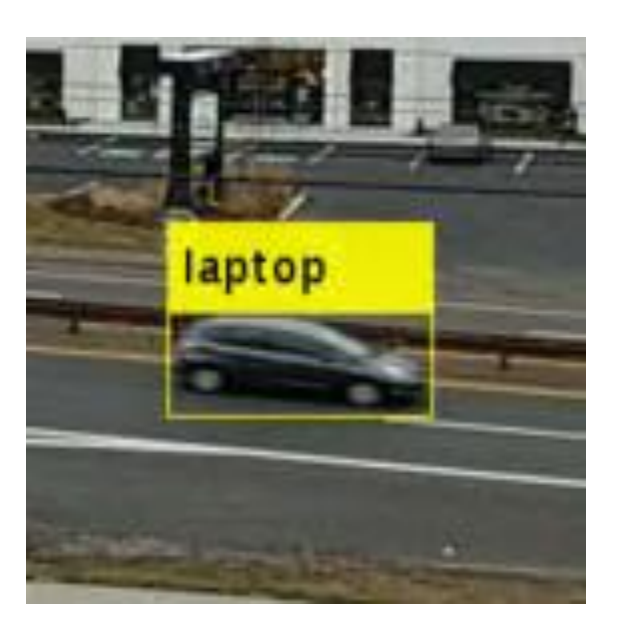

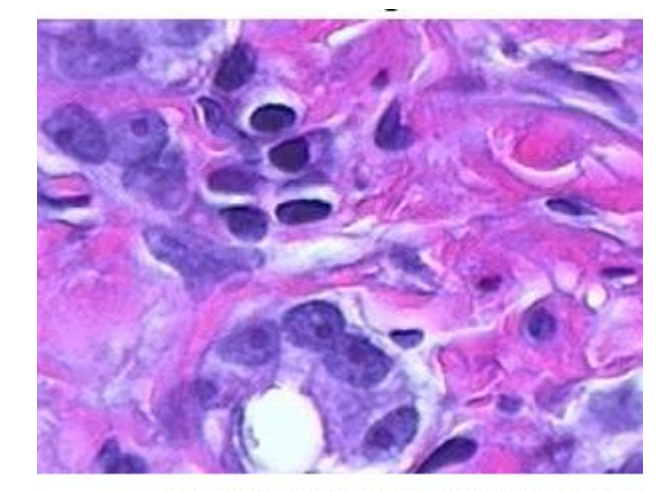

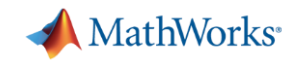

#### **3 Components to Train a Network**

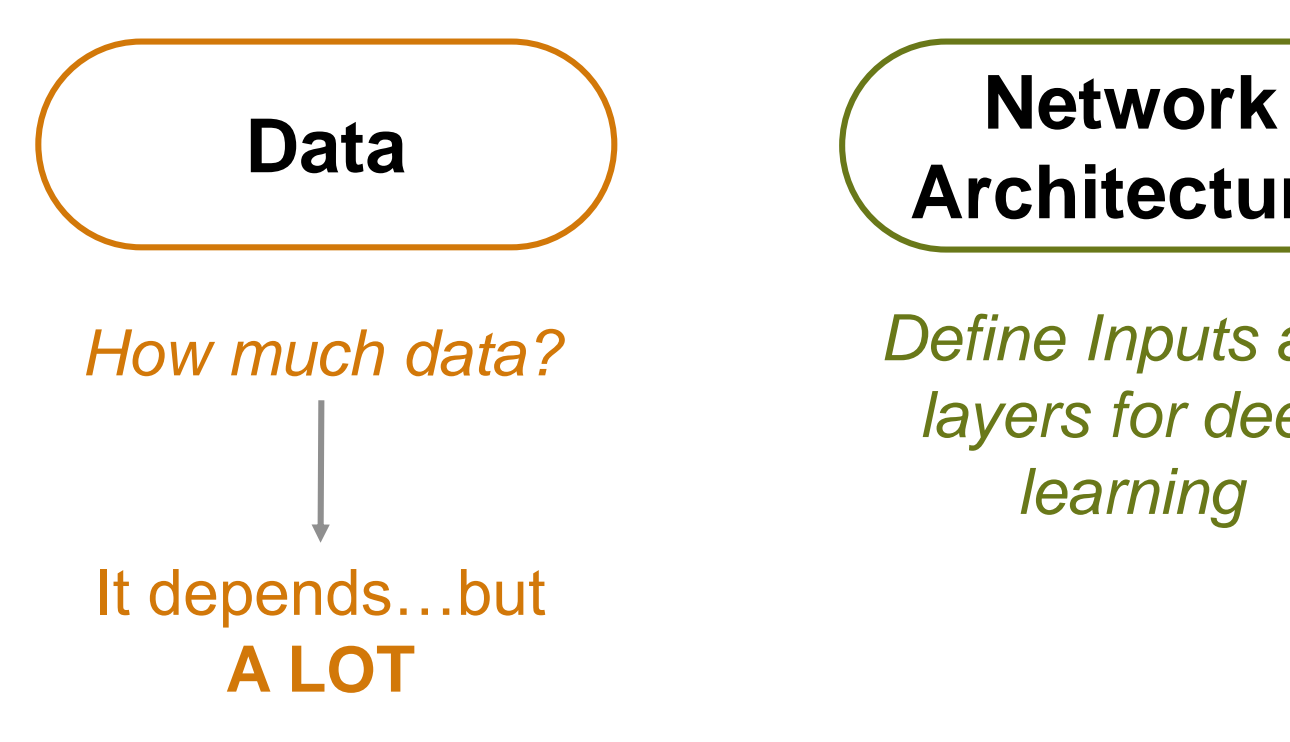

# **Architecture**

*Define Inputs and layers for deep learning*

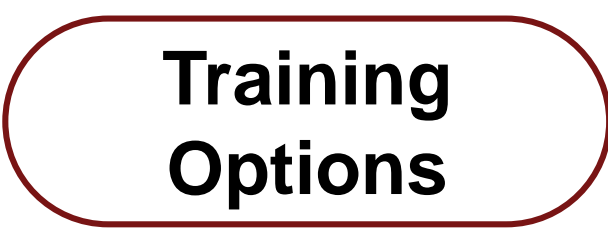

*Influence training time and accuracy*

- Solver type
- Initial Learn Rate
- Minibatch Size
- **Max Epochs**

 $\bullet$  . . . .

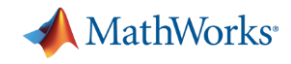

# **MNIST: The "Hello, World!" of computer vision**

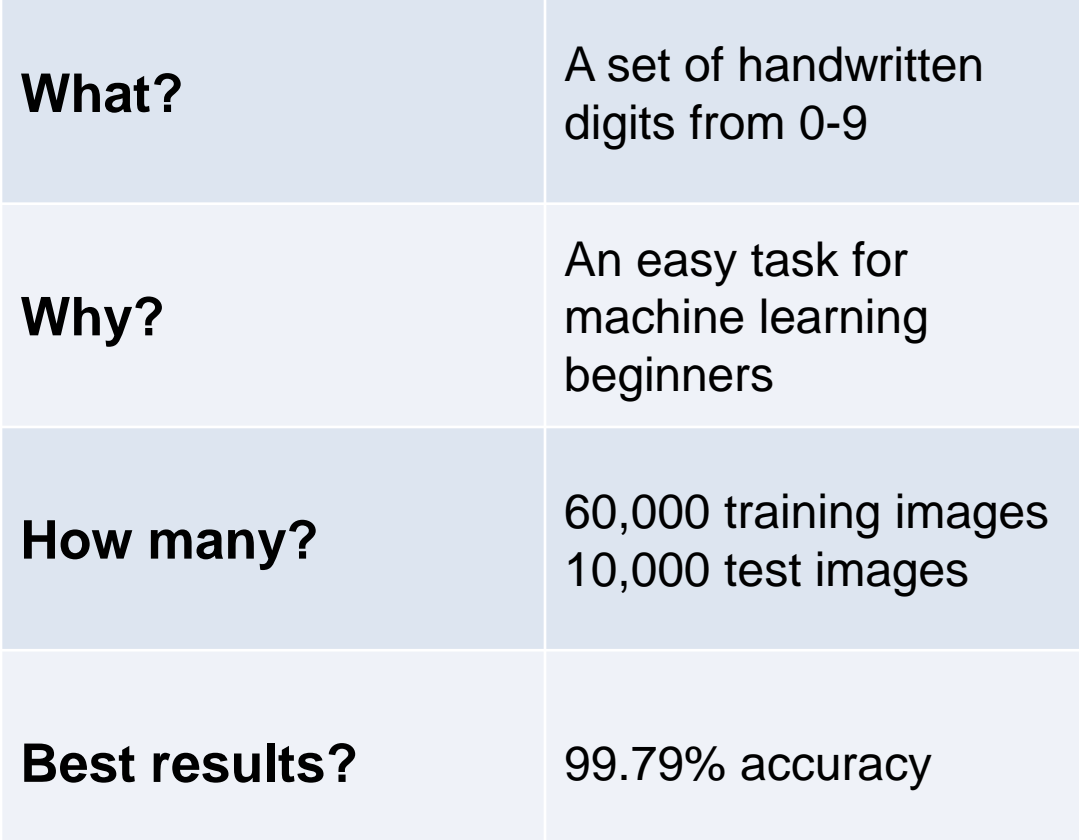

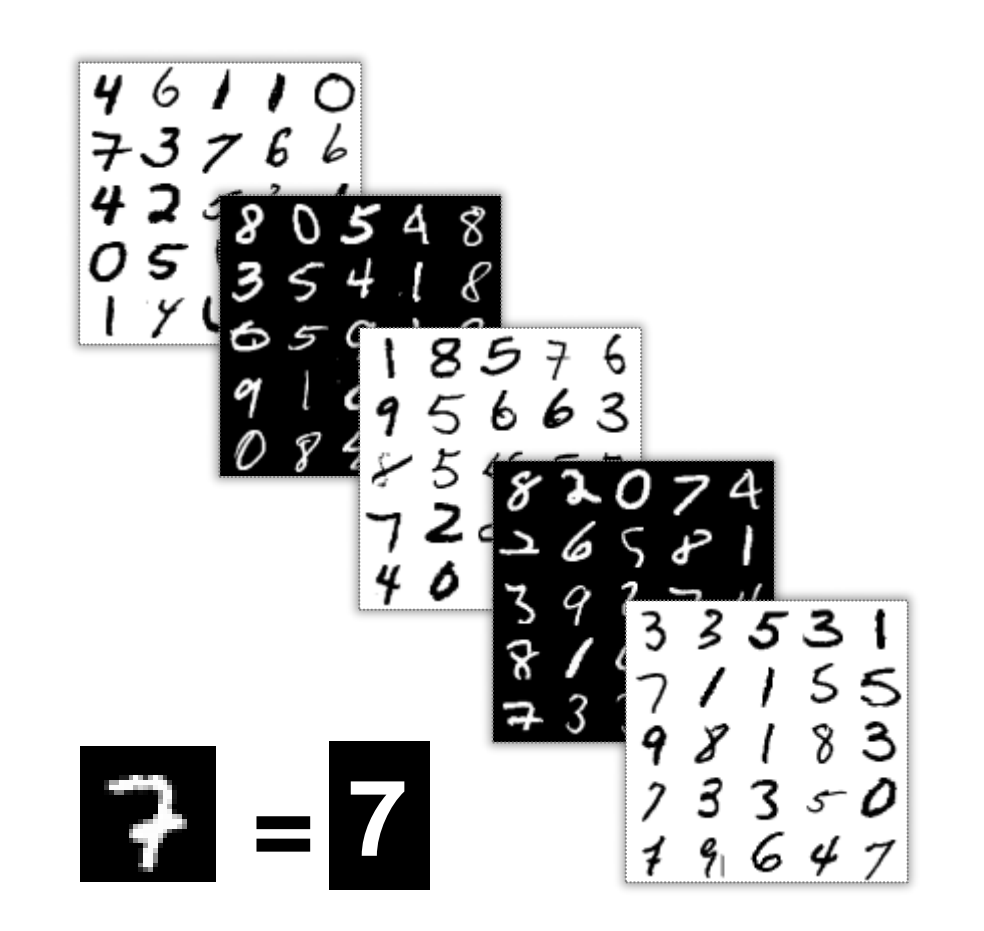

Sources: <http://yann.lecun.com/exdb/mnist/> [https://rodrigob.github.io/are\\_we\\_there\\_yet/build/classification\\_datasets\\_results](https://rodrigob.github.io/are_we_there_yet/build/classification_datasets_results)

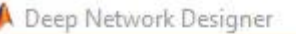

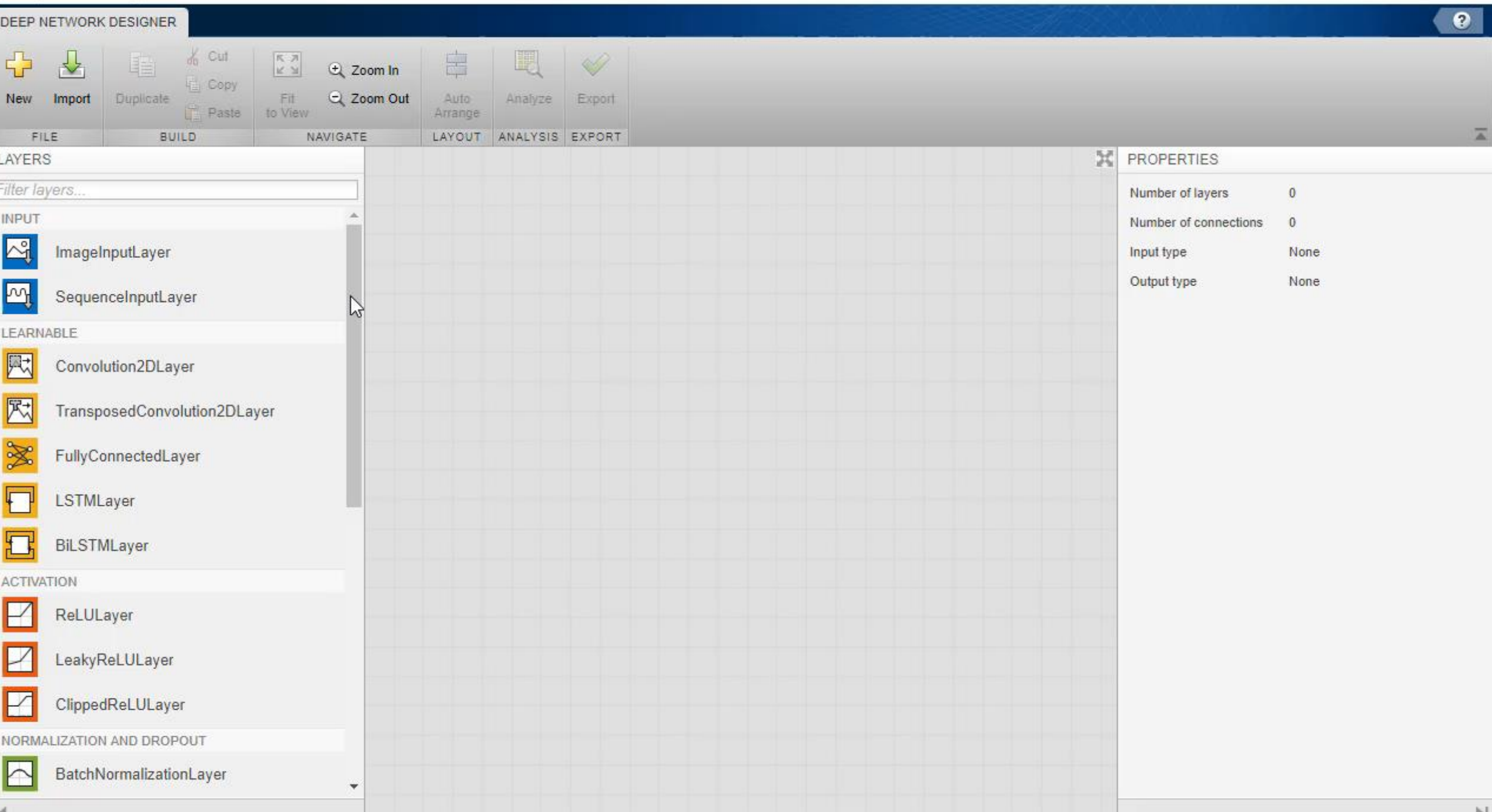

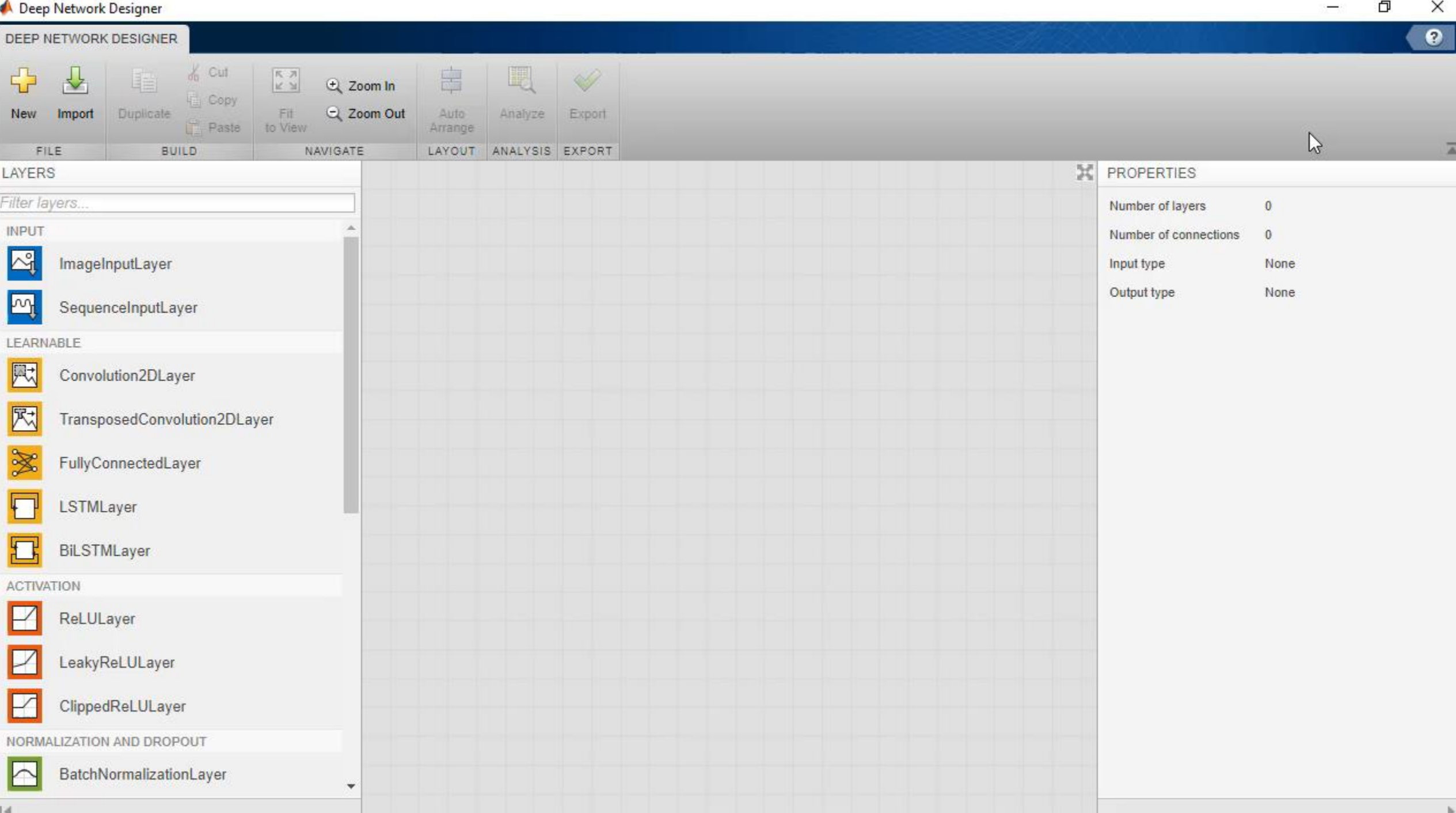
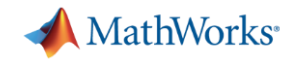

#### **Visualizations for Understanding Network Behavior**

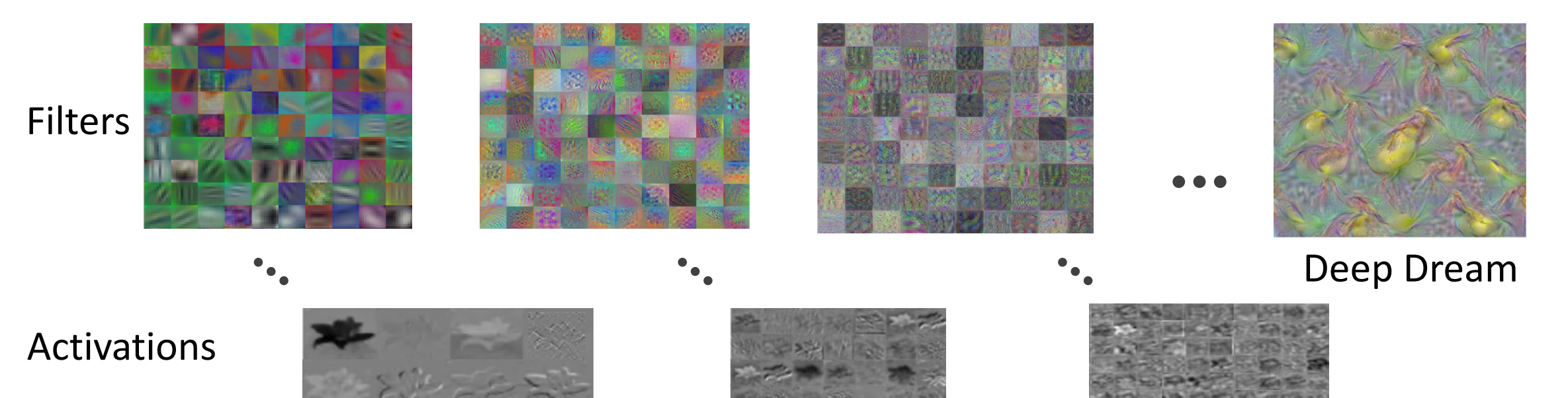

- **EXEDENT EXEDENT IS EXE** generate images that strongly activate a particular channel of the network layers.
- Custom visualizations
	- Example: Class Activation Maps
- Use activations on layers

#### **Learning Deep Features for Discriminative Localization**

Bolei Zhou, Aditya Khosla, Agata Lapedriza, Aude Oliva, Antonio Torralba Computer Science and Artificial Intelligence Laboratory, MIT {bzhou, khosla, agata, oliva, torralba}@csail.mit.edu

#### **Abstract**

In this work, we revisit the global average pooling layer proposed in [13], and shed light on how it explicitly enables the convolutional neural network (CNN) to have remarkable localization ability despite being trained on imagelevel labels. While this technique was previously proposed as a means for regularizing training, we find that it actually builds a generic localizable deep representation that exposes the implicit attention of CNNs on an image. Despite

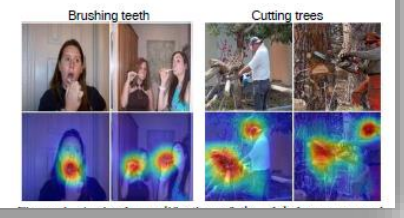

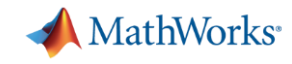

#### **Visualization Technique – Deep Dream**

```
deepDreamImage(...
      net, 'fc5', channel, 
     'NumIterations', 50, ...
     'PyramidLevels', 4,... 
     'PyramidScale', 1.25);
```
Synthesizes images that strongly activate a channel in a particular layer

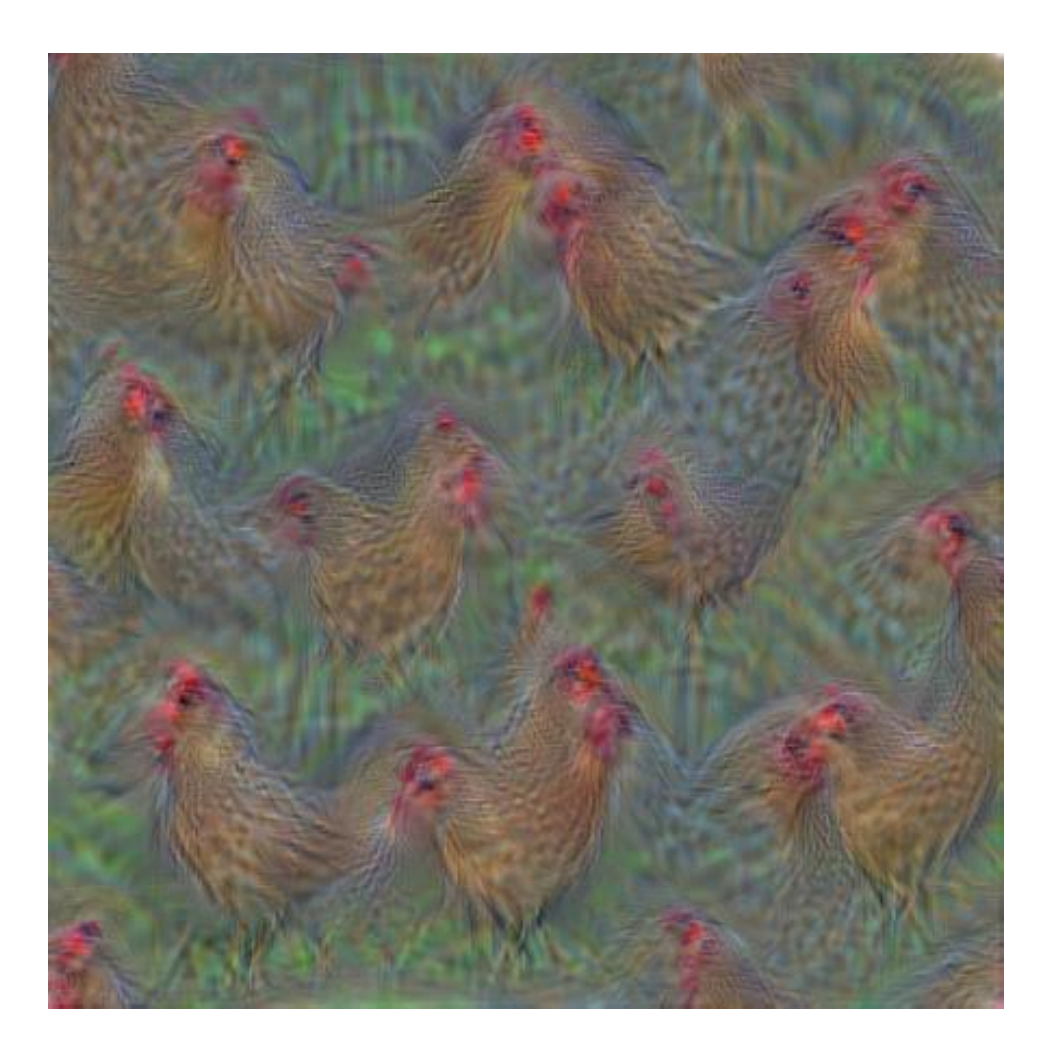

**39**

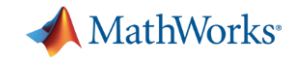

#### **Visualize Features Learned During Training** *AlexNet Example*

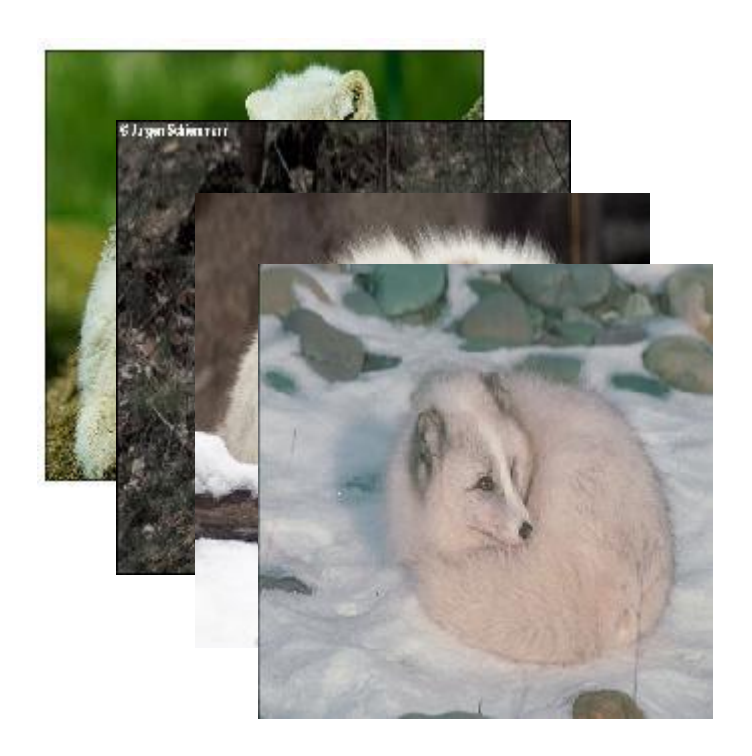

**Category: Arctic Fox Epoch 17** 

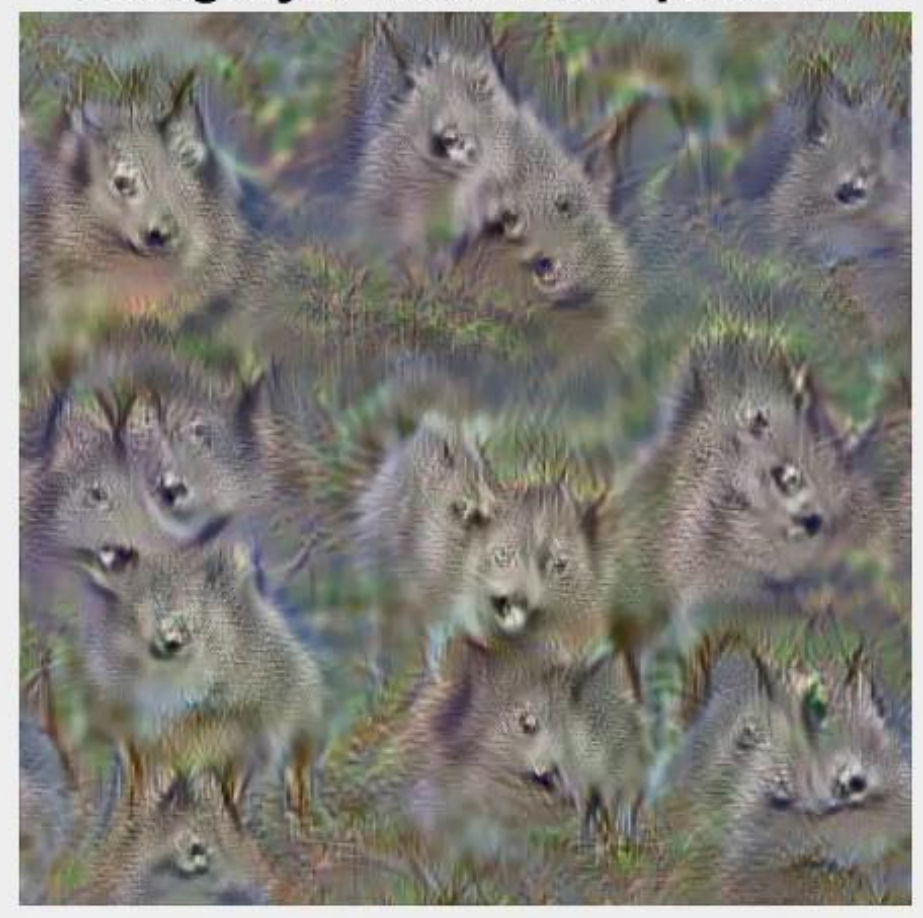

Sample Training Data **Features Learned by Network** 

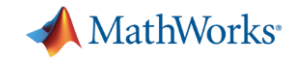

#### **Visualize Features Learned During Training** *AlexNet Example*

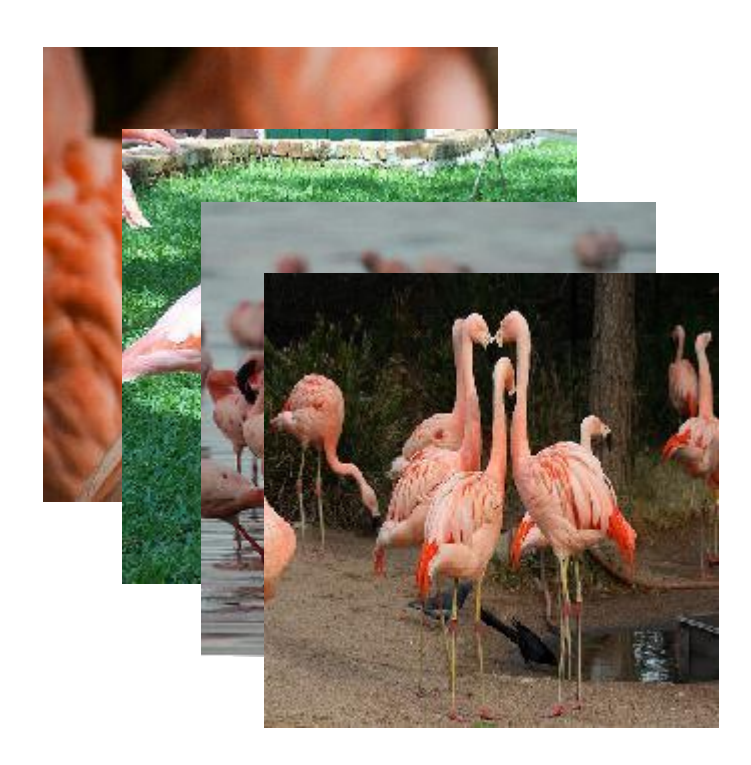

**Category: Flamingo Epoch 10** 

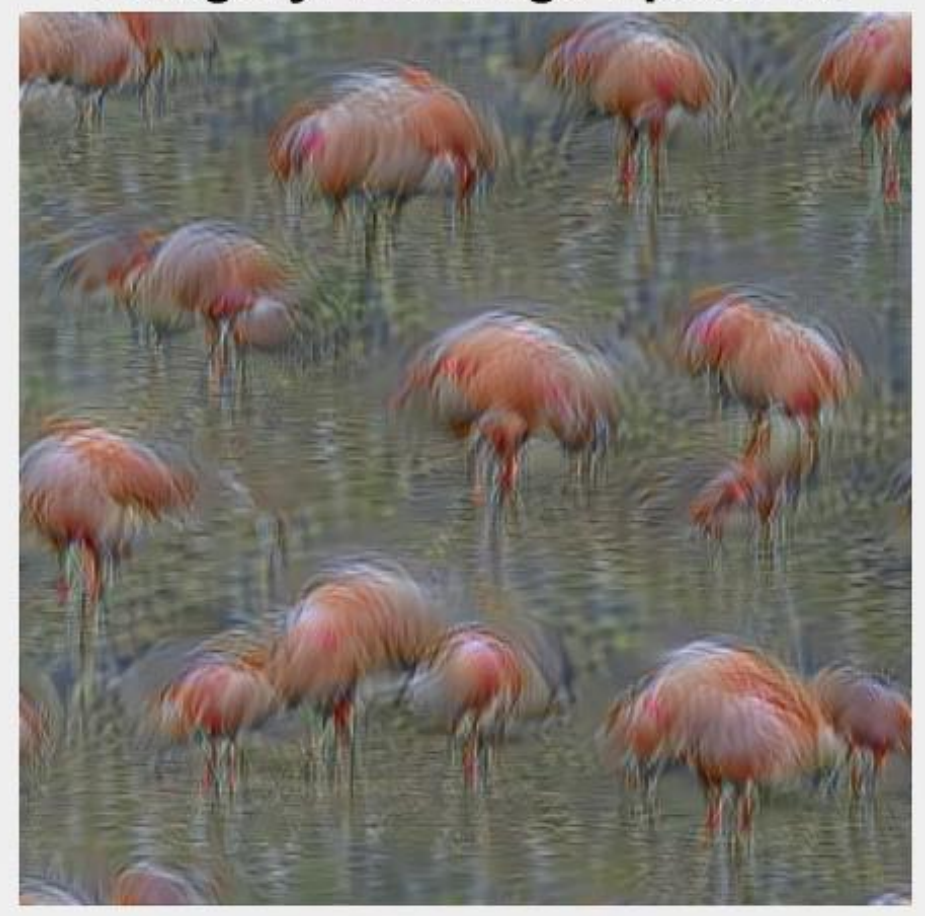

Sample Training Data **Features Learned by Network** 

# **occlusionSensitivity for visualizing what layers mostly**

- **"look" at** ▪ Easy-to-understand visualization to help explain *why* a network makes the decision it does
- Most commonly used for image classification e.g. to show which part of the image causes the 'pizza' classification

```
pizzalmg = imds.read();
predLabel = classify(net, pizzaImg); 
% "pizza" – but why?
```
map = **occlusionSensitivity**(net, pizzaImg, ... predLabel);

imshow(pizzaImg); hold on; imagesc(map, 'Alpha', 0.5);

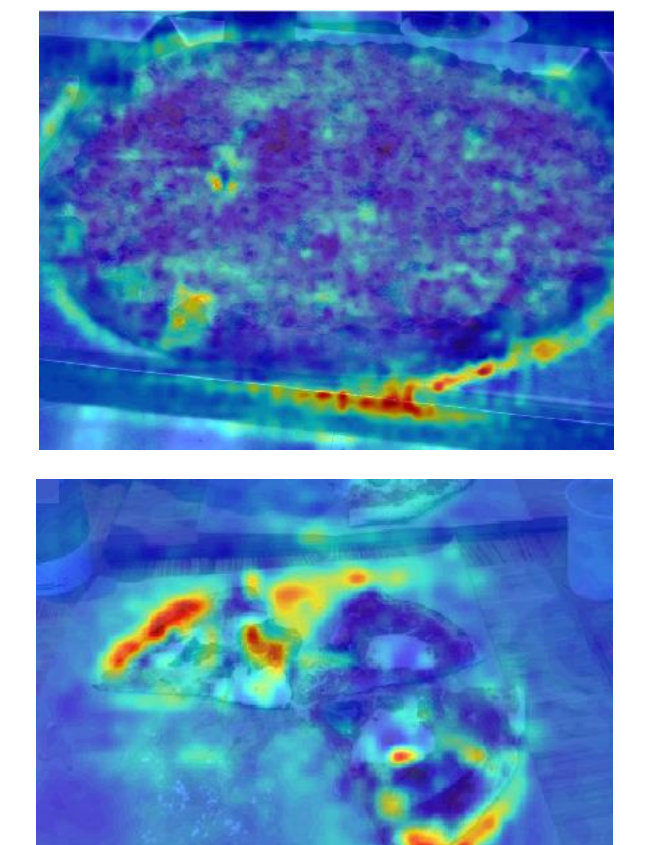

MathWorks<sup>®</sup>

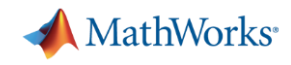

#### **Two Approaches for Deep Learning**

#### ✓ **Train a Deep Neural Network from Scratch**

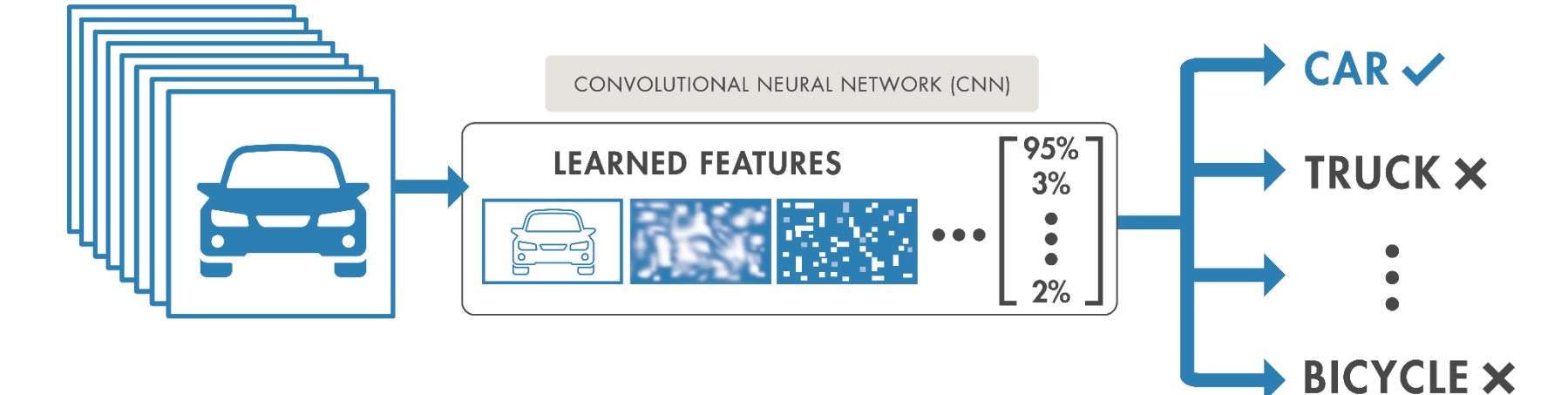

**2. Fine-tune a pre-trained model (transfer learning)**

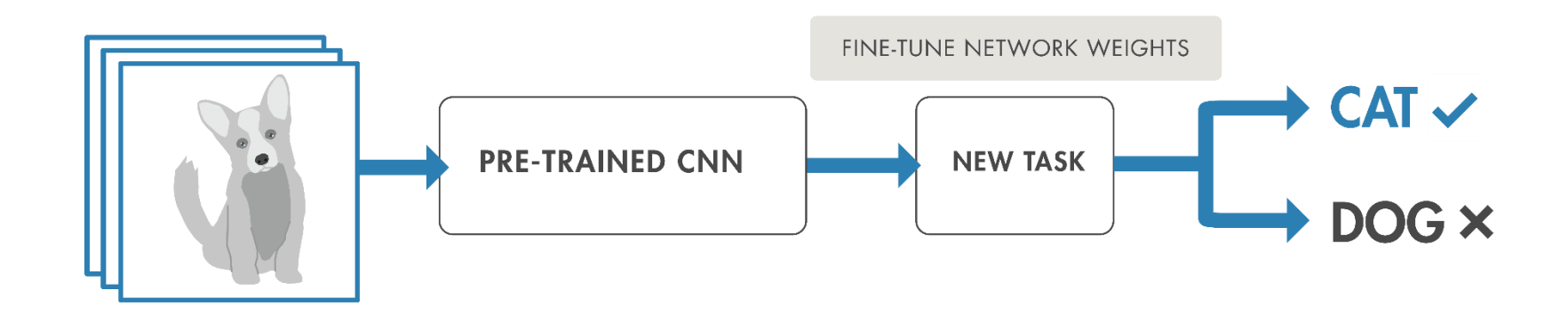

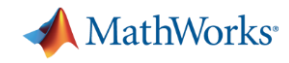

## **Transfer Learning Workflow**

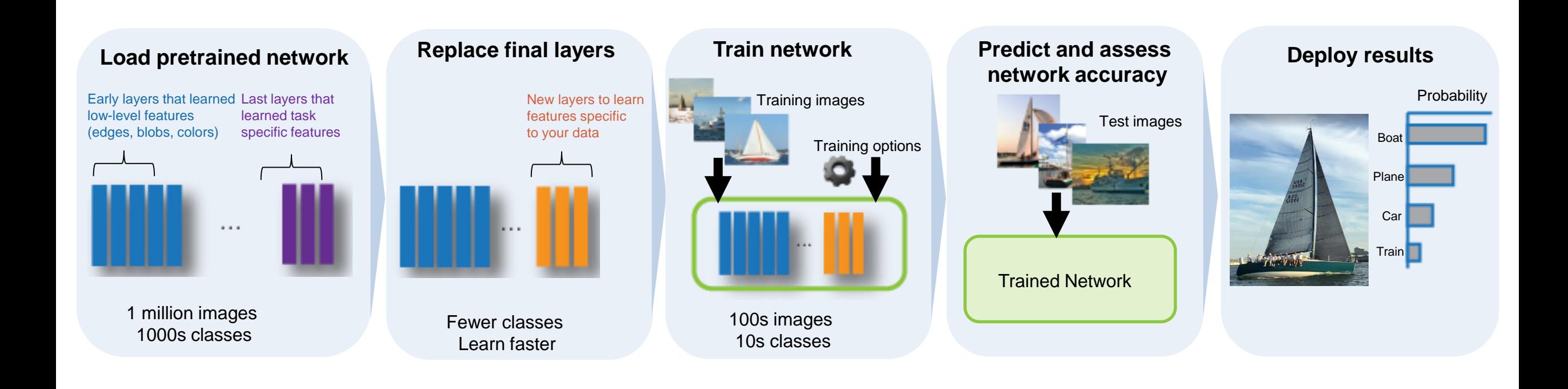

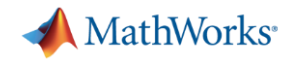

# **Example: Food classifier using deep transfer learning**

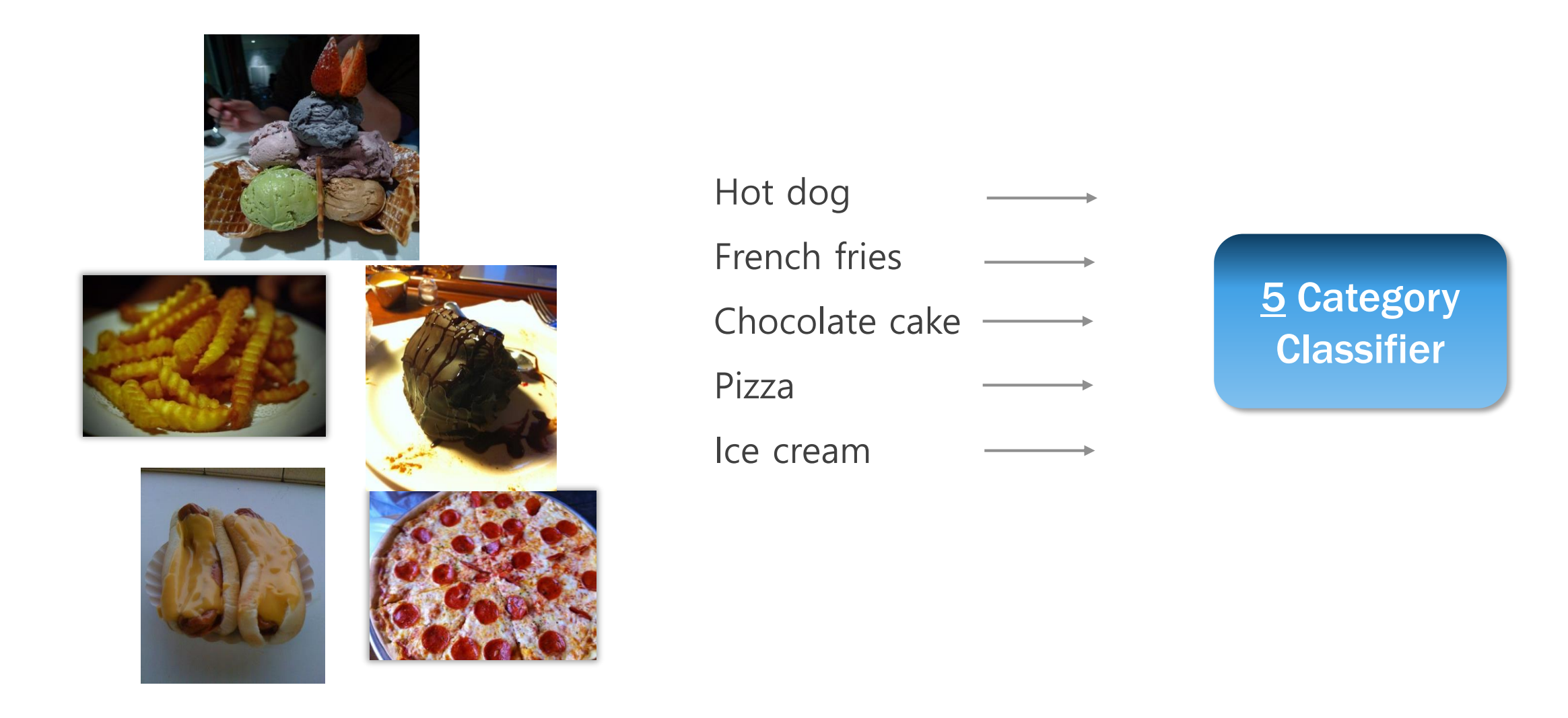

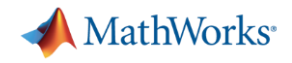

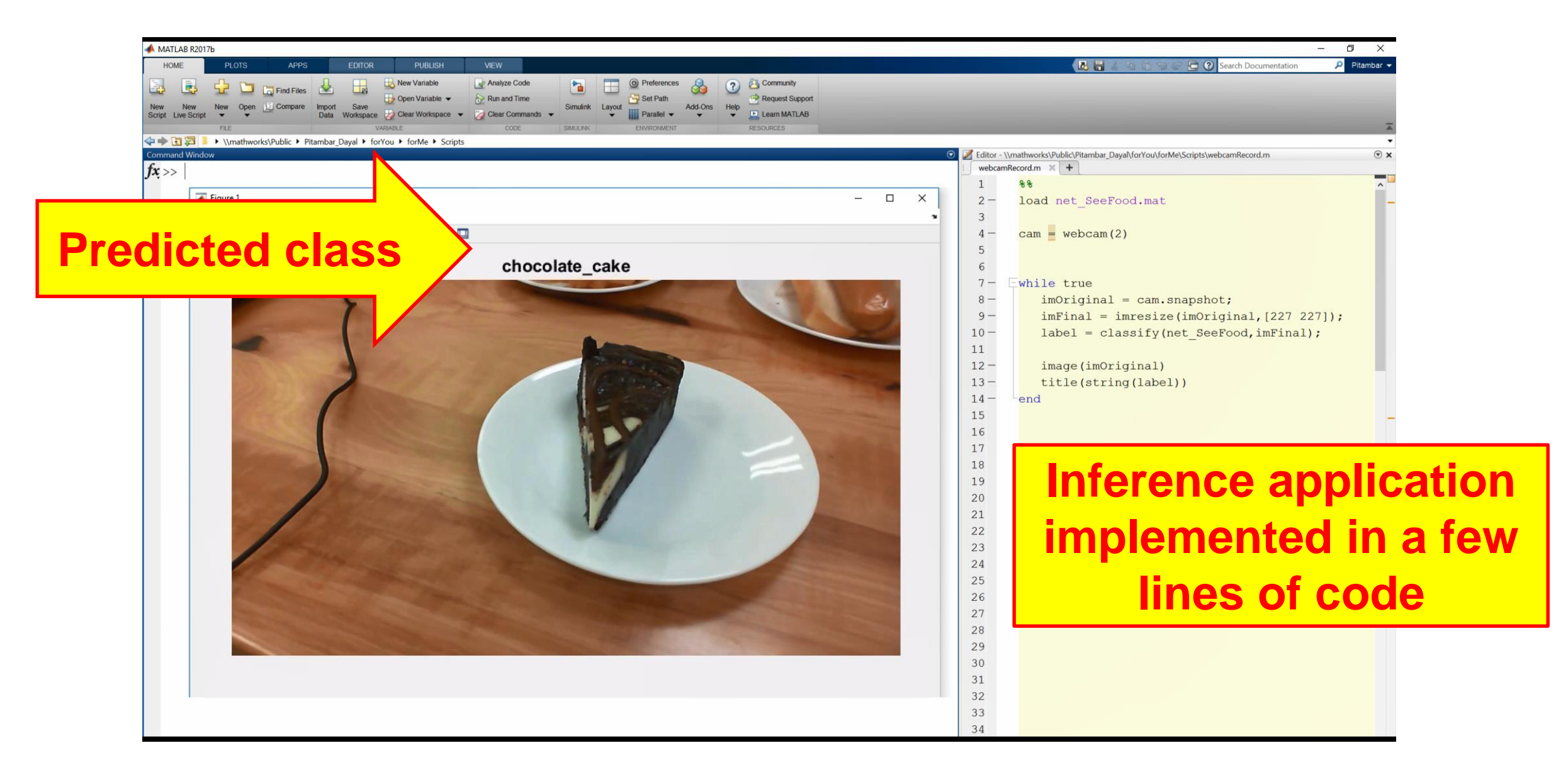

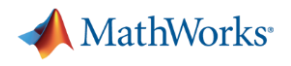

### **Why Perform Transfer Learning ?**

 $VGG-19$ 

**GoogLeNet** 

Inceptionv3

Resnet<sub>50</sub>

Resnet101

- **EXECTE:** Leverage best network types from top researchers
- **Reference models (such as AlexNet,** VGG-16, VGG-19) are great feature representations
- Requires less data and training time

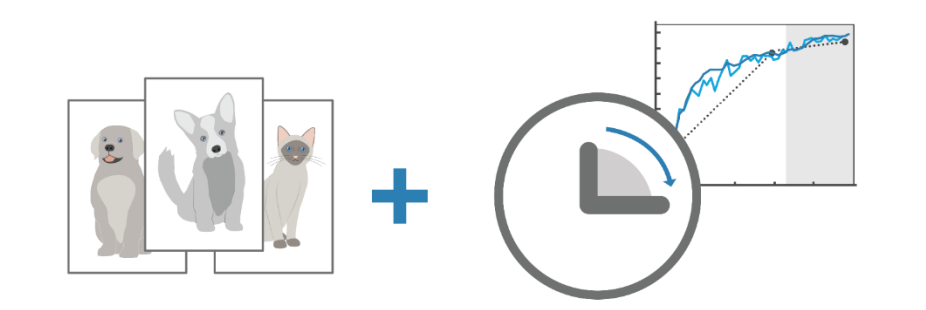

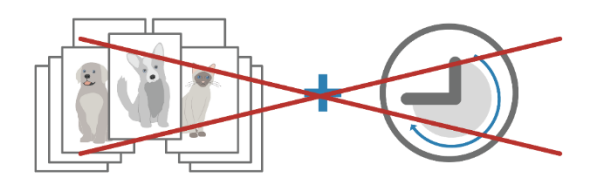

#### **Pretrained Models in MATLAB**

- AlexNet **net = alexnet;**
	- **VGG-16 net = vgg16;**
		- **net = vgg19;**
			- **net = googlenet;**
			- **net = inceptionv3;**
			- **net = resnet50;**
			- **net = resnet101;**
- InceptionResnetv2 **net = inceptionresnetv2;**
- Squeezenet **net = squeezenet**;

 $\circledast$ **Download from within MATLAB** Add-Ons

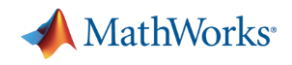

#### **Two Approaches for Deep Learning**

#### Train a deep neural network from scratch Recommended when:

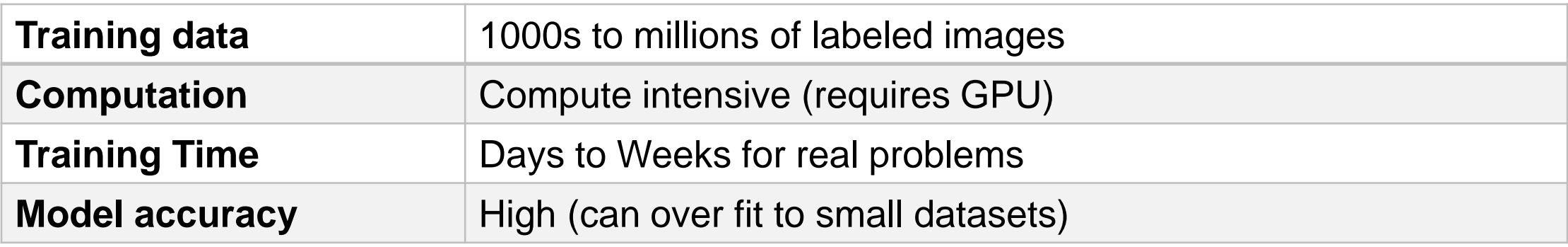

#### Fine-tune a pre-trained model (transfer learning) Recommended when:

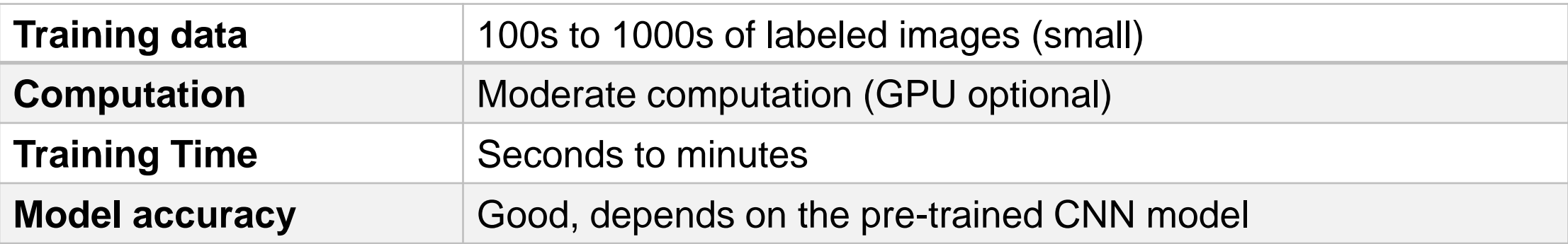

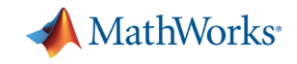

#### **Hurdles at every turn…**

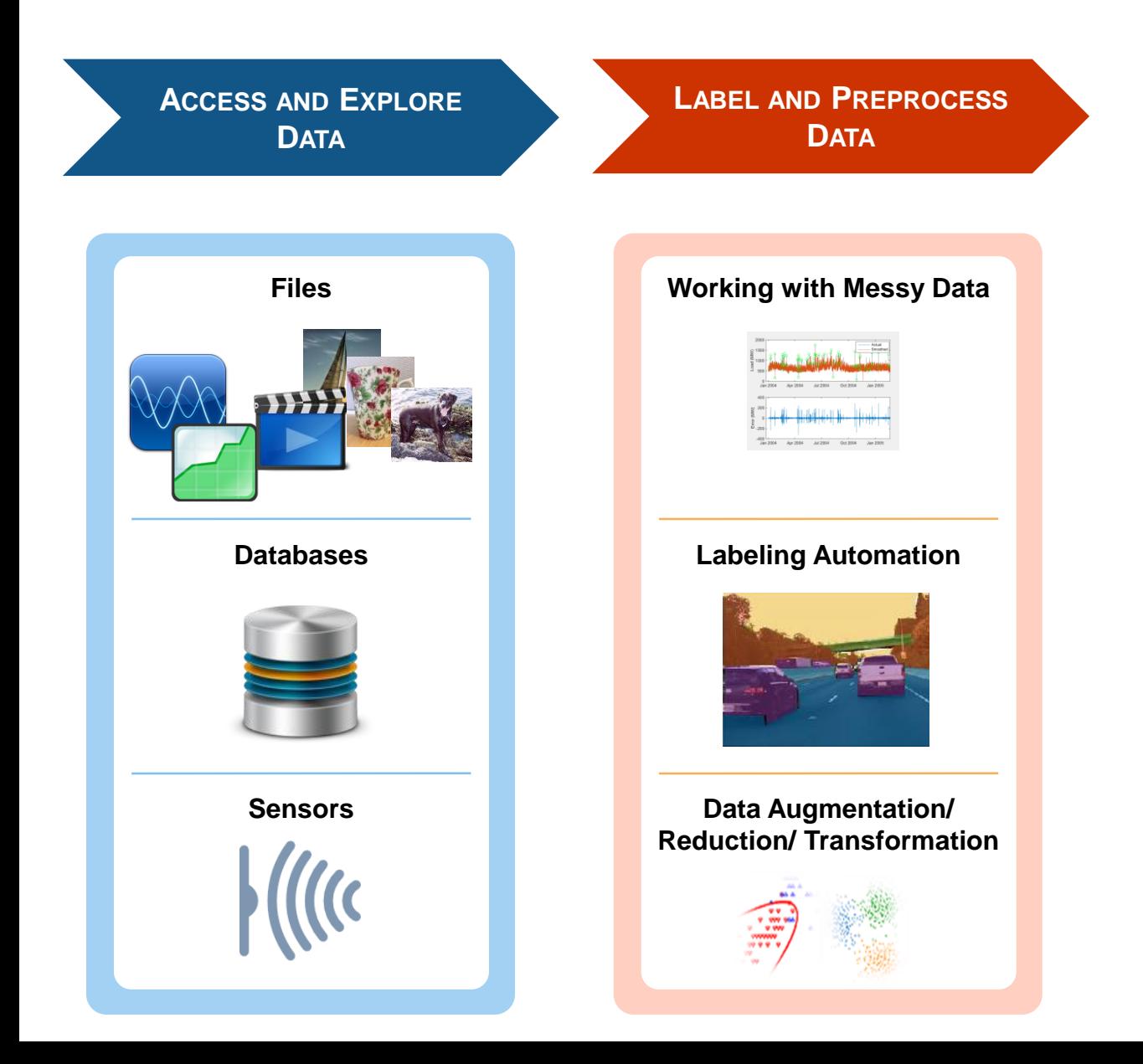

- Big Data = Big Memory/Disk.
- Visualizing and Analyzing Labeled Data?
- Actually labeling large datasets?
- Handling insufficient or poor quality data?

#### **Hurdles at every turn…**

- Training a model is more art than science! Can I train on my laptop/desktop? How to scale up to a GPU?
- How do I tune hyperparameters? Learning Rate, Weights Initialization?
- Model assessment how good is good?
- How to deploy a trained model? Desktop, Cloud, Embedded Devices?

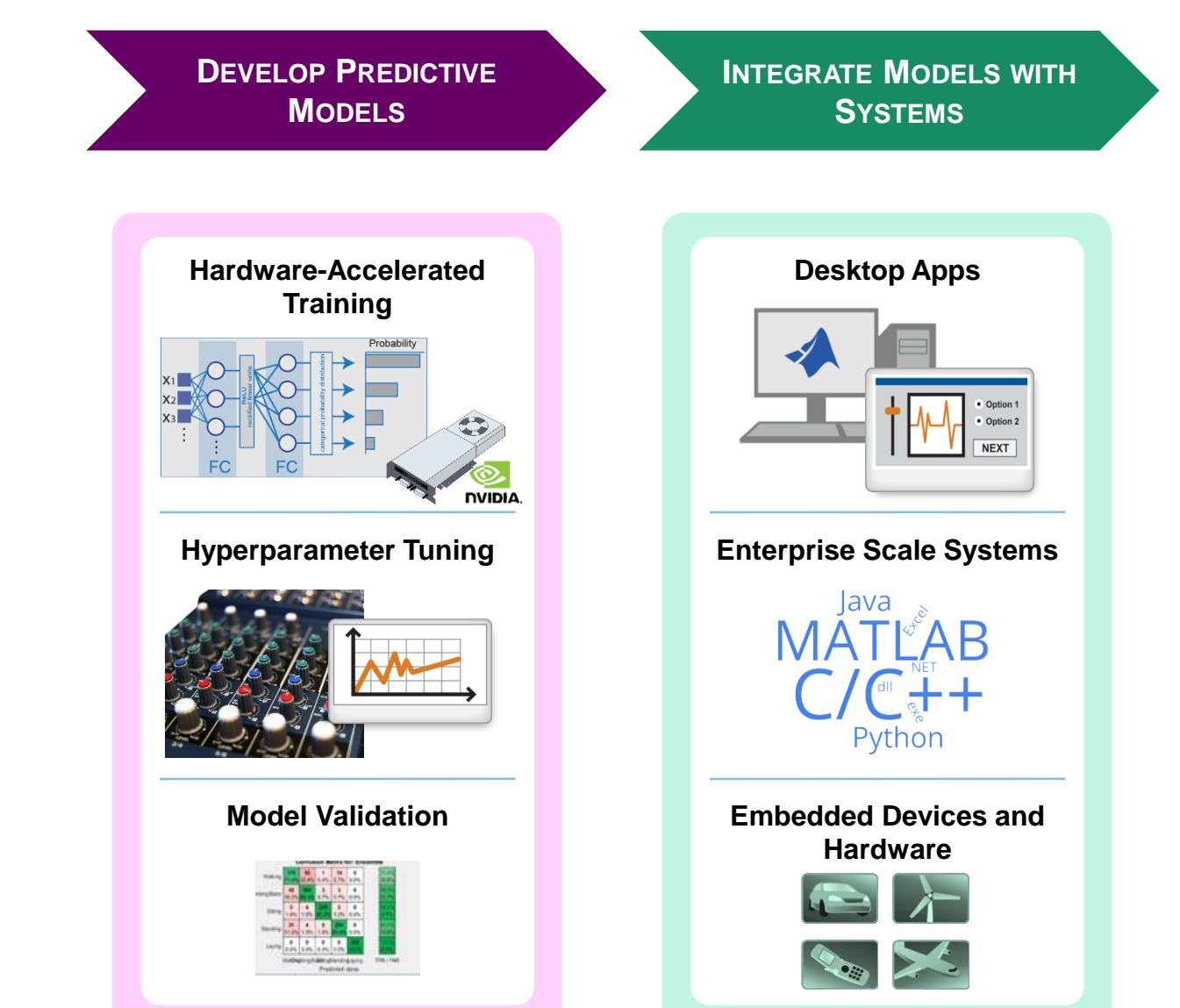

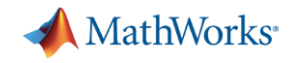

### **Top five issues we hear about while working with Deep Neural Networks**

- 1. How do I choose a network architecture?
- 2. How much data do I need?
- 3. How do I improve accuracy of my network?
- 4. How do I speed up training?
- 5. I have a trained model what do I do next?

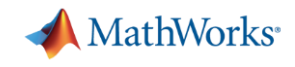

#### **#1: How do I choose a network architecture?**

- **Image Classification?** 
	- alexnet
	- $-$  vgg16
	- $-$  vgg19
	- squeezenet
	- nasnetmobile
	- resnet50
	- resnet101
	- googlenet
	- inceptionv3
	- …
	- Roll your own architecture!
	- more in the near future.
- Object Detection?
	- RCNN
	- Fast RCNN
	- Faster RCNN
	- YOLO v2
	- more in the near future.
- Semantic Segmentation?
	- Segnet
	- U-net
	- DeepLabv3plus
	- more in the near future.
- Instance Segmentation?
- More exotic networks?
	- Talk to us! We're interested to learn more about your research!

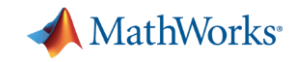

#### **#1: Accuracy vs run-time performance of classification**

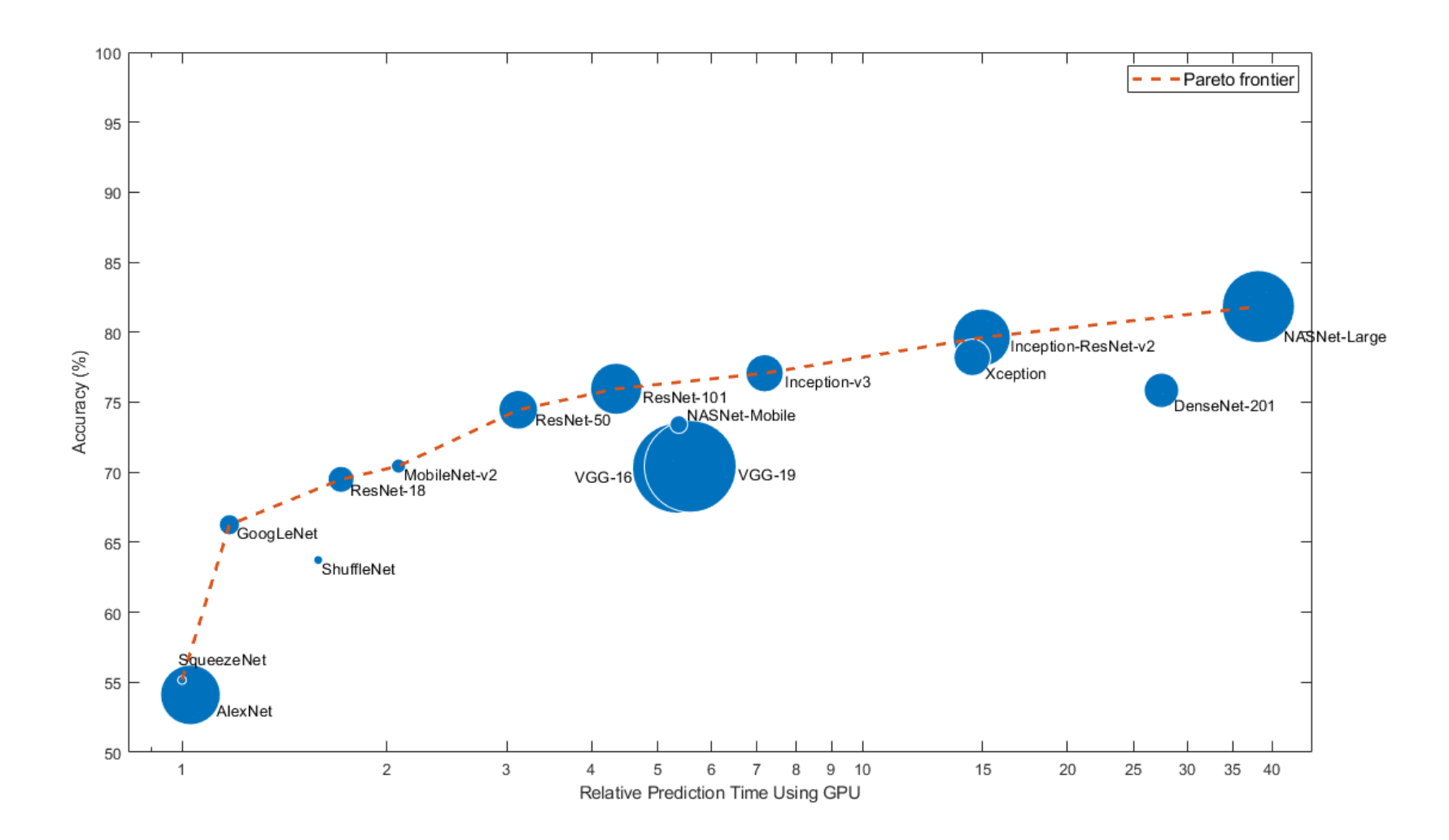

A network is *Pareto efficient* if there is no other network that is better on the accuracy and prediction time boundary. The set of all Pareto efficient networks is called the *Pareto frontier.*

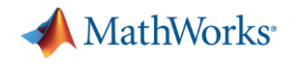

#### **#1: Memory/Depth constraints for Classification Networks**

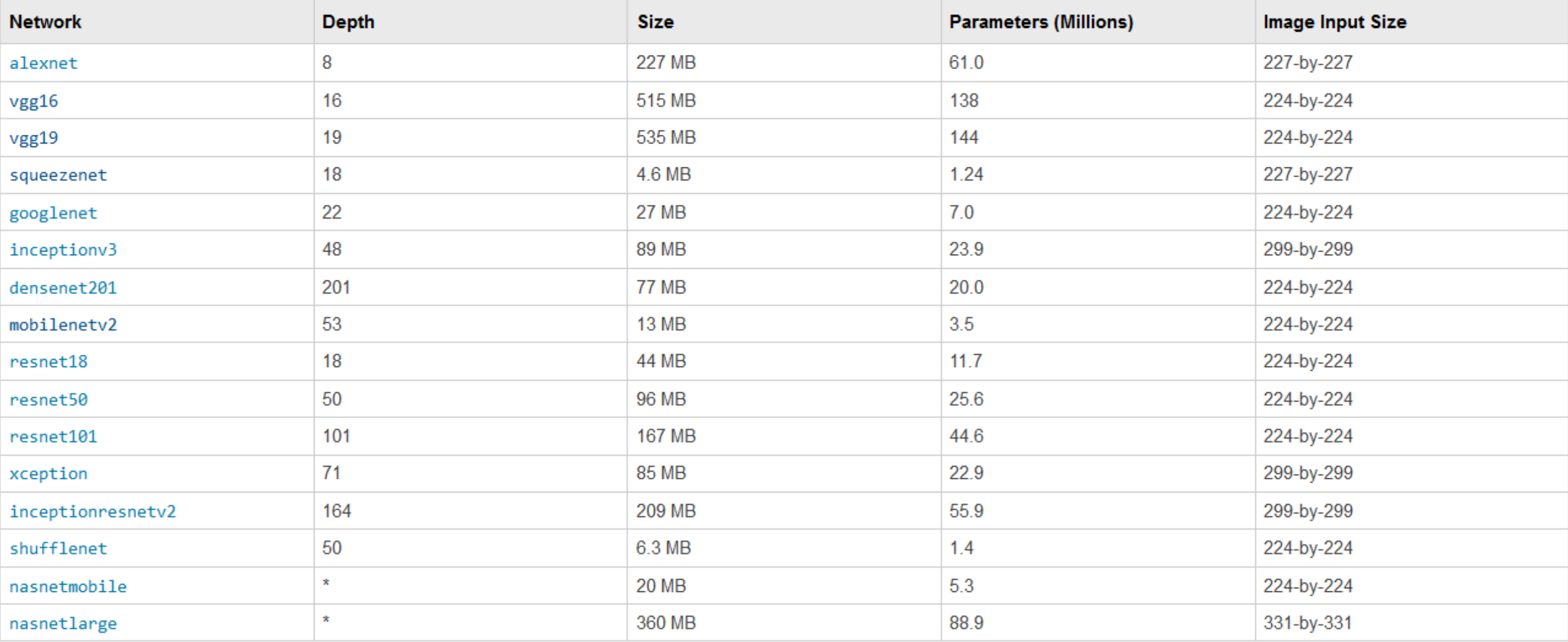

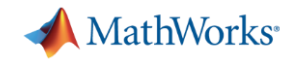

#### **#1. Where Can I Access Pretrained Models?**

- **Many are built into MATLAB**
- Others can found on the web and imported into MATLAB

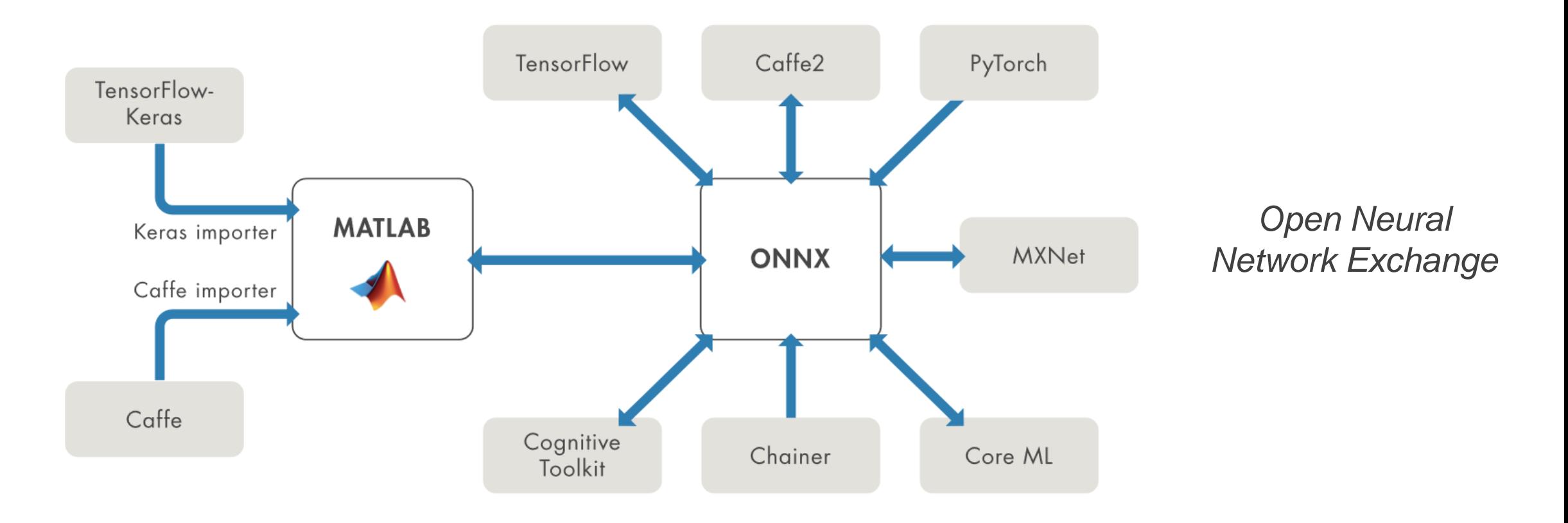

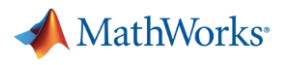

#### **Interoperability with other Deep Learning Frameworks**

#### **KERAS IMPORTER**

Importer for TensorFlow-Keras Models

#### **TensorFlow-Keras Model Importer**

- **importKerasLayers**
- **importKerasNetwork**

#### **ONNX - Importer/ Exporter**

- **importONNXNetwork**
- **importONNXLayers**
- **exportONNXNetwork**

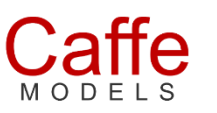

#### **Import Models from Frameworks**

- Caffe Model Importer (including Caffe Model Zoo)
	- **importCaffeLayers**
	- **importCaffeNetwork**

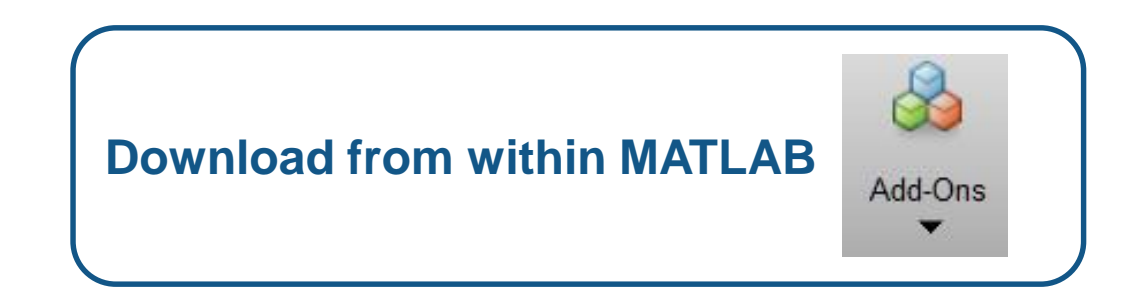

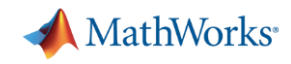

### **Top five issues we hear about while working with Deep Neural Networks**

- 1. How do I choose a network architecture?
- 2. How much data do I need?
- 3. How do I improve accuracy of my network?
- 4. How do I speed up training?
- 5. I have a trained model what do I do next?

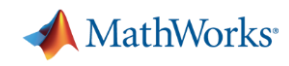

# **#2: Need LOTS of data! + Augmentation to generalize network**

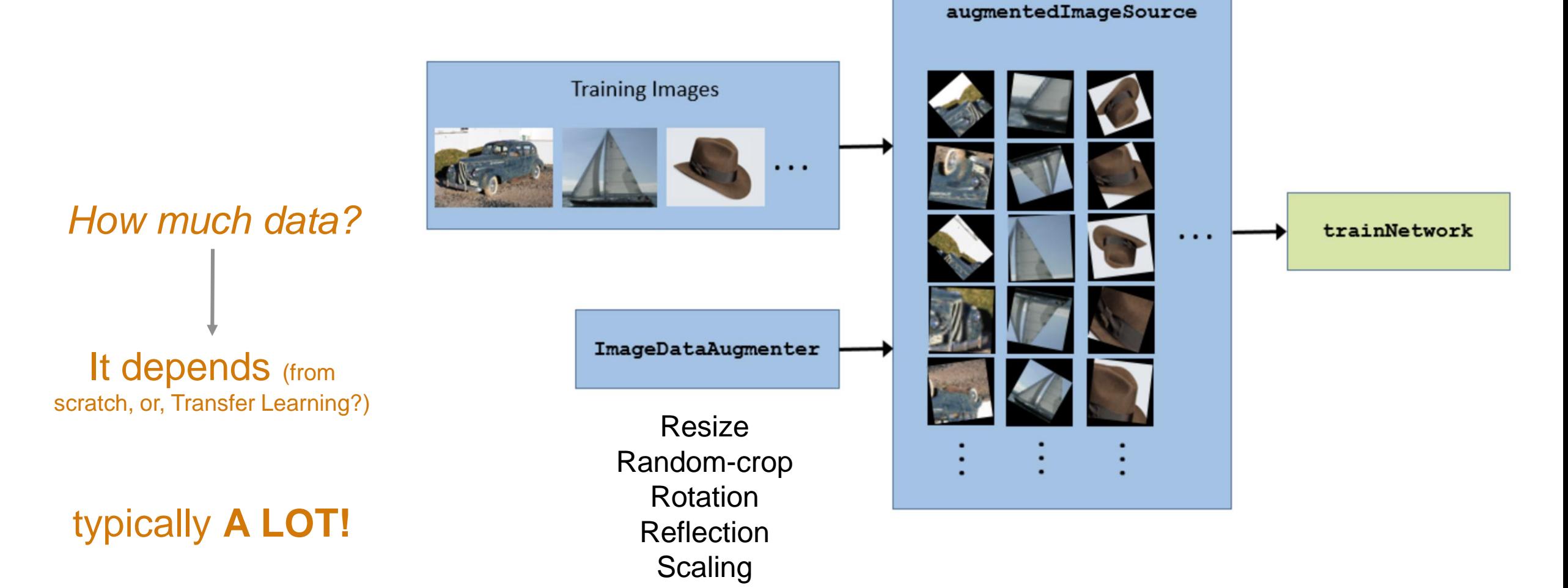

Shearing **Translation** 

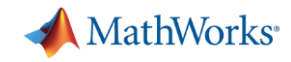

## **#2: Not just data – high quality labeled data!**

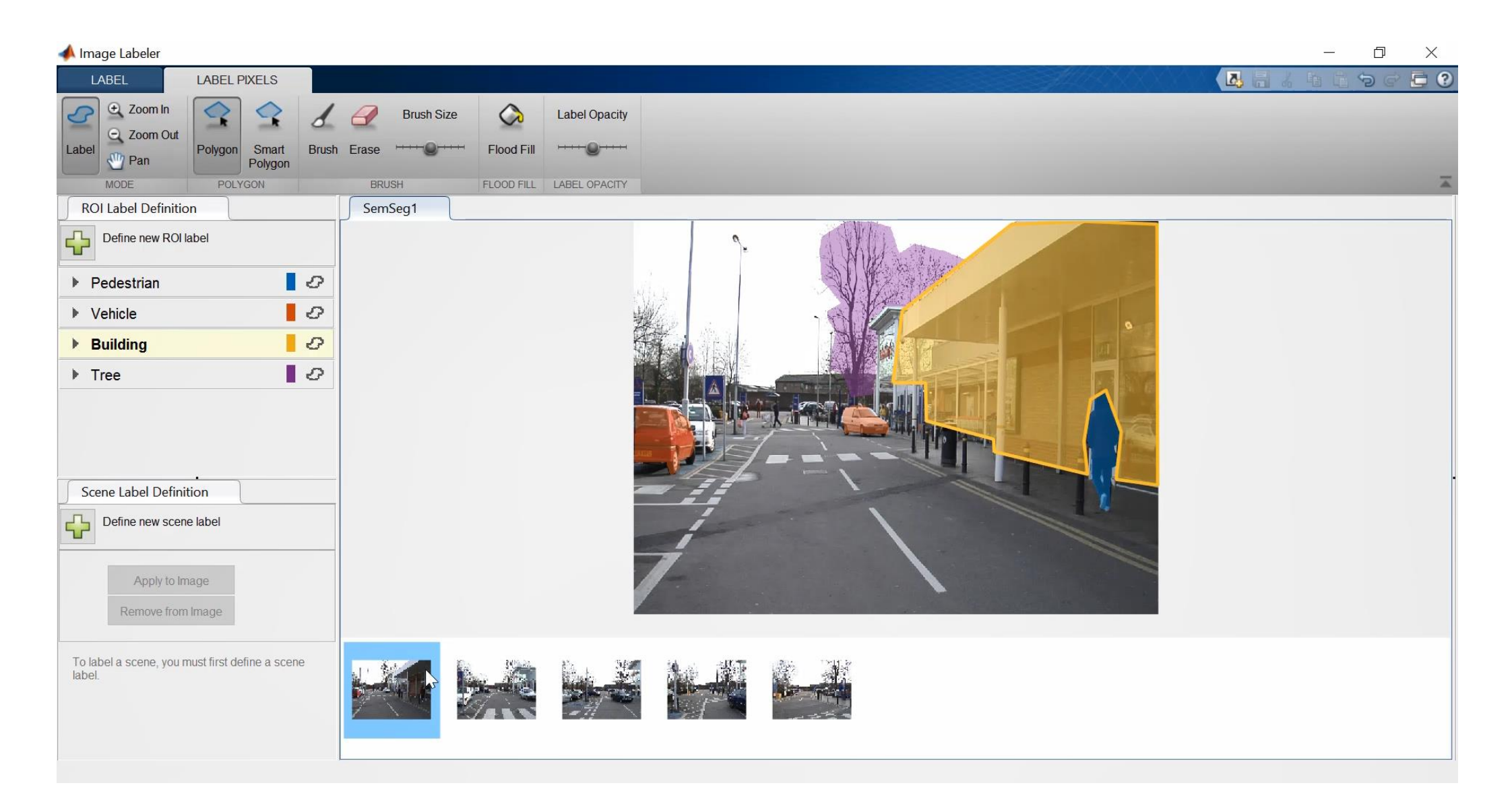

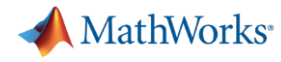

# **#2: Accelerate Labeling With Automation Algorithms**

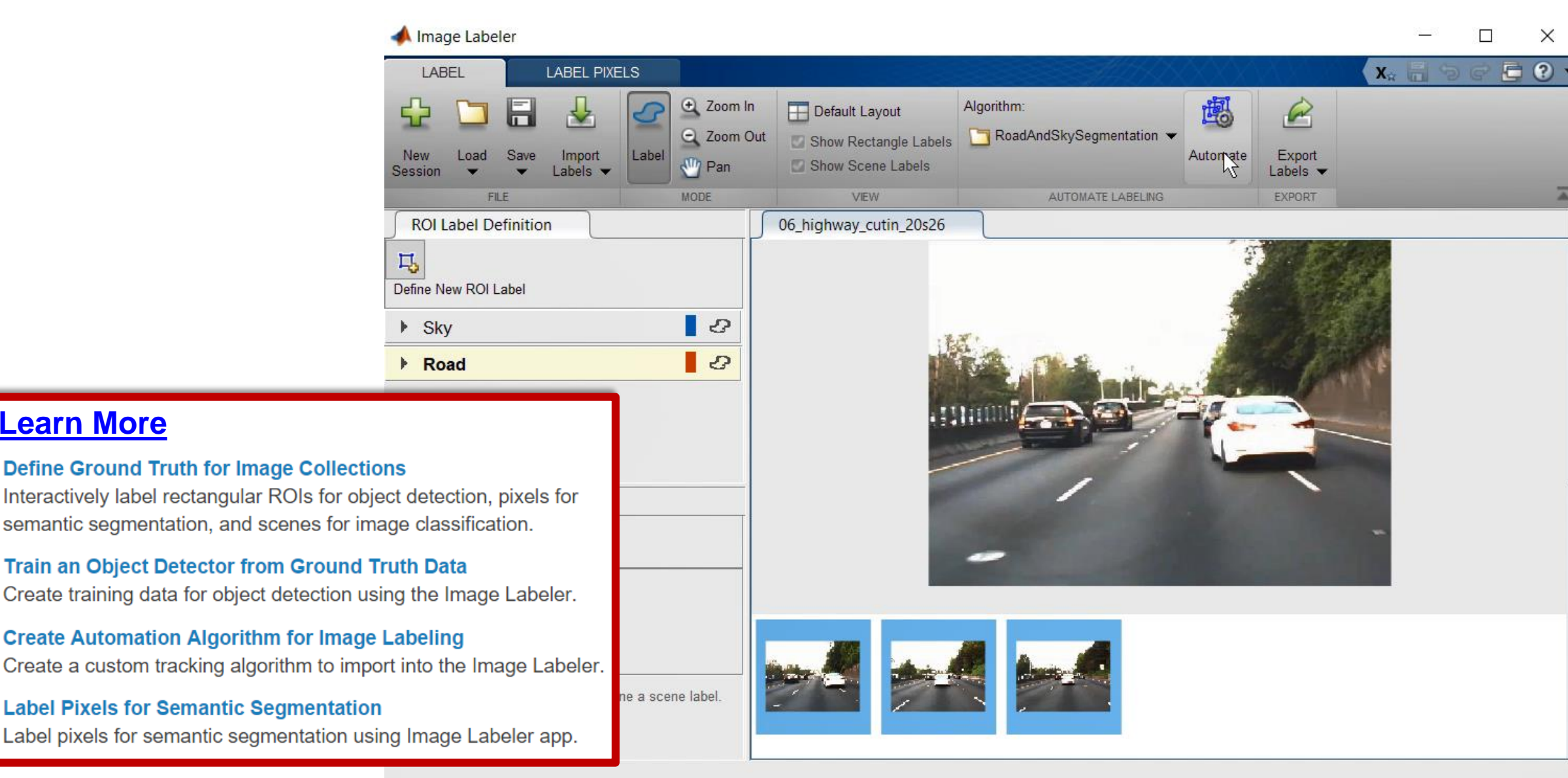

**[Learn More](https://www.mathworks.com/help/releases/R2018a/vision/ground-truth-labeling.html)**

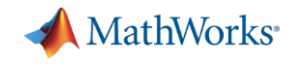

#### **#2: Perform Bootstrapping to Label Large Datasets**

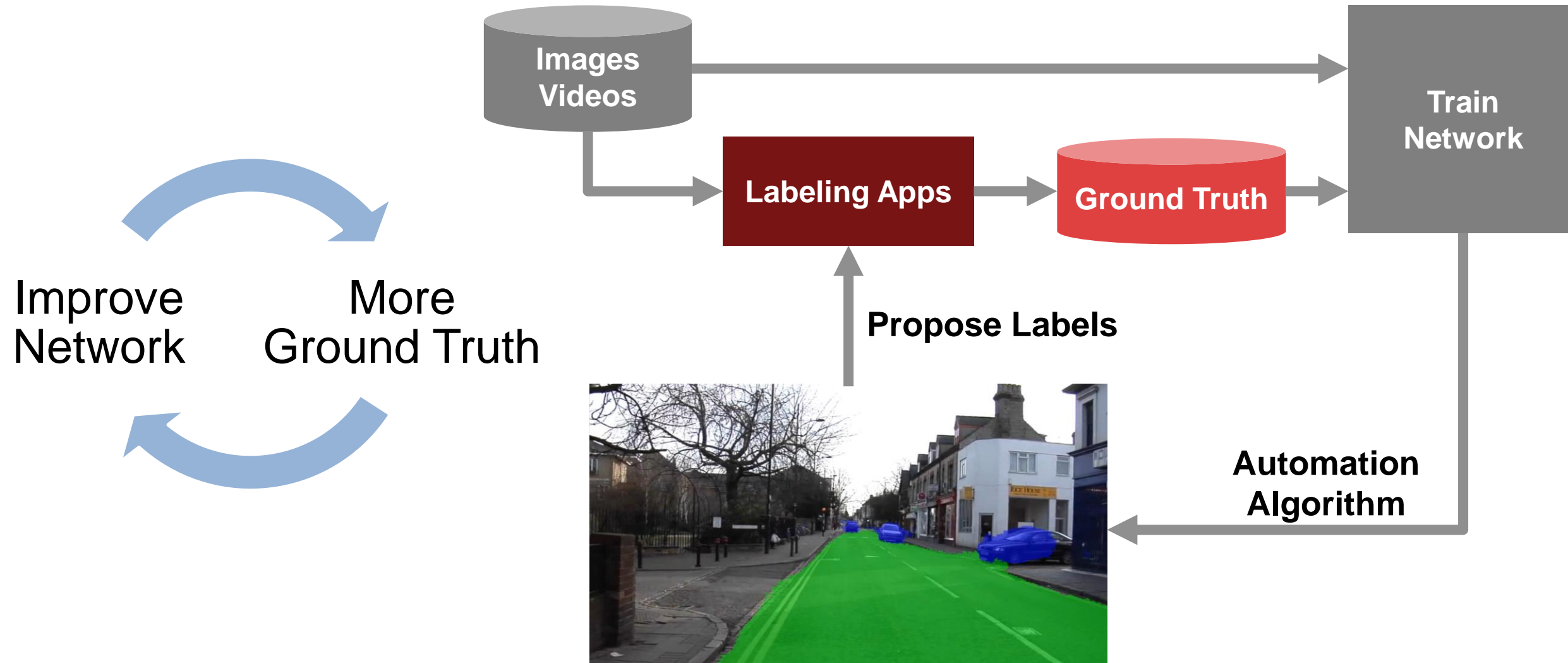

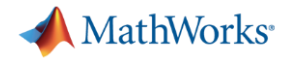

#### **Current Time/Effort Investments – Models vs. Data**

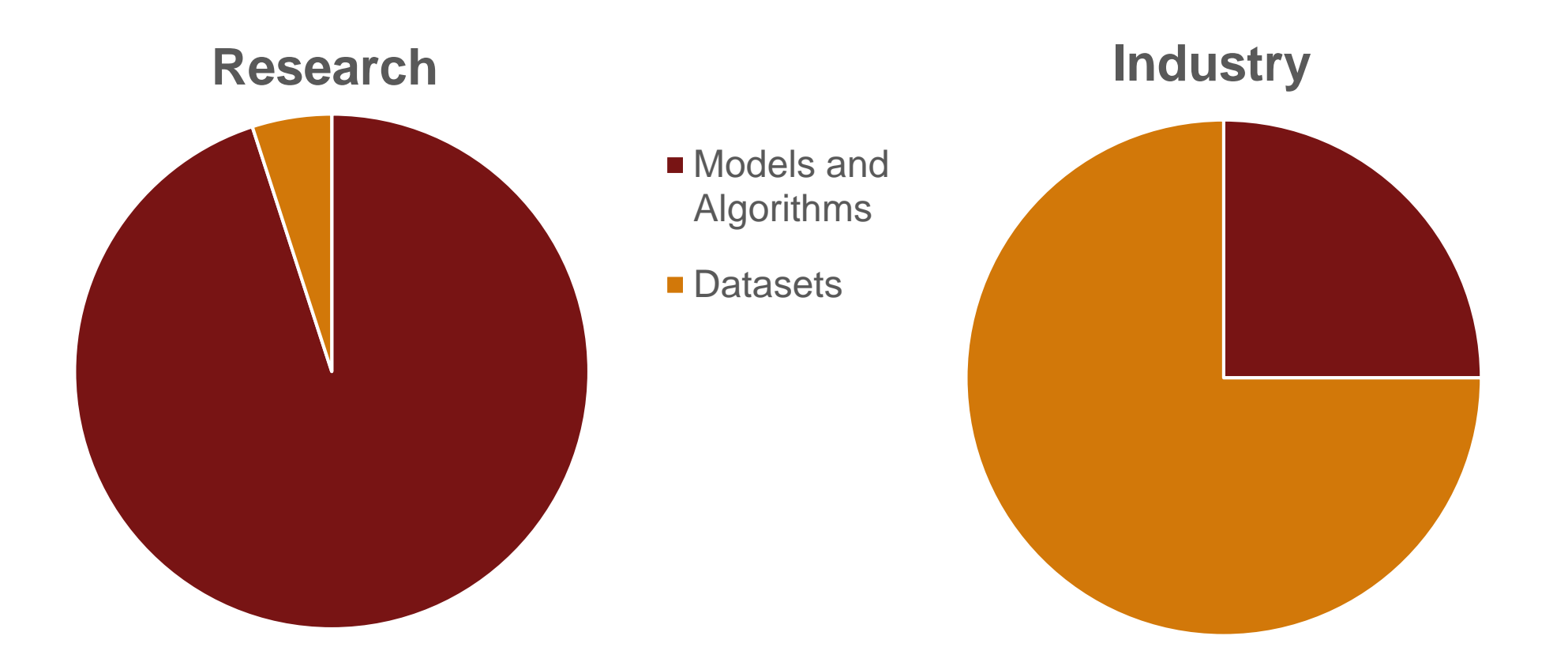

*From "Troubleshooting deep neural networks" (Josh Tobin et al., Jan 2019)*

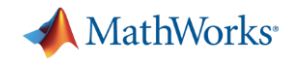

### **Top five issues we hear about while working with Deep Neural Networks**

- 1. How do I choose a network architecture?
- 2. How much data do I need?
- 3. How do I improve accuracy of my network?
- 4. How do I speed up training?
- 5. I have a trained model what do I do next?

#### MathWorks<sup>®</sup>

### **#3: Improve accuracy? tune Hyperparameters and experiment!**

### Many hyperparameters

**EXECUTE:** Network depth/architecture, solver options, learning rates + schedules, regularization, …

#### **Techniques**

- **Parameter sweep**
- **Bayesian optimization**

#### Also, use more DATA!

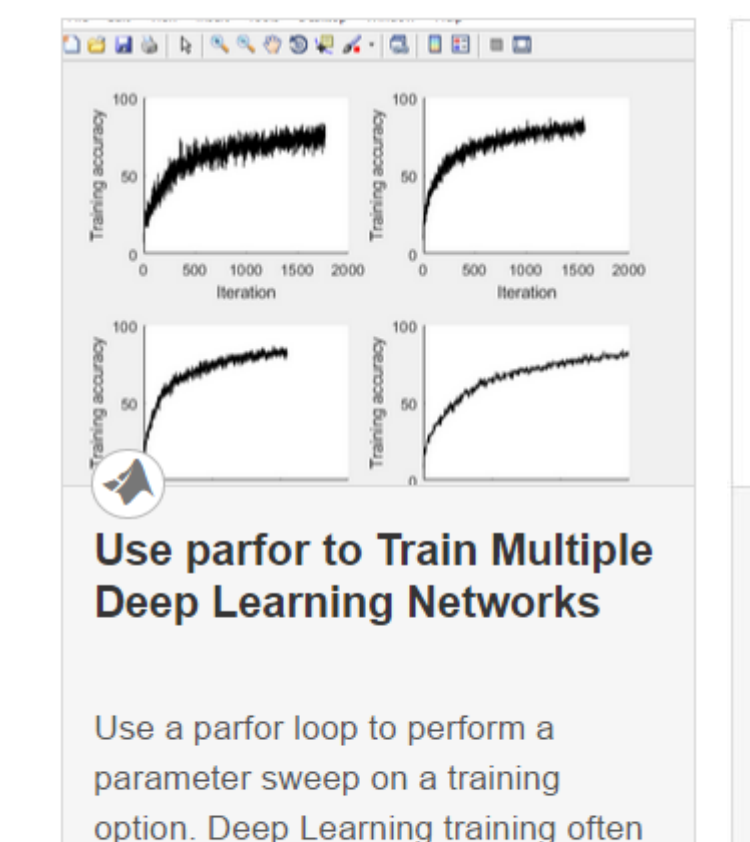

takes hours or days, and searching

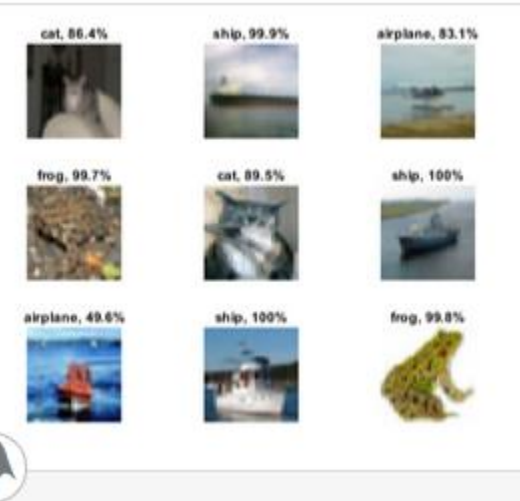

#### **Deep Learning Using Bayesian Optimization**

Apply Bayesian optimization to deep learning and find optimal network parameters and training options for convolutional neural networks.

**Open Live Script** 

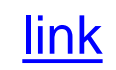

**Open Script** 

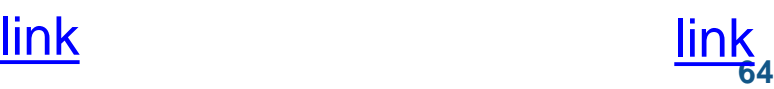

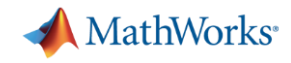

### **Top five issues we hear about while working with Deep Neural Networks**

- 1. How do I choose a network architecture?
- 2. How much data do I need?
- 3. How do I improve accuracy of my network?
- 4. How do I speed up training?
- 5. I have a trained model what do I do next?

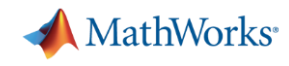

#### **#4: Speed up training using GPUs, Multi-GPUs & Clusters**

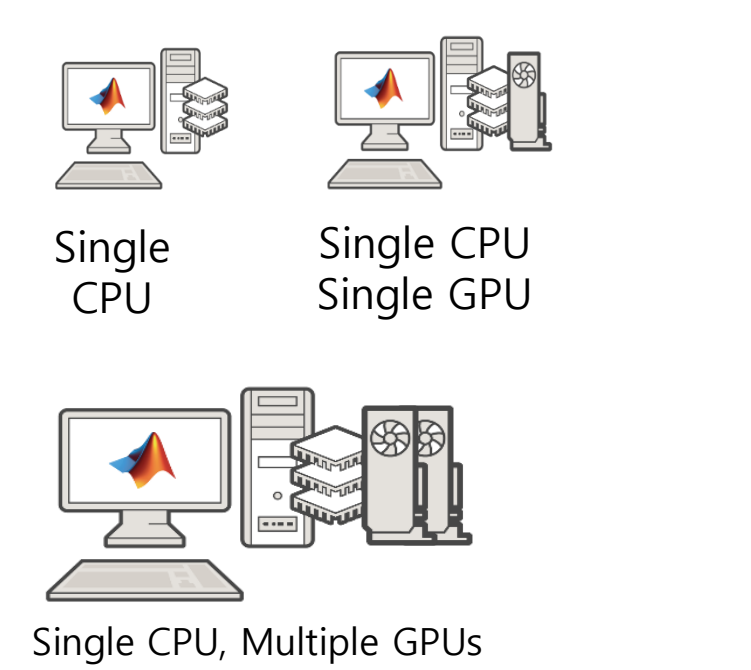

**H OW TO TARG E T?**

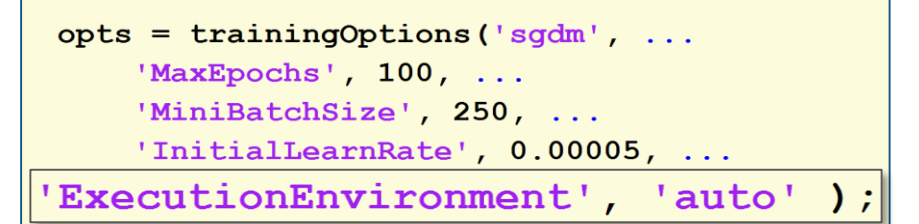

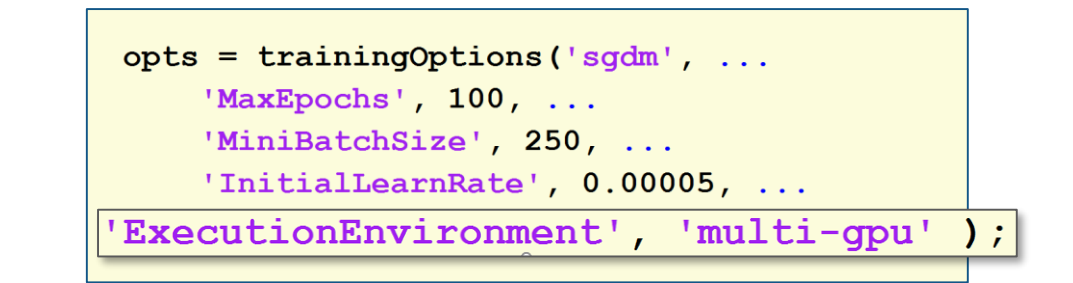

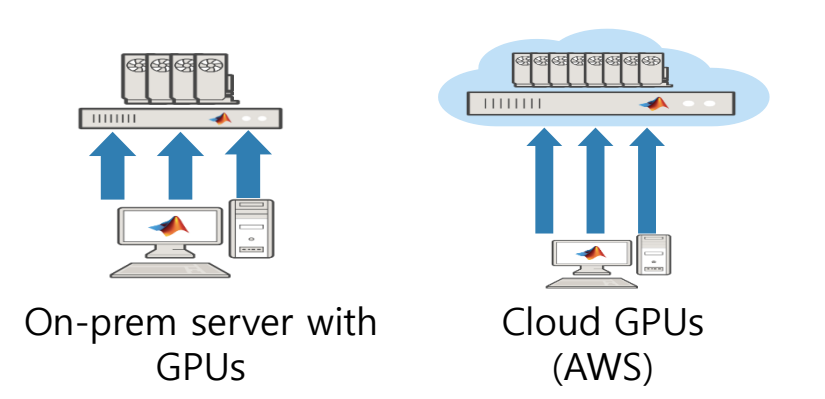

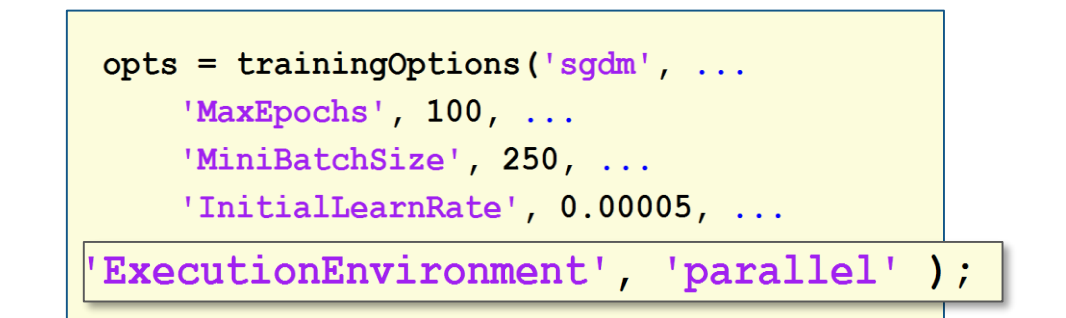

#### **MathWorks**

#### **#4: Maybe you fancy cloud GPU instances?**

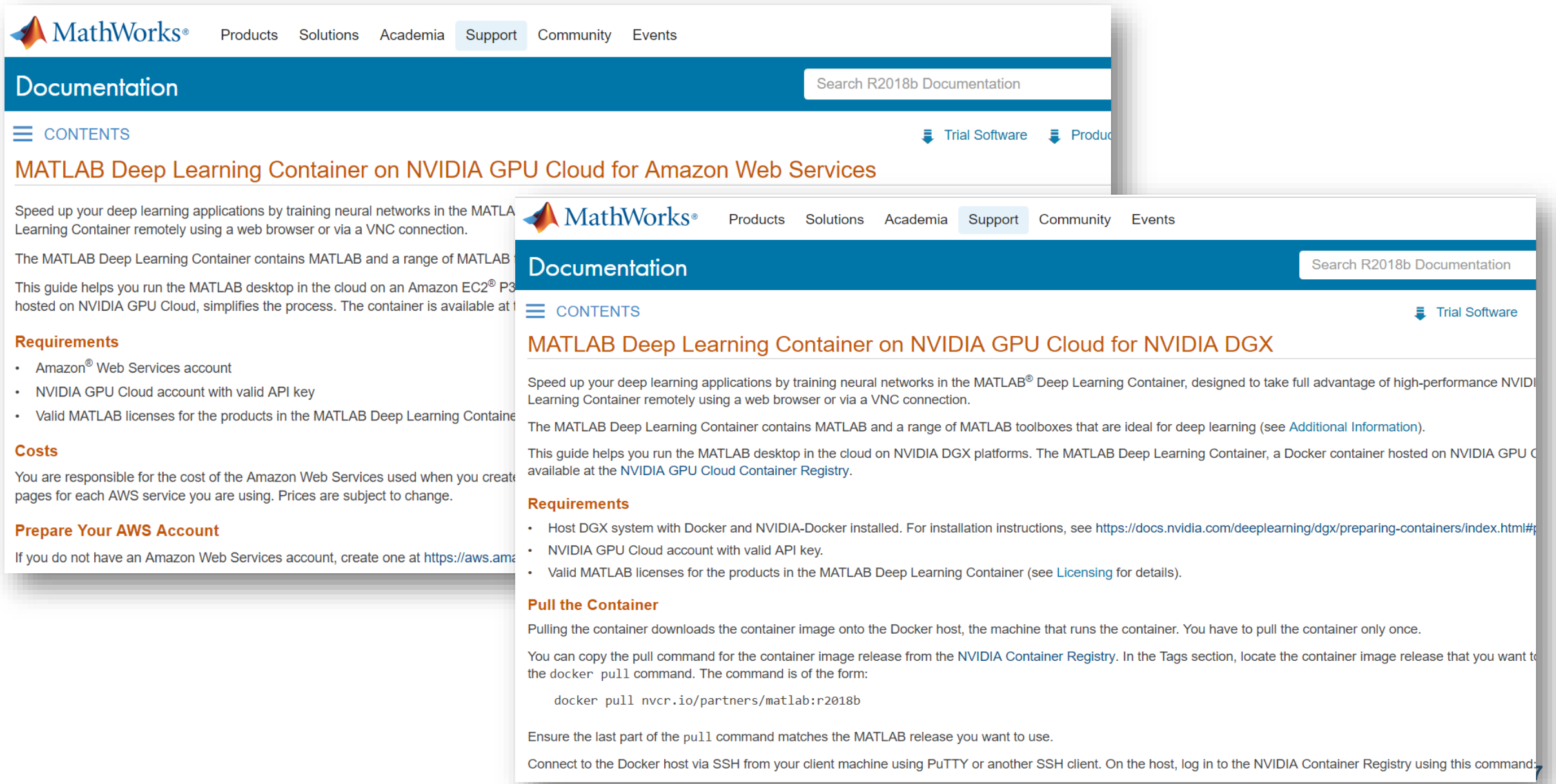

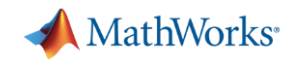

#### **Scaling up NVIDIA DGX**

**docker login nvcr.io**

**docker pull nvcr.io/partners/matlab:r2019a**

**rsync -rave ssh /data/genres/ dgx:/tmp/genres**

```
nvidia-docker run –it --rm –p 6080:6080 \
   --shm-size=512M \
   -v /tmp/genres/:/data \
  nvcr.io/partners/matlab:r2019a
```
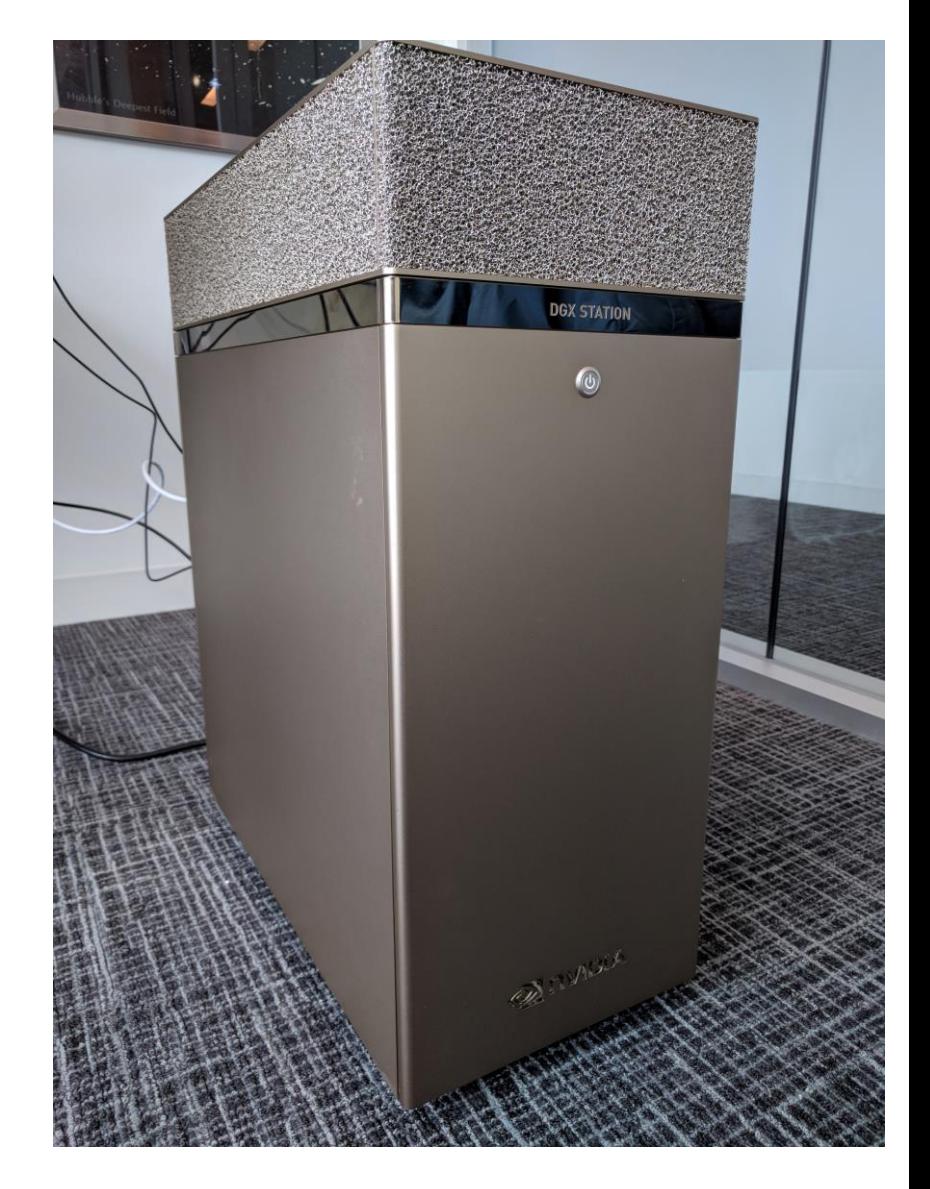

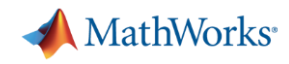

# **"We're Gonna Need a Bigger Machine"**

- Desktop access using browser
- Or VNC
- Or at the docker command prompt

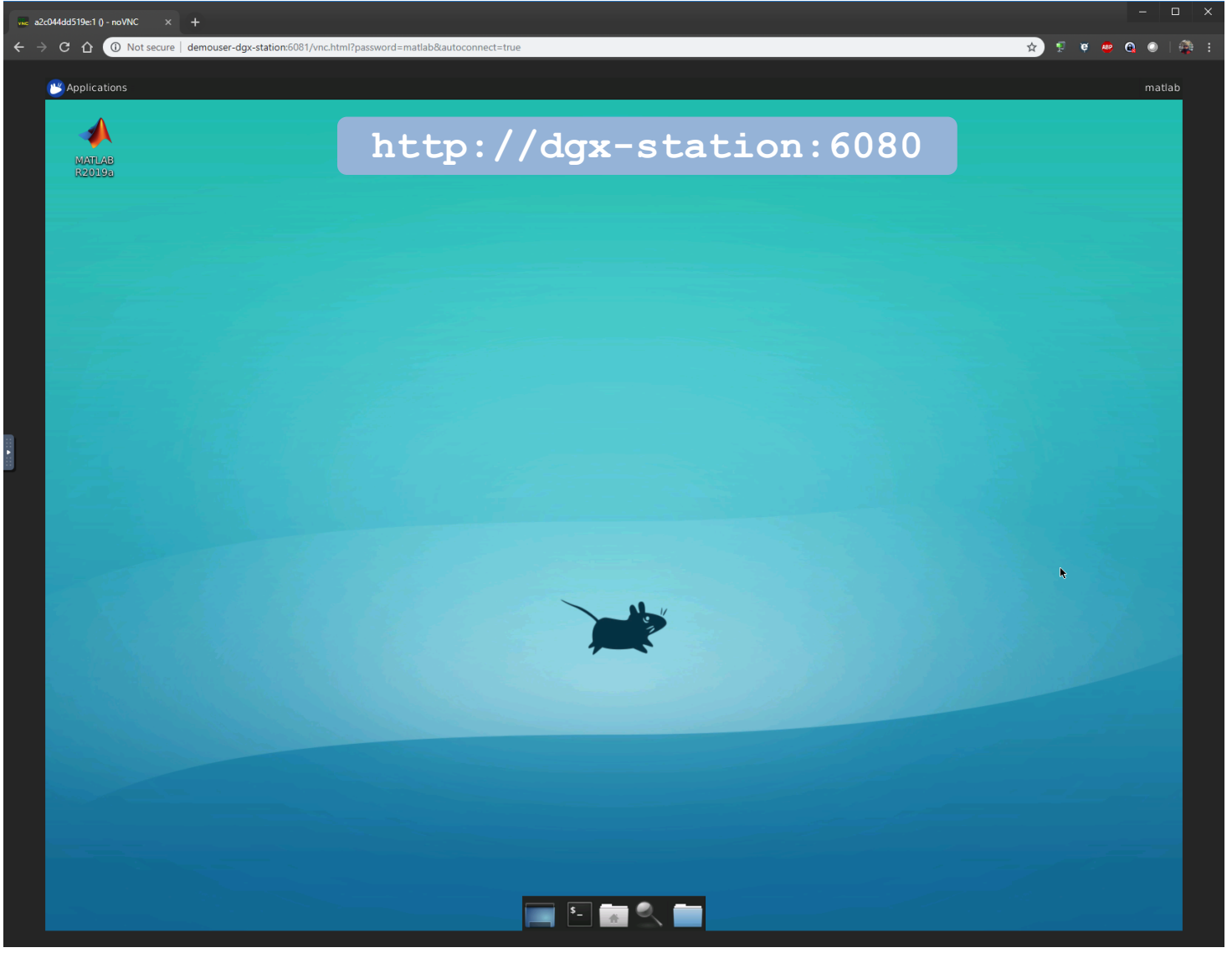

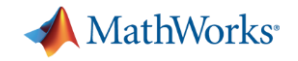

#### **Getting Started**

■ Start MATLAB & login

 $\mathbf{x}$ matlab MATLAB is selecting SOFTWARE OPENGL rendering. Please enter your MathWorks Account username and press Enter: josmartin Please enter your MathWorks Account password and press Enter:

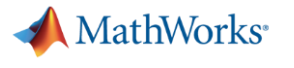

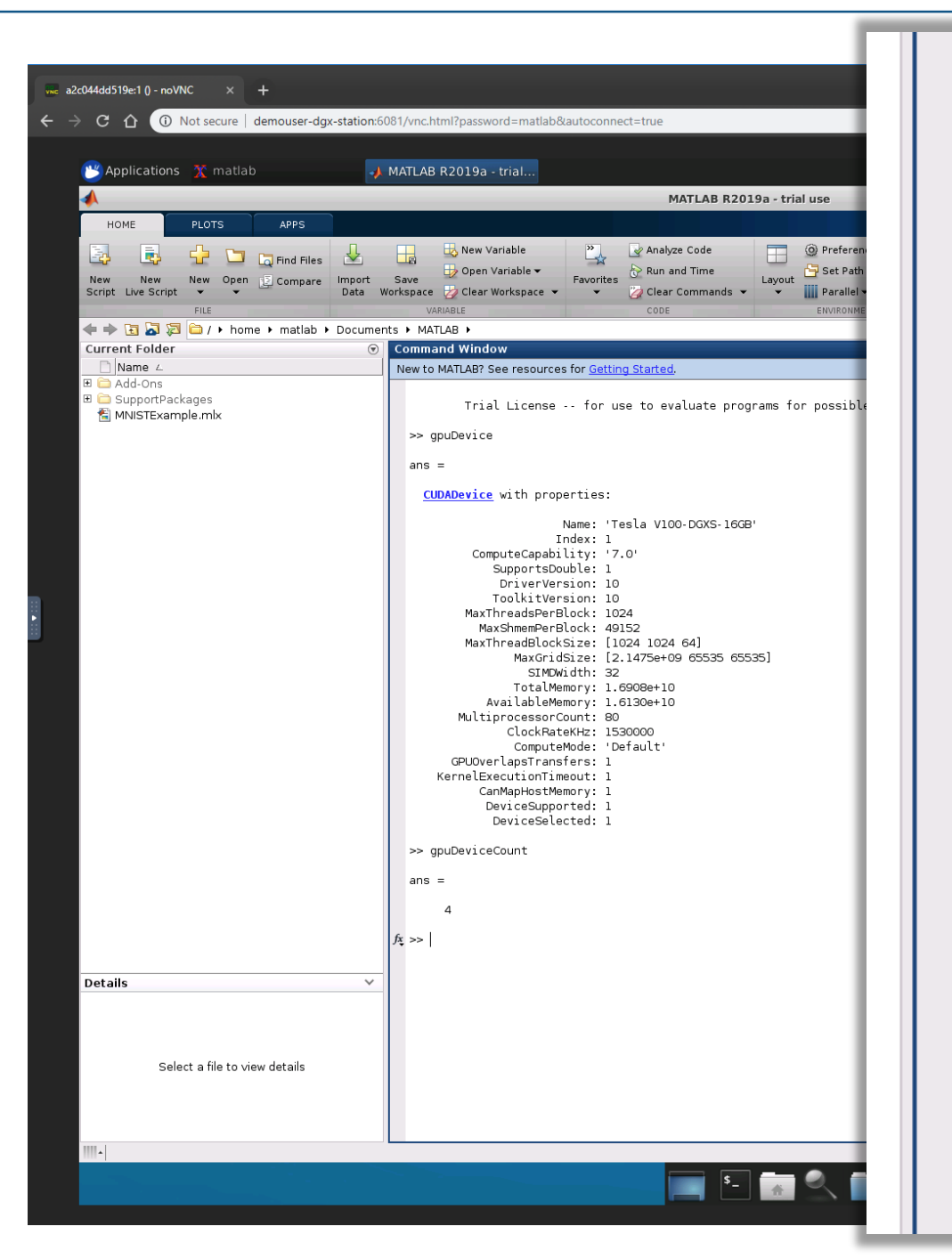

#### >> gpuDevice

 $ans =$ 

#### **CUDADevice** with properties:

Name: 'Tesla V100-DGXS-16GB' Tndex: 1 ComputeCapability: '7.0' SupportsDouble: 1 DriverVersion: 10 ToolkitVersion: 10 MaxThreadsPerBlock: 1024 MaxShmemPerBlock: 49152 MaxThreadBlockSize: [1024 1024 64] MaxGridSize: [2.1475e+09 65535 65535] SIMDWidth: 32 TotalMemory: 1.6908e+10 AvailableMemory: 1.6130e+10 MultiprocessorCount: 80 ClockRateKHz: 1530000 ComputeMode: 'Default' GPUOverlapsTransfers: 1 KernelExecutionTimeout: 1 CanMapHostMemory: 1 DeviceSupported: 1 DeviceSelected: 1 >> gpuDeviceCount

 $ans =$ 

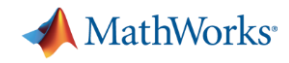

### **Top five issues we hear about while working with Deep Neural Networks**

- 1. How do I choose a network architecture?
- 2. How much data do I need?
- 3. How do I improve accuracy of my network?
- 4. How do I speed up training?
- 5. I have a trained model what do I do next?

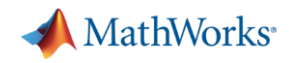

### #5: Deploy on platform of choice

- Need code that takes advantage of:
	- NVIDIA® CUDA libraries, including cuDNN and TensorRT
	- $-$  Intel<sup>®</sup> Math Kernel Library for Deep Neural Networks (MKL-DNN) for Intel processors
	- ARM® Compute library for ARM processors

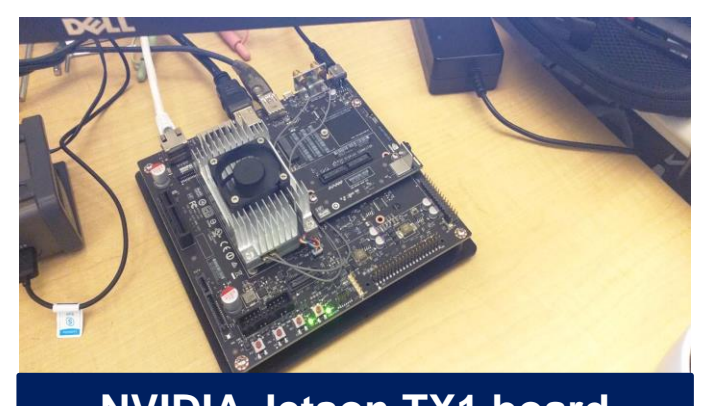

**NVIDIA Jetson TX1 board**

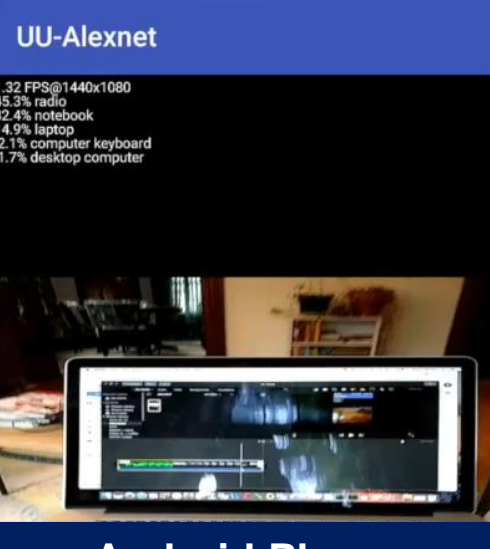

**Android Phone**

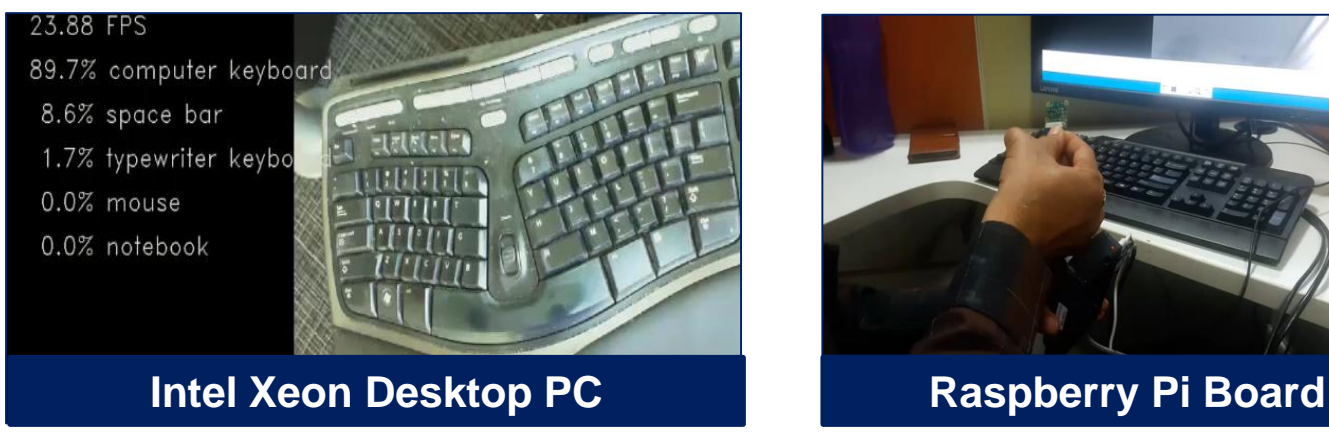

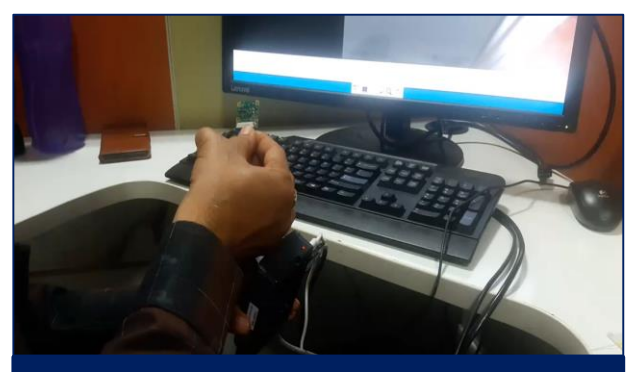
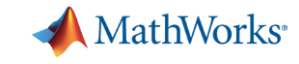

## **#5: Easy deployment using a single network representation**

Target Libraries

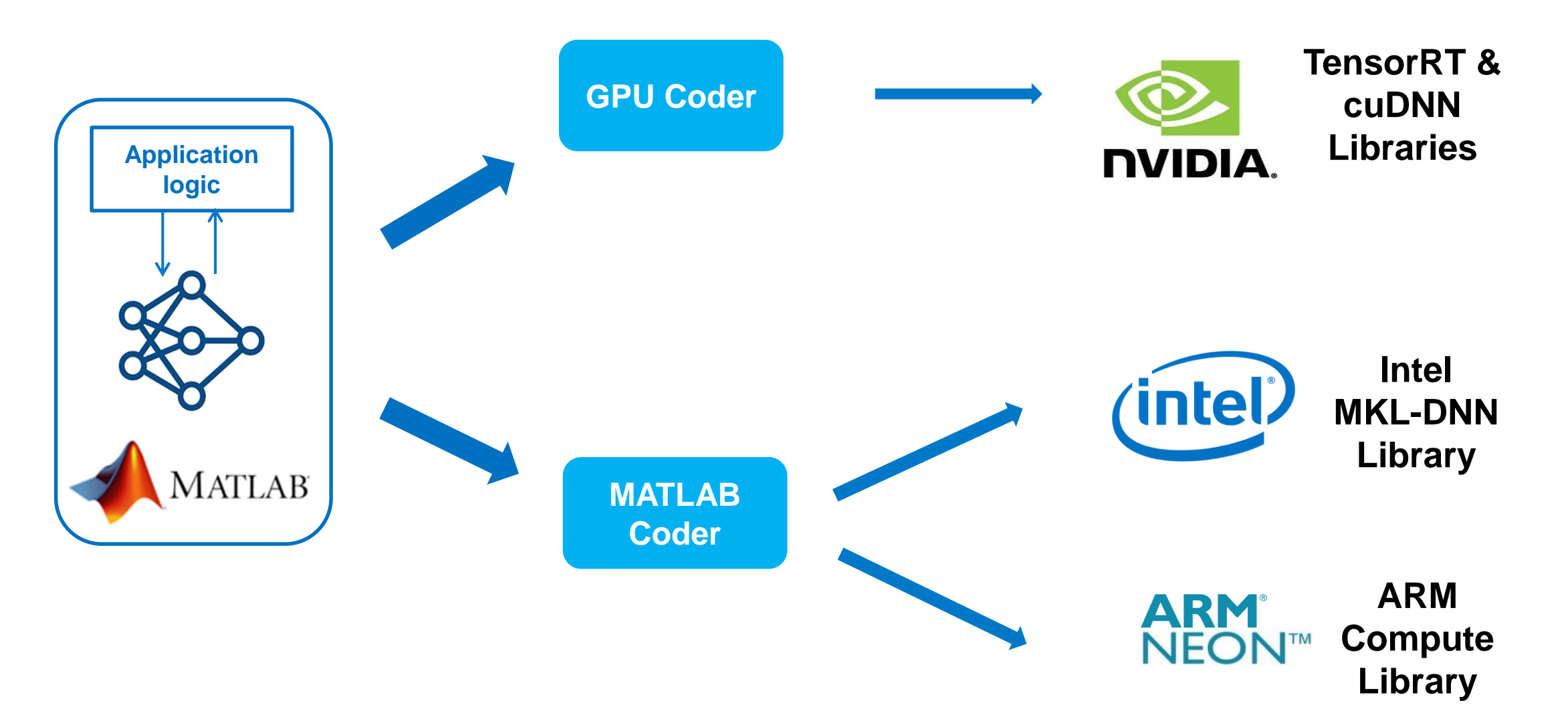

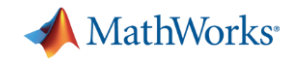

# **Summary-** *GPU Coder*

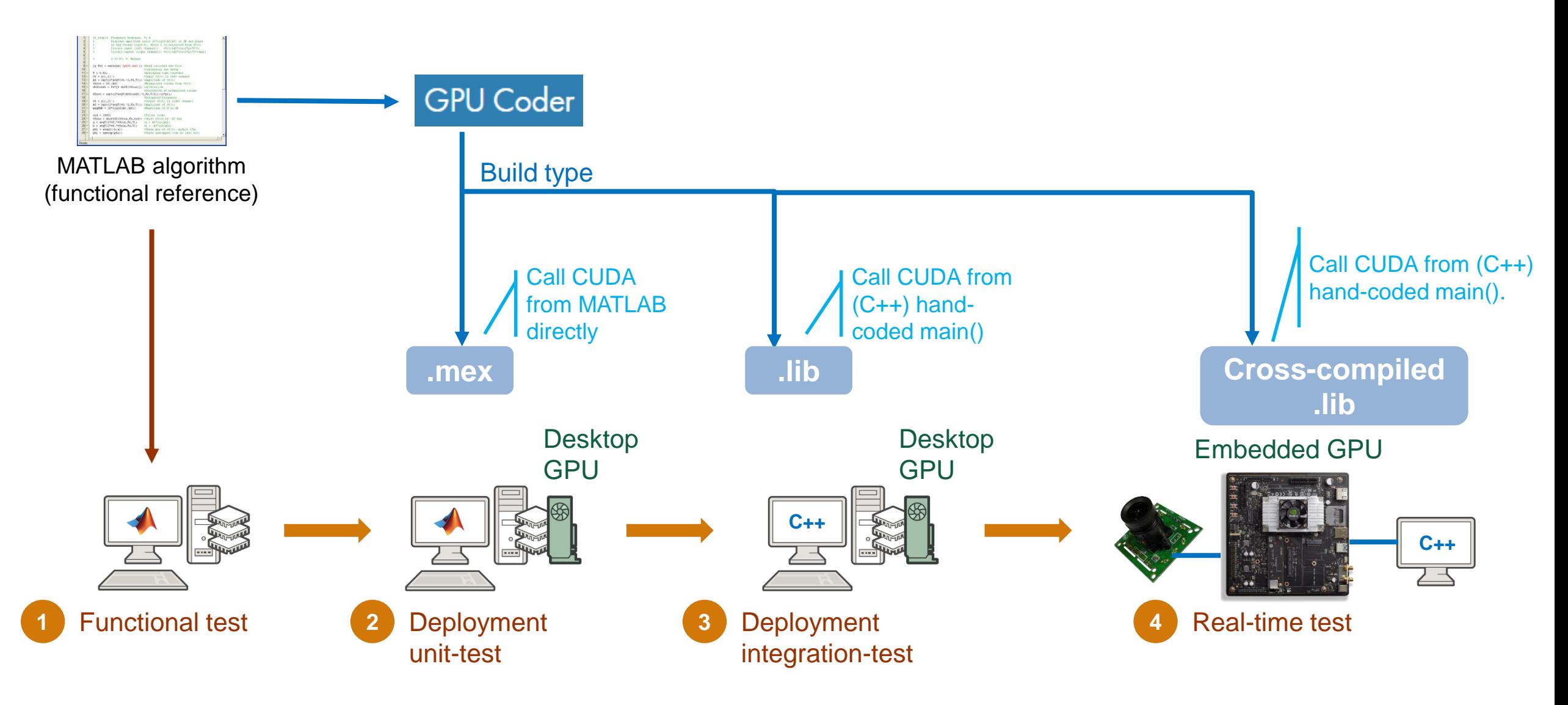

### **GPU Coder more than twice as fast as other frameworks**

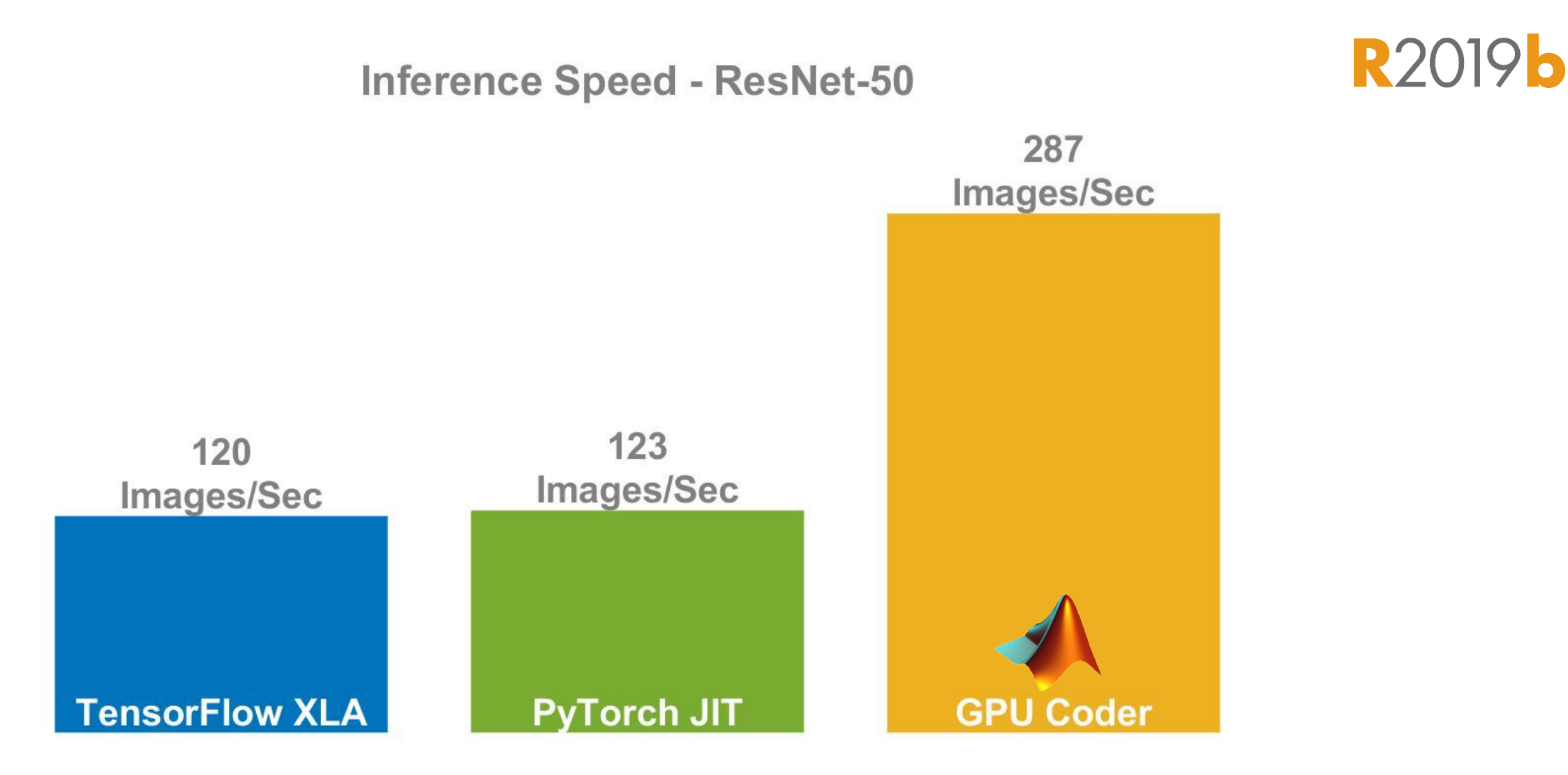

*Intel® Xeon® CPU 3.6 GHz – Titan V. NVIDIA libraries: CUDA10.0/1 - cuDNN 7.4/5 - Frameworks: TensorFlow 1.13, MXNet 1.4.1 PyTorch 1.1.0*

**MathWorks**<sup>®</sup>

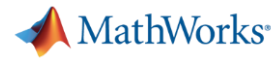

### **Deep Learning is Versatile** [MATLAB Examples Available Here](https://www.mathworks.com/solutions/deep-learning/examples.html)

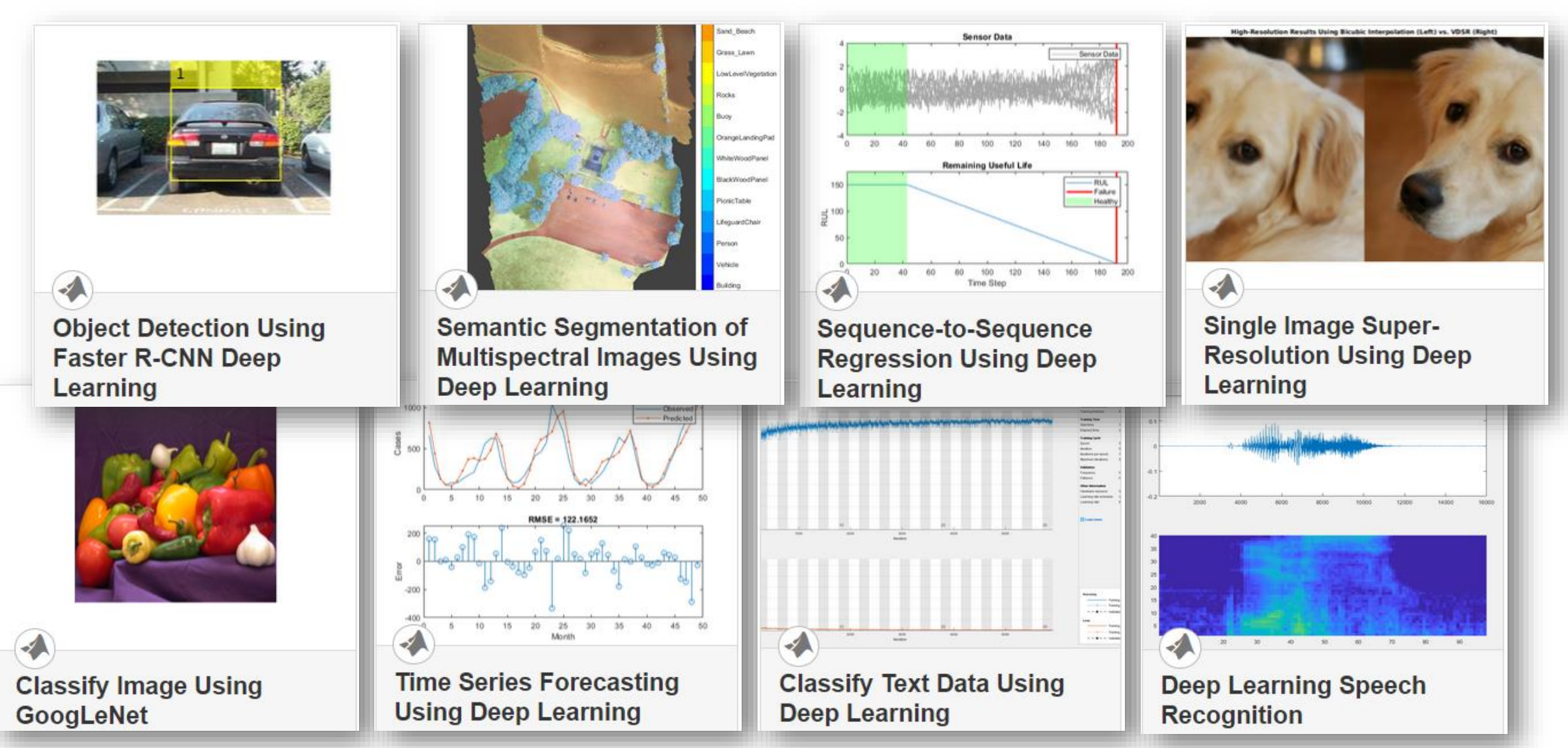

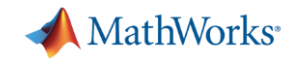

### **3 Takeaways and Questions?**

- Deep Learning poses several challenges regarding data, pre-processing, and training processes.
- Transfer learning needs relatively lesser data, and also possibly lower training time, but has trade-offs.
- **MATLAB also supports several hyperparameter tuning methods to optimize** the training process.
- **MATLAB <3 Deep Learning**

### **MathWorks**

### **Next Steps**

### [https://matlabacademy.mathworks.com](https://matlabacademy.mathworks.com/)

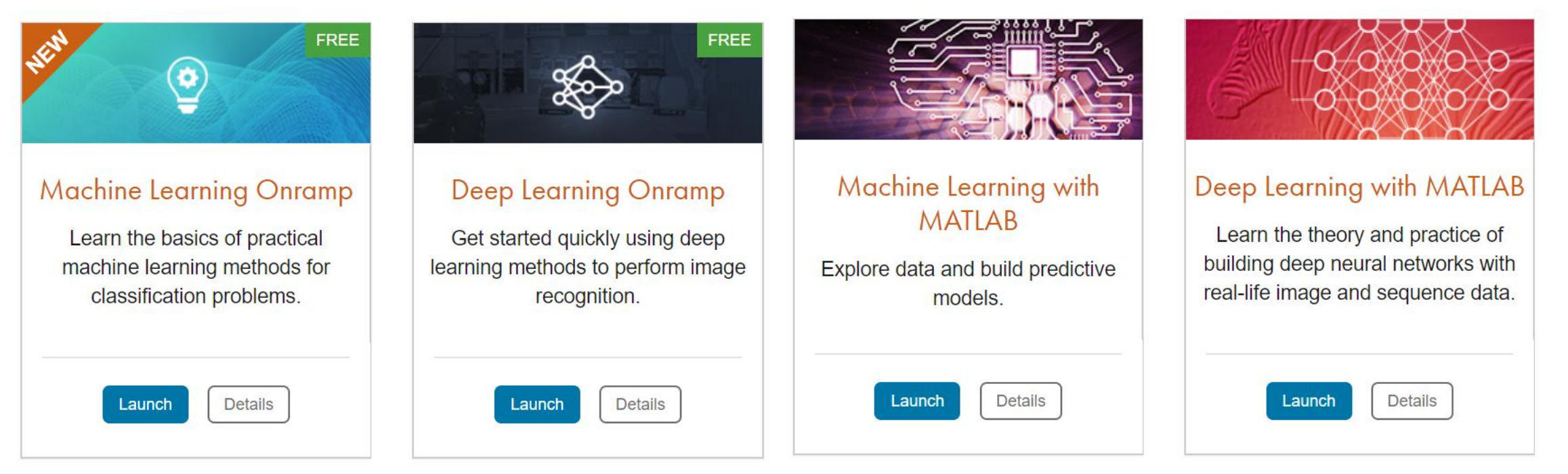

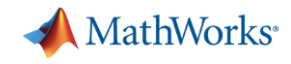

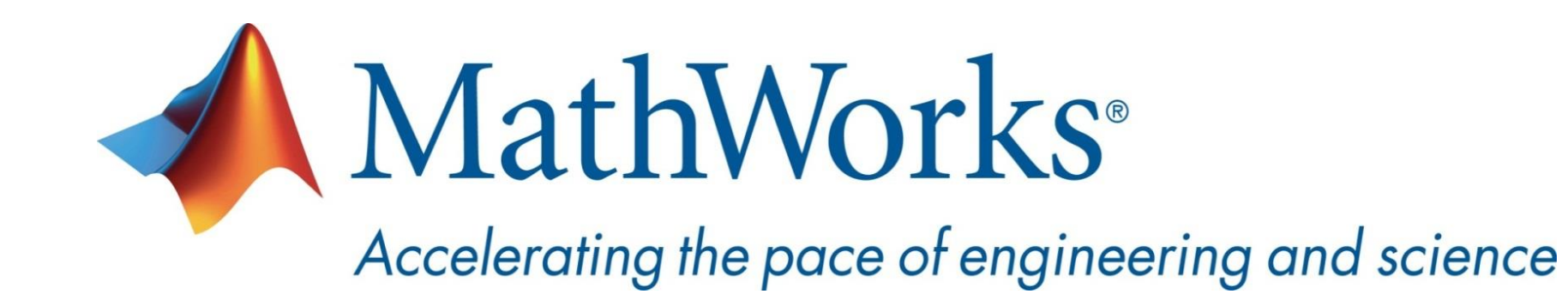

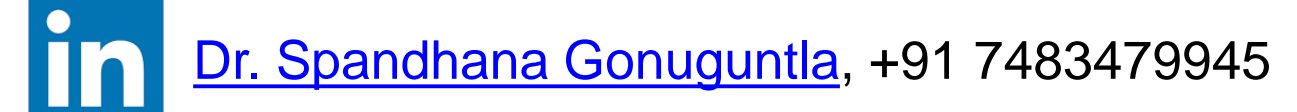

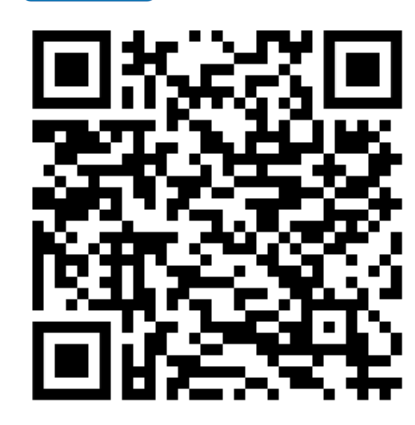

**Spandhana Gonuguntla, PhD Education Technical Evangelist [sgonugun@mathworks.com](mailto:sgonugun@mathworks.com)**

Feedback form

<https://tinyurl.com/u3tuyop>